## **オフィスまるごとサポートデバイスマネジメント スマートデバイスマネジメント エラーログ一覧**

最終更新日 2024年3月7日 Document ver1.10 (Web サイト ver.9.18.0)

本マニュアルは オフィスまるごとサポートデバイスマネジメントの管理サイトに表示される エラーログに関する発生契機と対処法を記載しています。 マニュアルの見方は以下のとおりです。

## **◆表の見方**

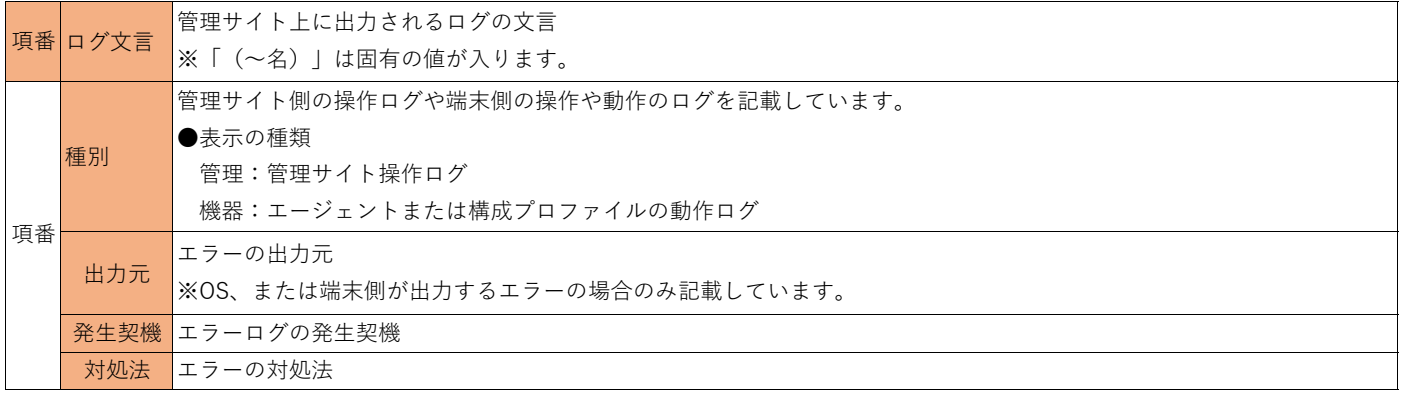

[!]「出力元」に記載がある場合は、弊社で確認している情報のみ記載しています。仕様の詳細は 各出力元にお問い合わせください。

また、外部要因で発生契機が変わる可能性があること予めご了承ください。

## **◆エラーログの探し方**

以下の手順で調べたいエラーログを確認してください。

- 【1】管理サイトに表示されているログの「(~名)」以外の文言を選択し、コピーします。
- 【2】本マニュアルを開きコピーした文言でページ内検索します。
- 1 管理サイトエラーログ一覧
- 2 Androidエラーログ一覧
- 3 iOSエラーログ一覧
- 4 Windowsエラーログ一覧

## **1. 管理サイトエラーログ一覧**

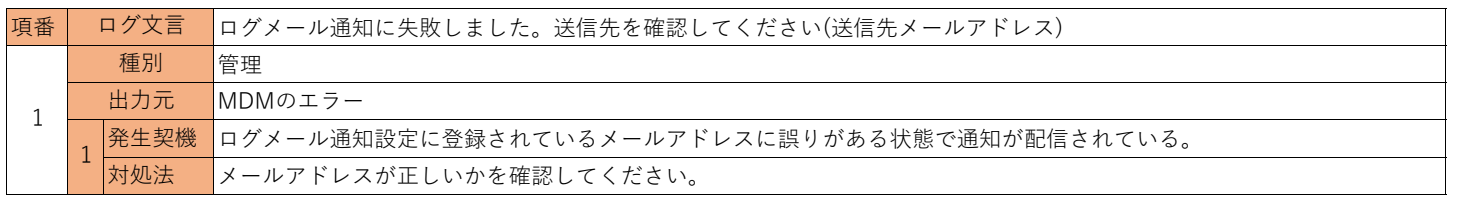

**2. Androidエラーログ一覧**

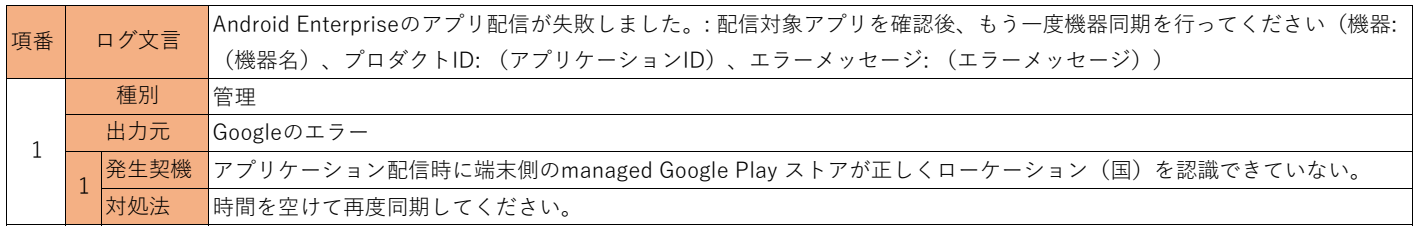

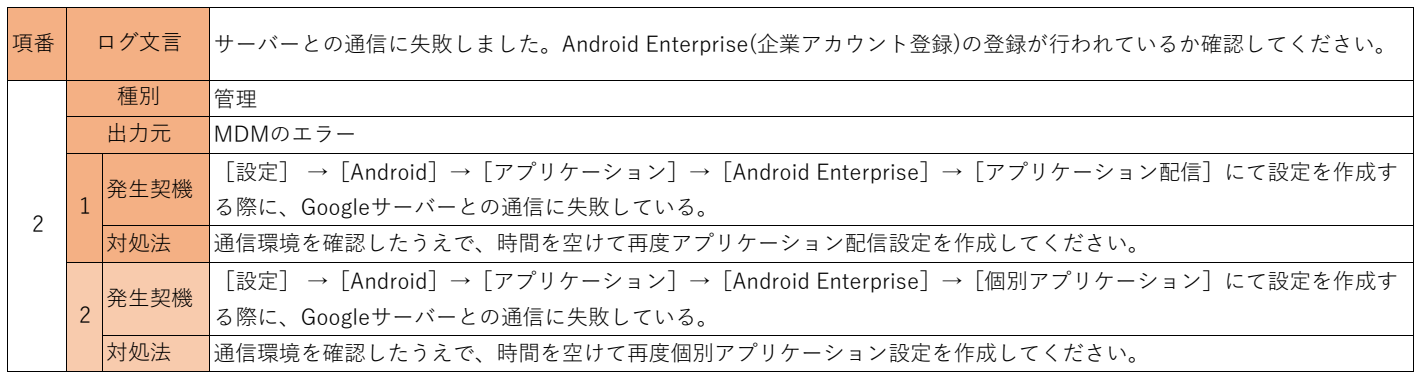

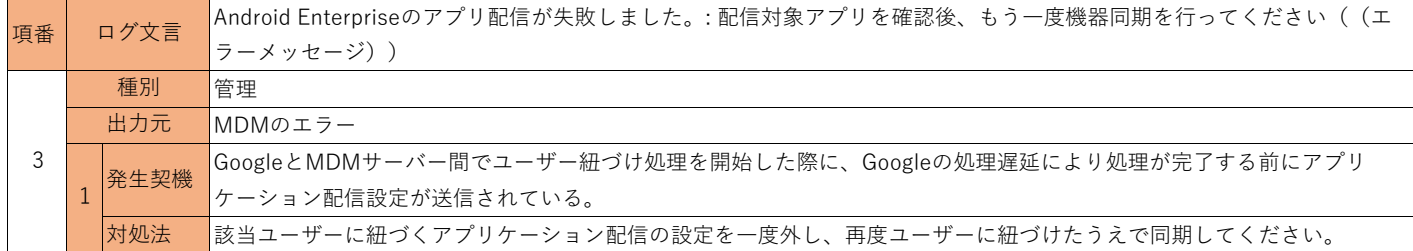

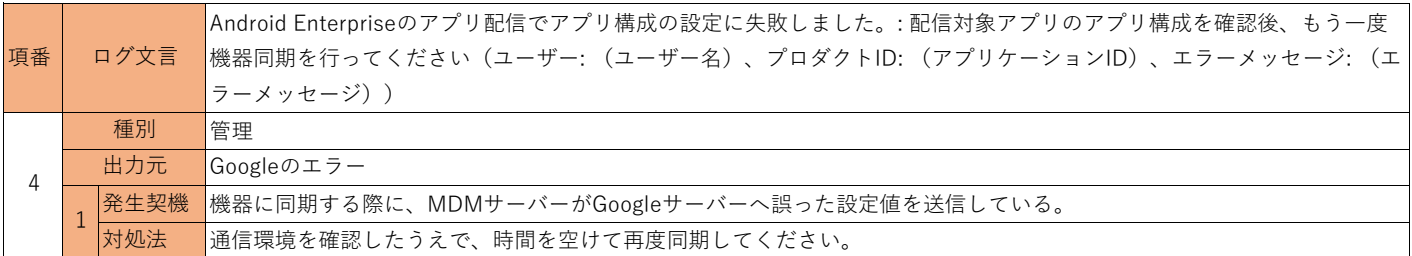

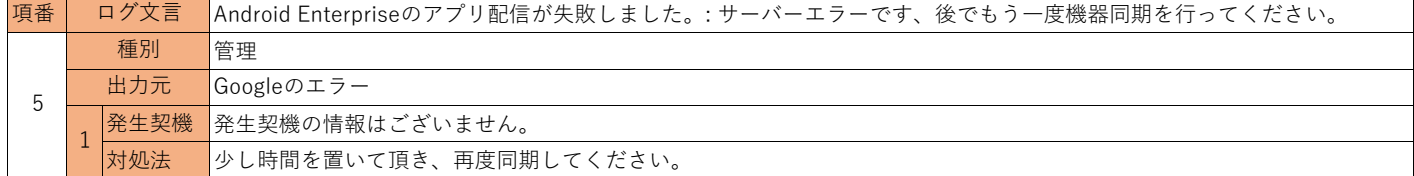

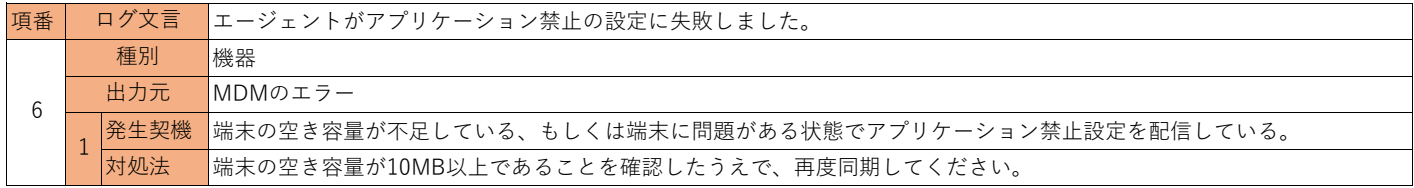

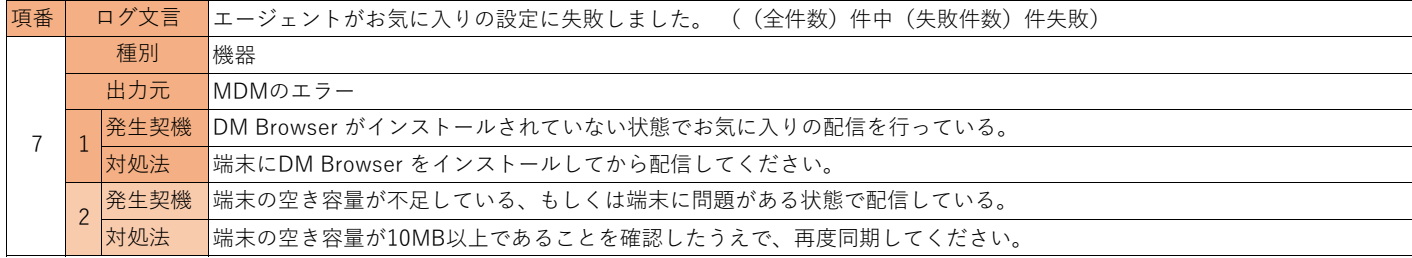

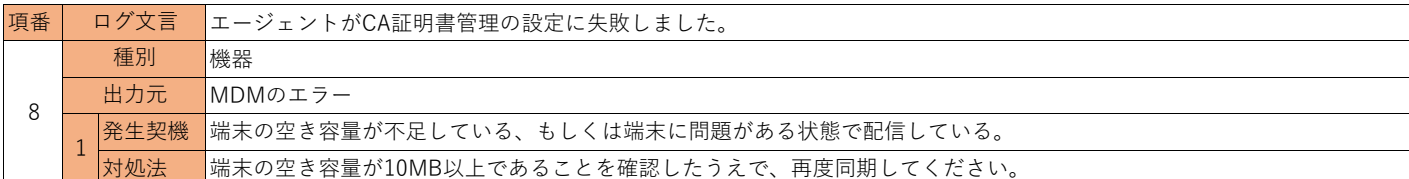

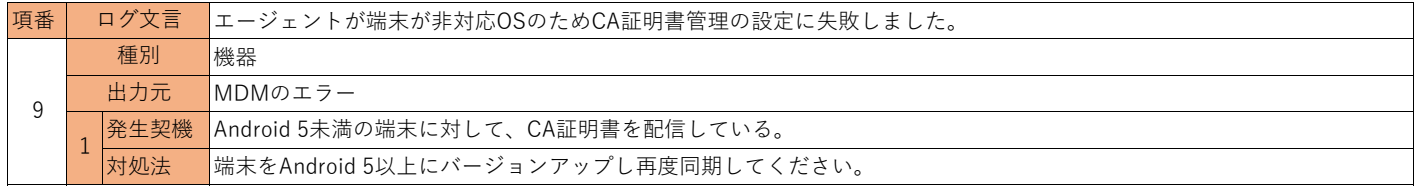

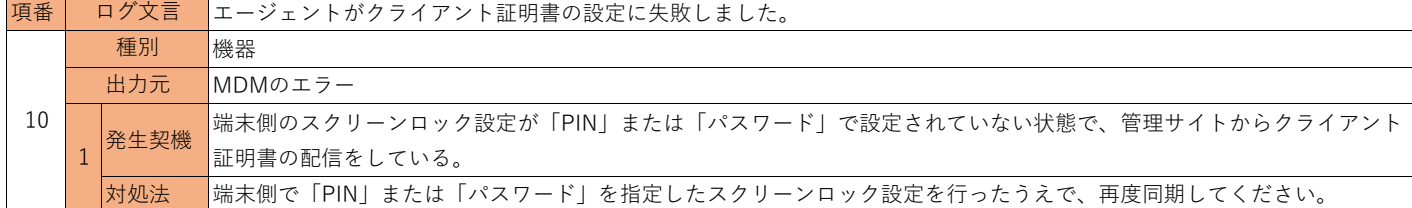

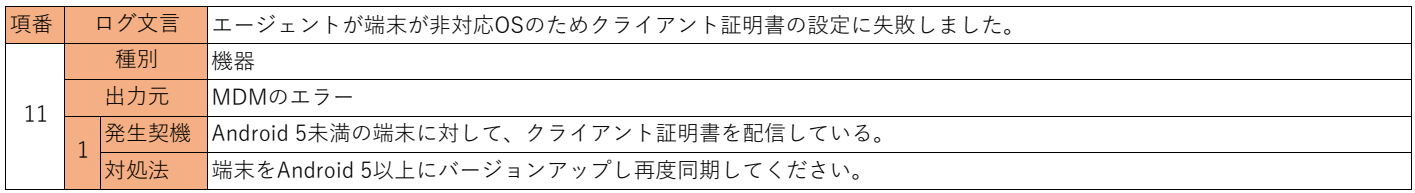

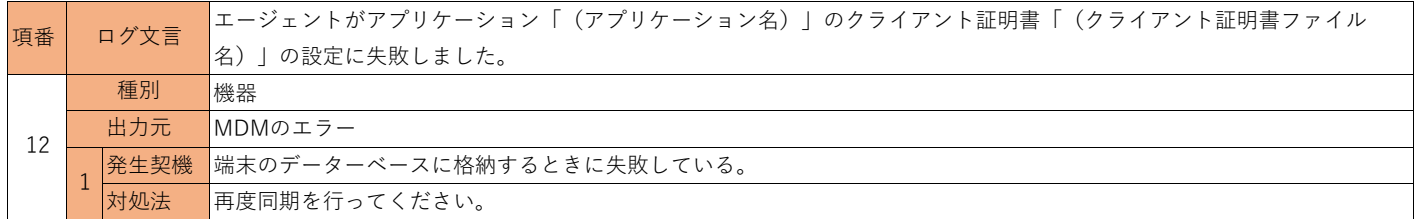

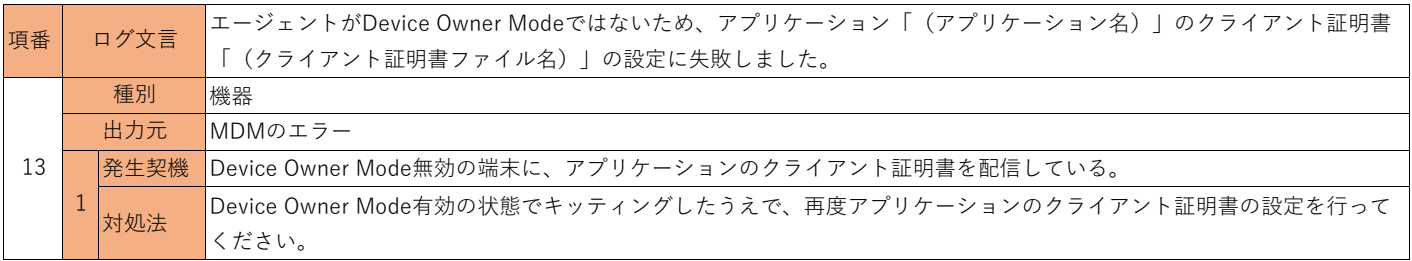

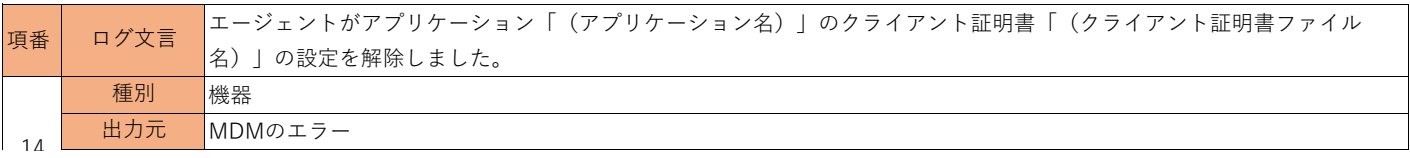

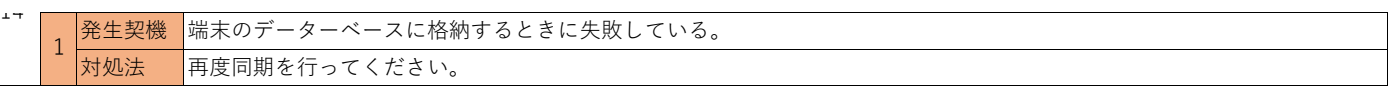

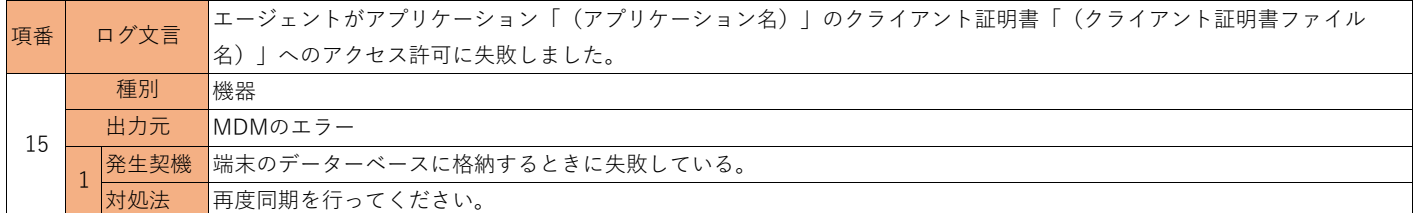

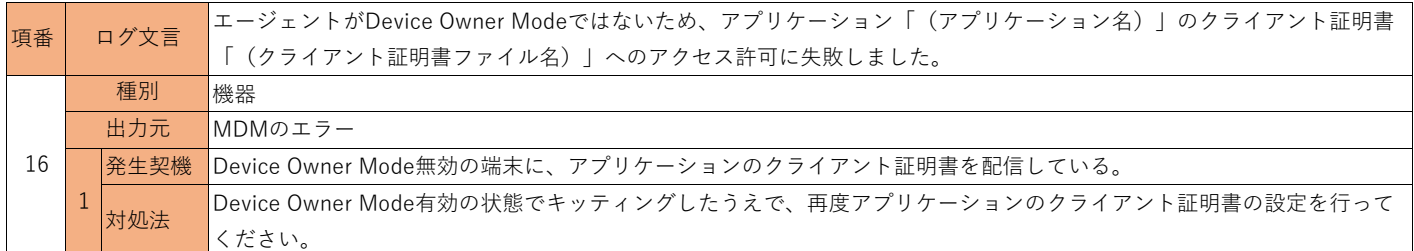

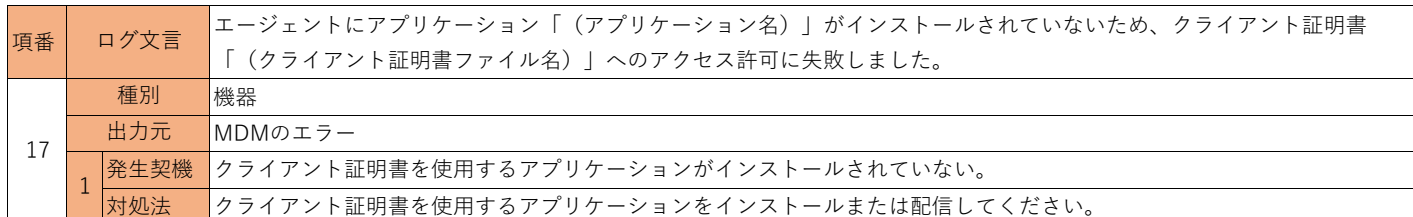

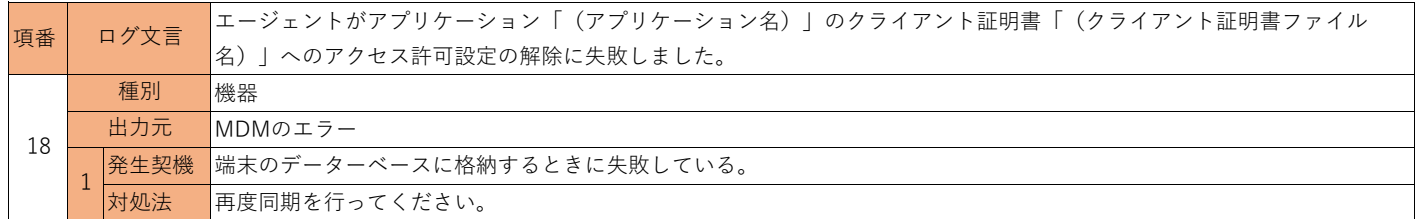

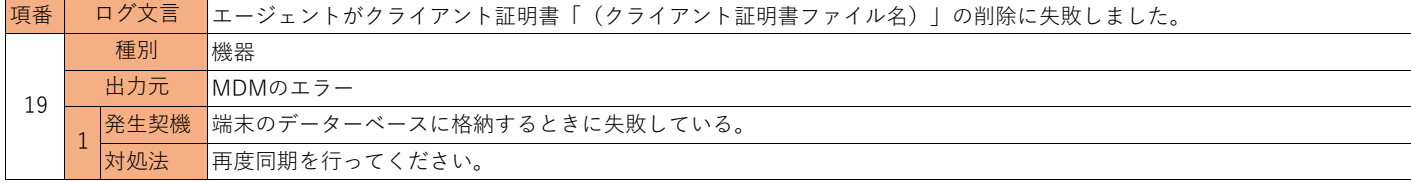

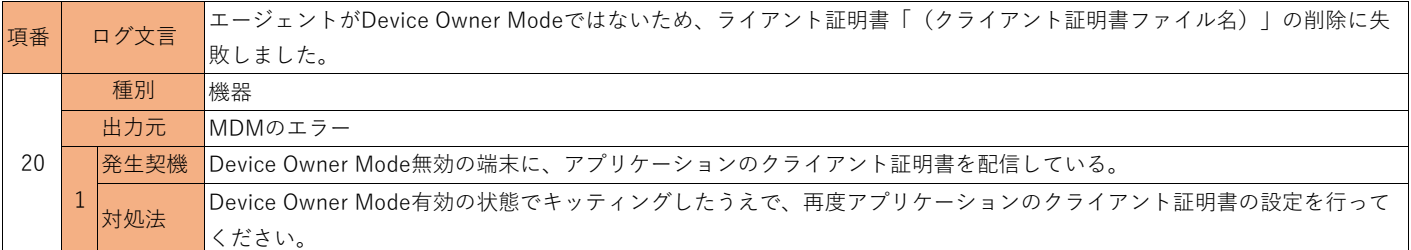

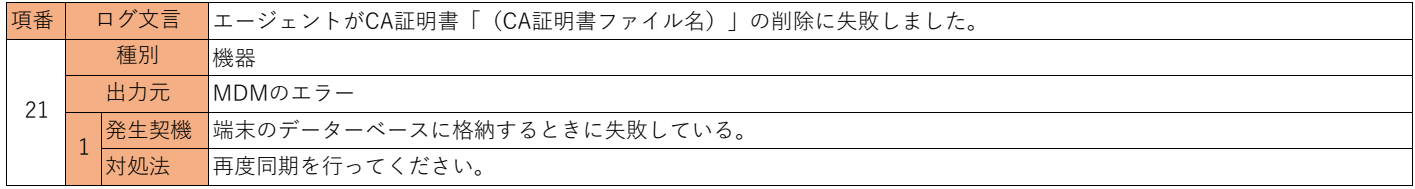

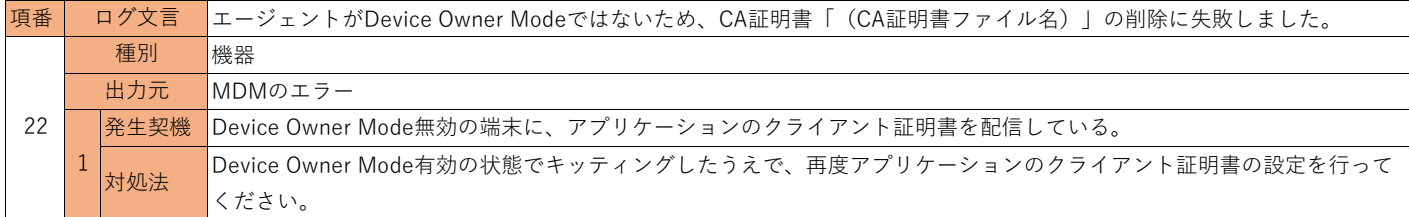

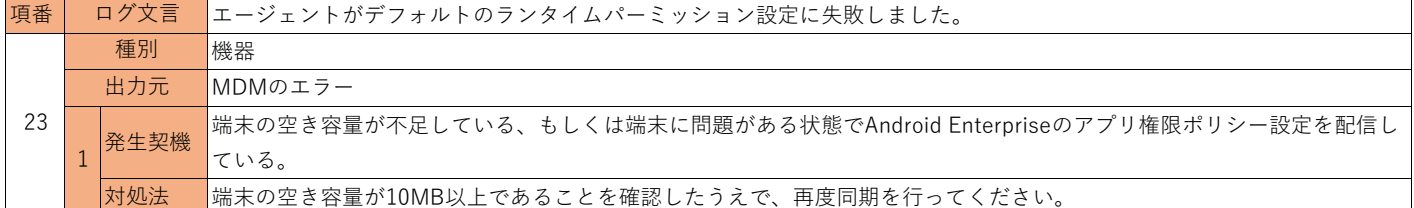

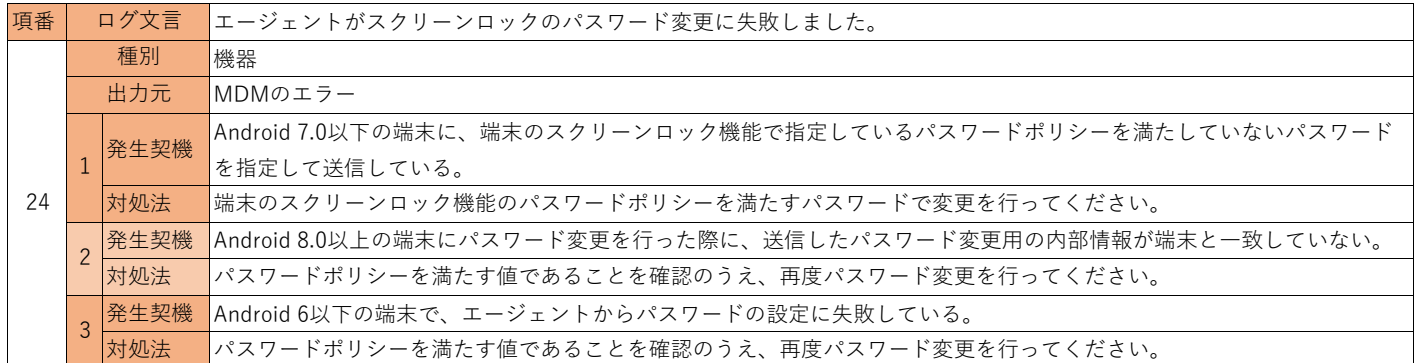

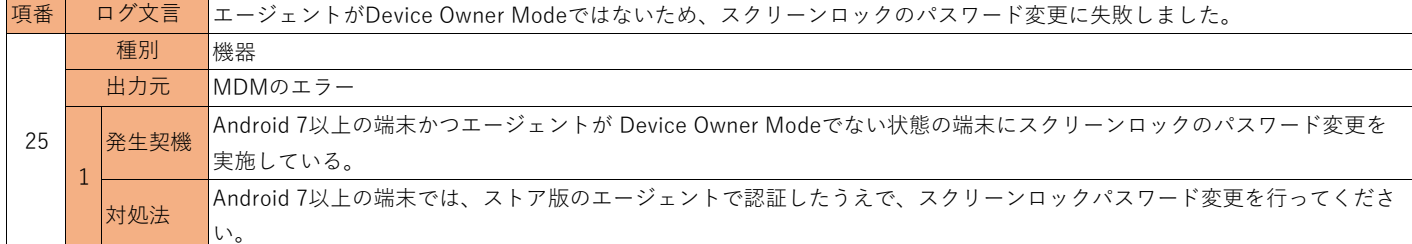

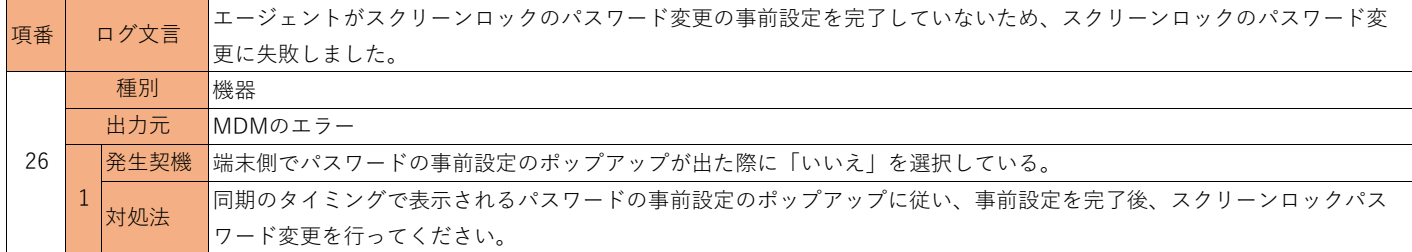

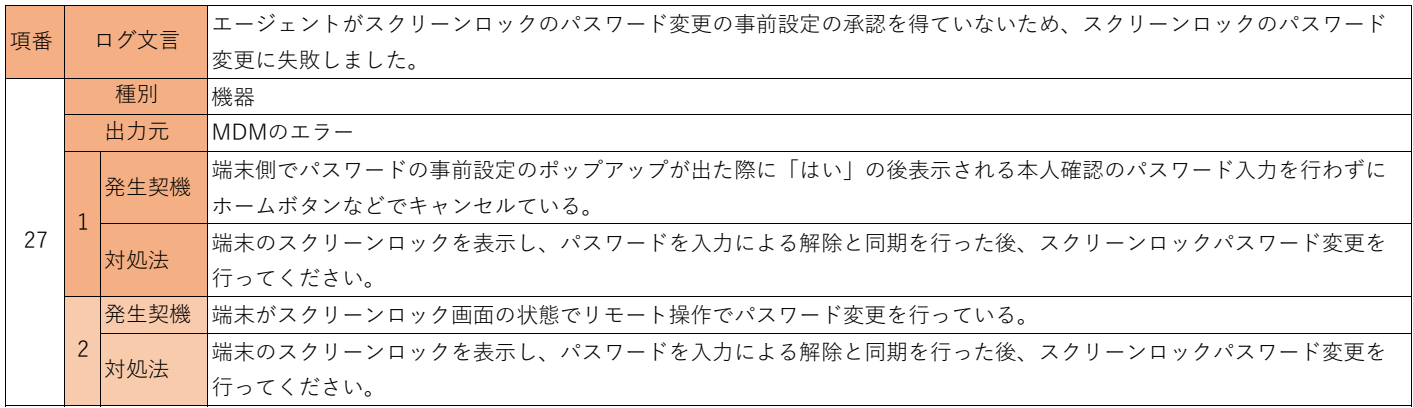

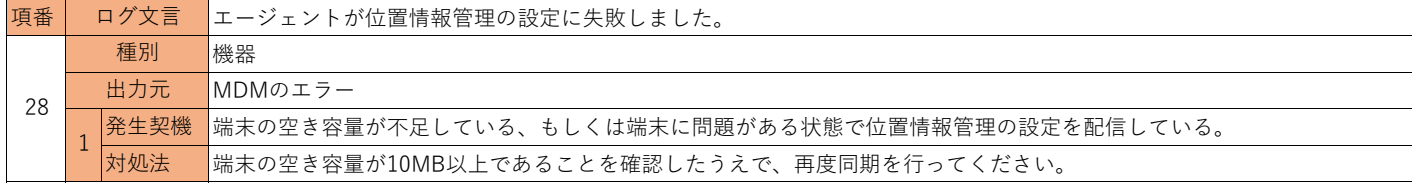

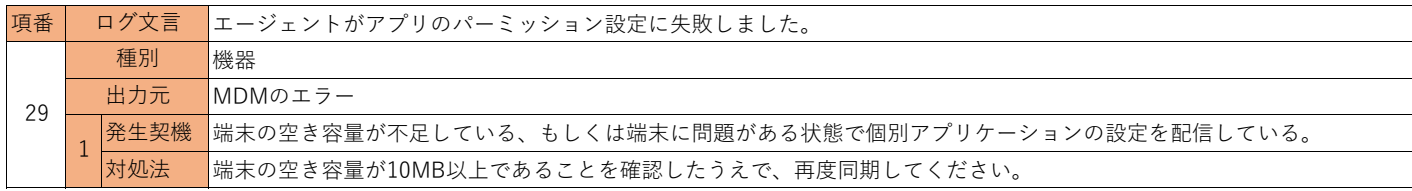

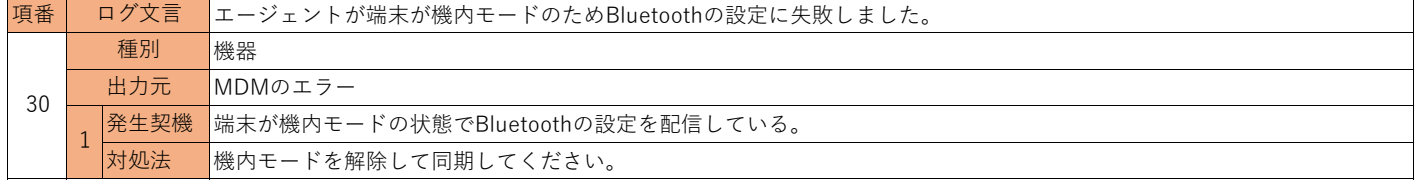

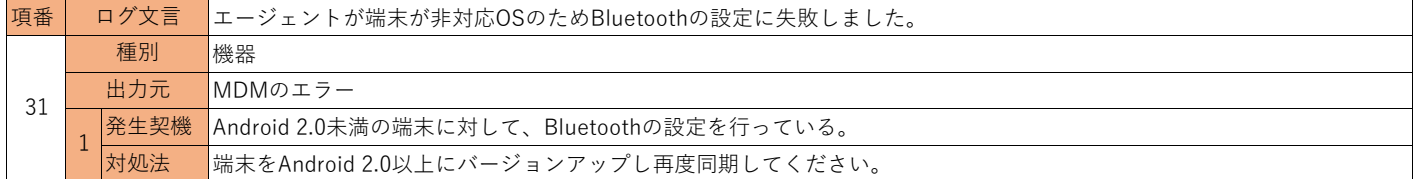

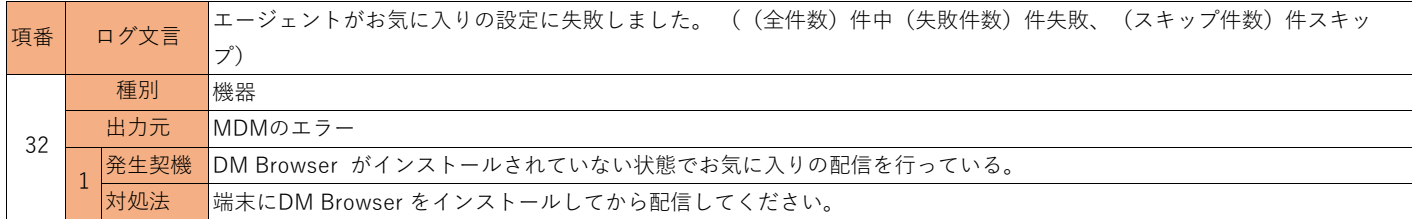

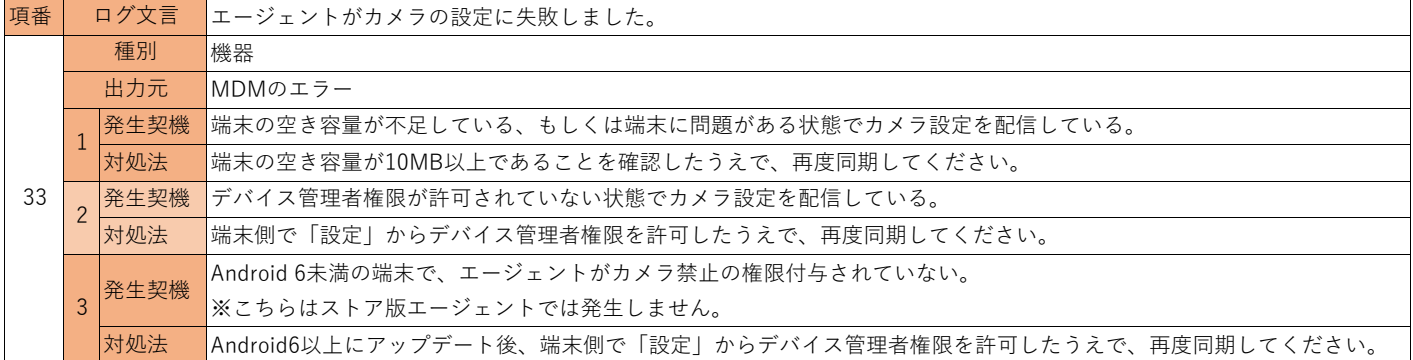

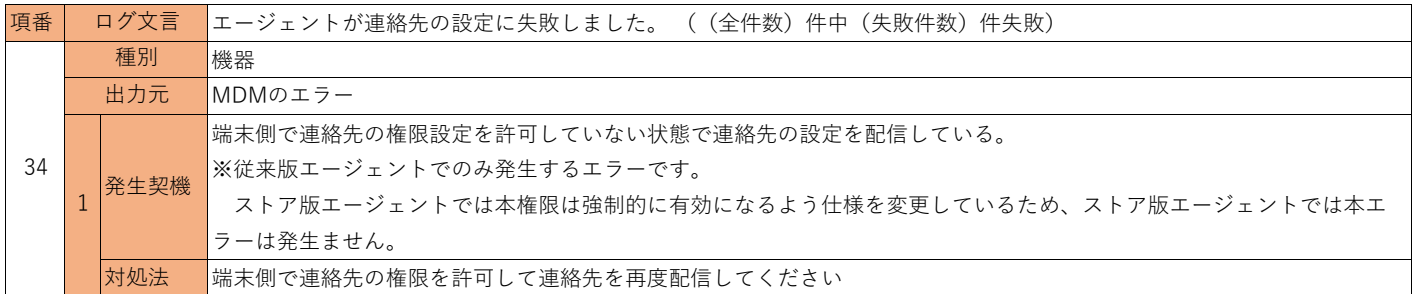

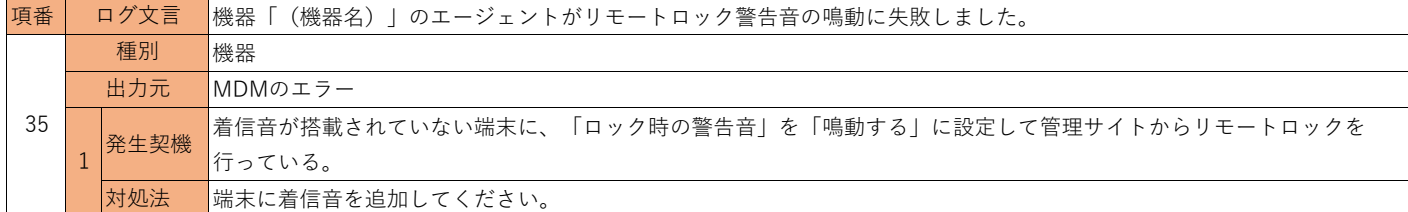

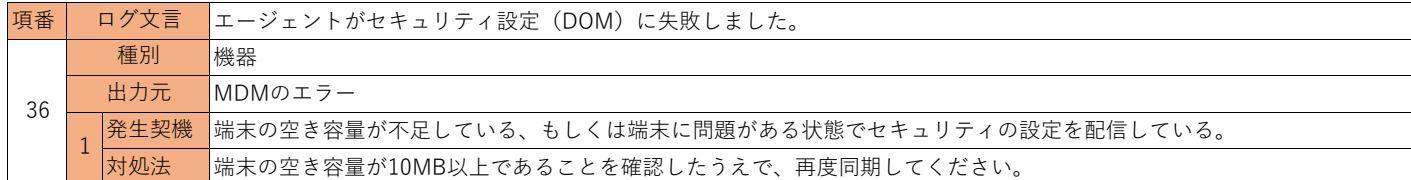

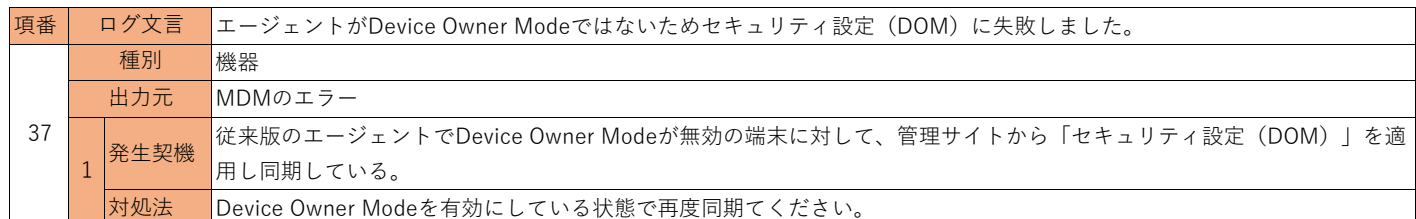

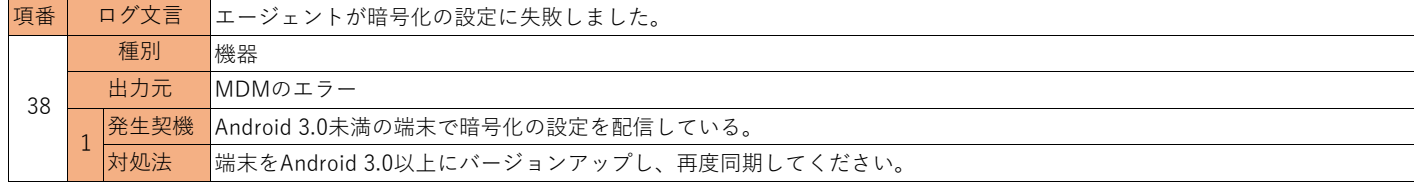

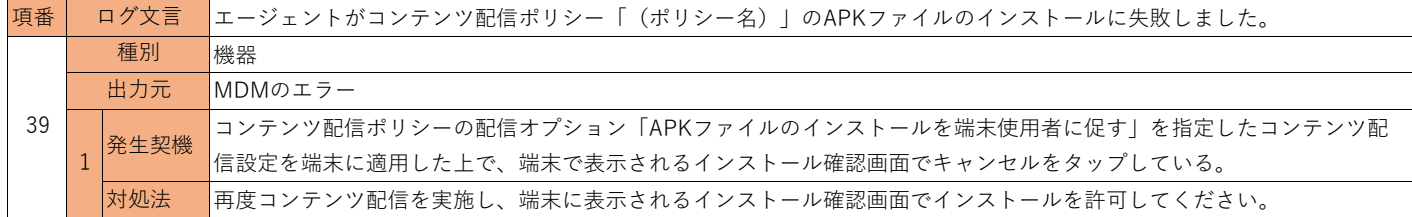

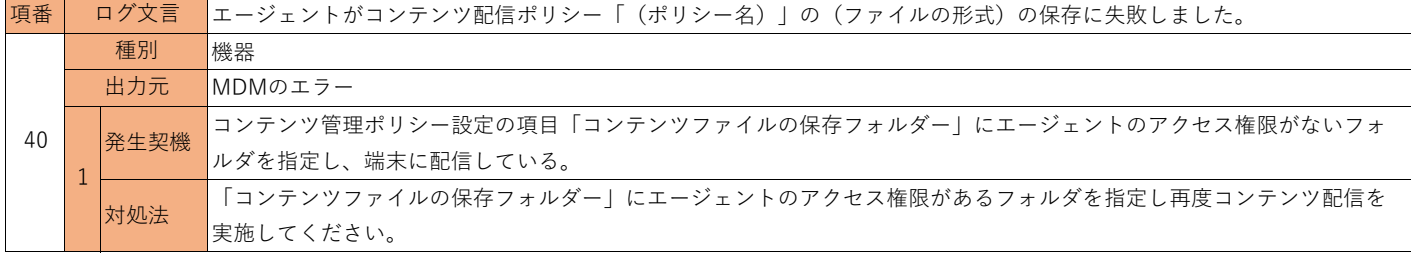

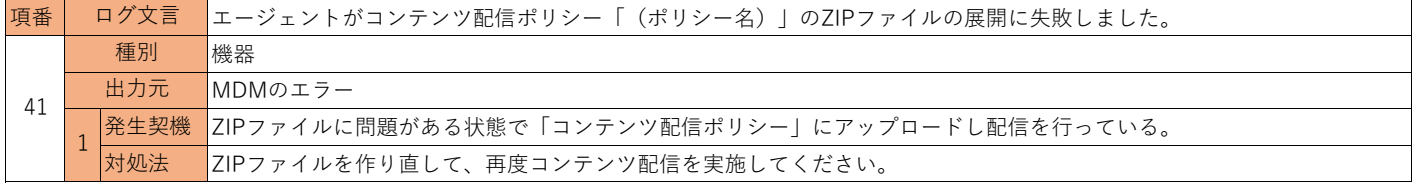

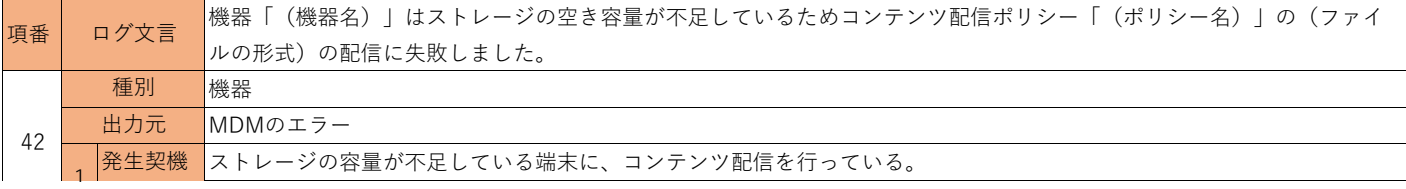

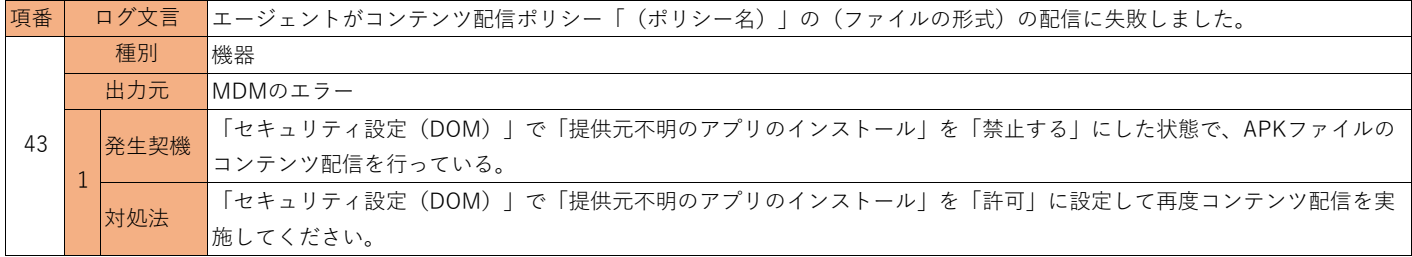

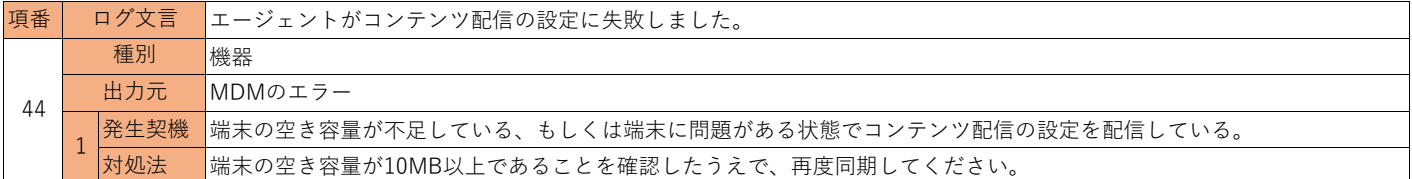

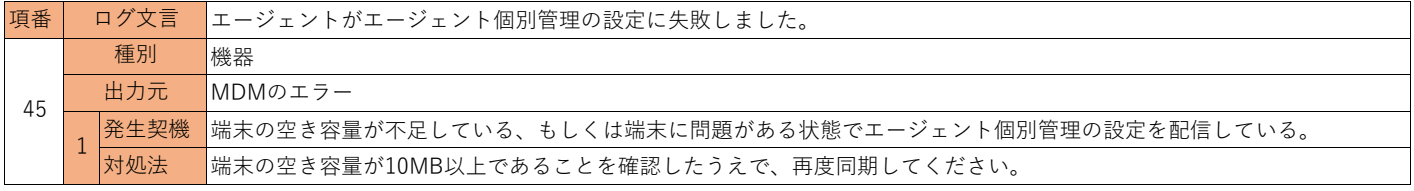

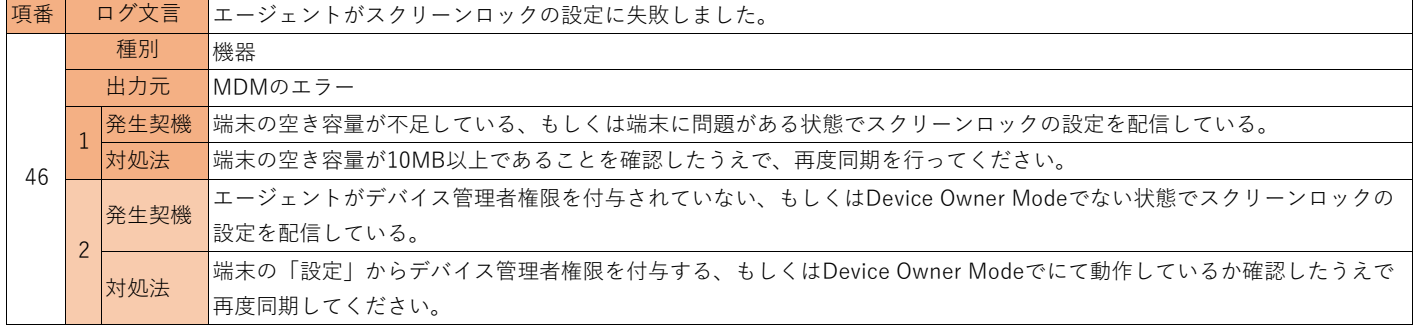

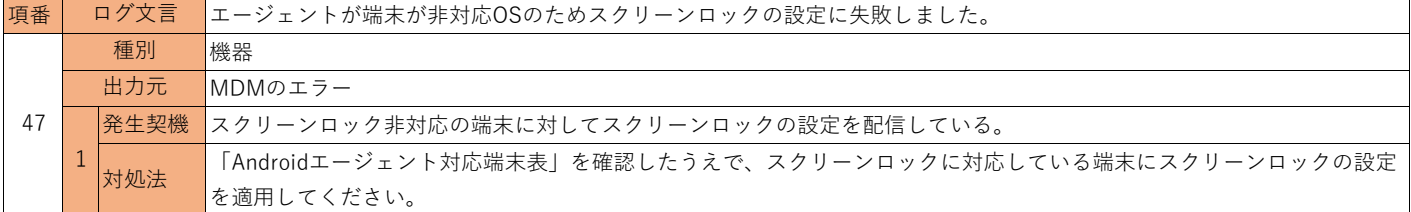

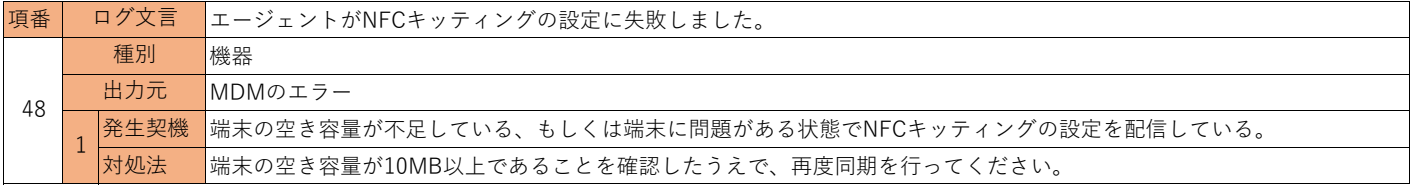

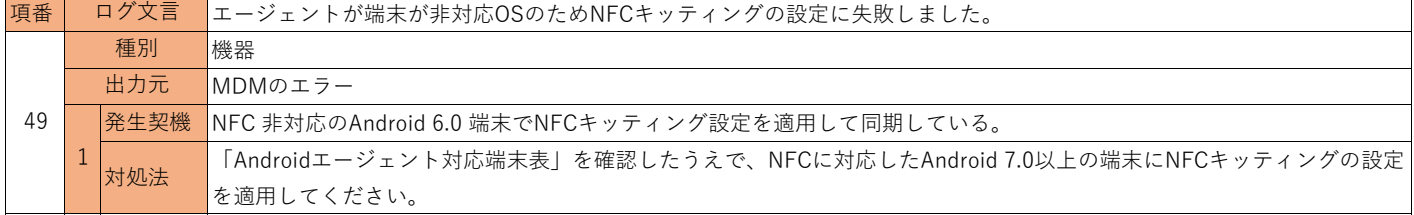

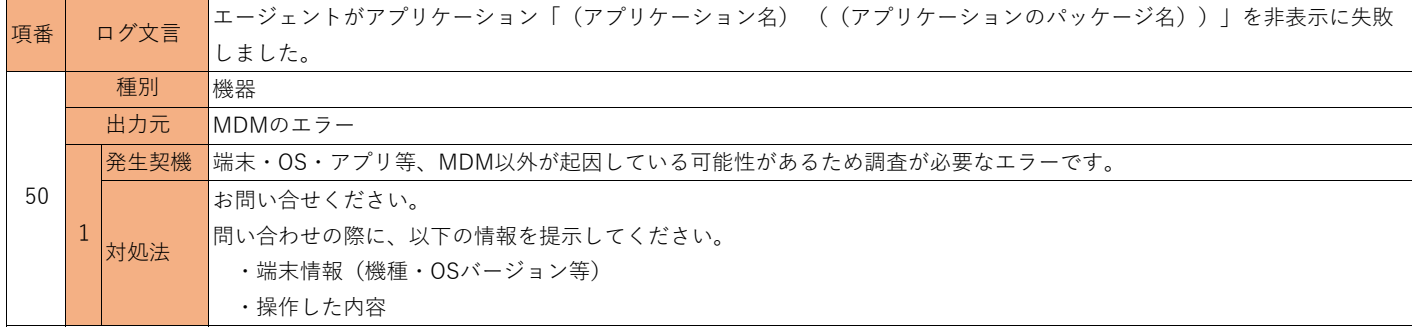

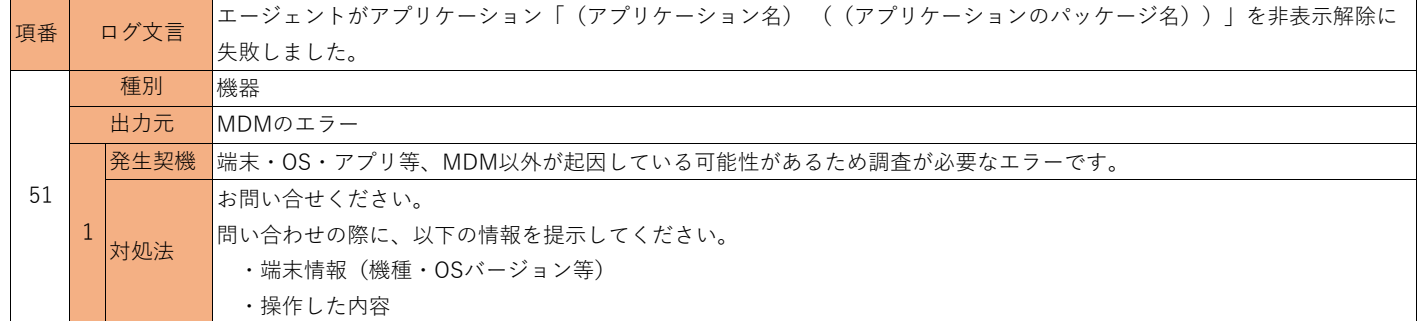

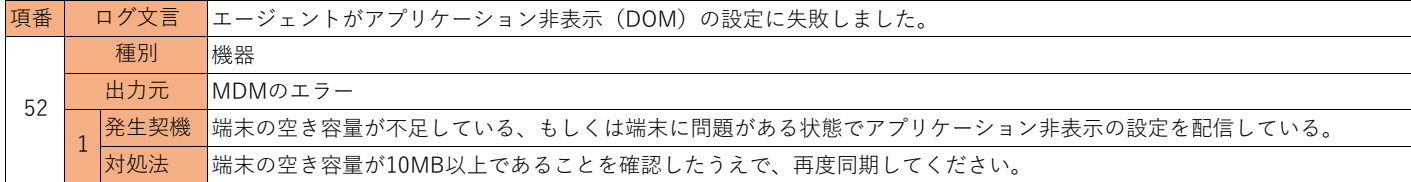

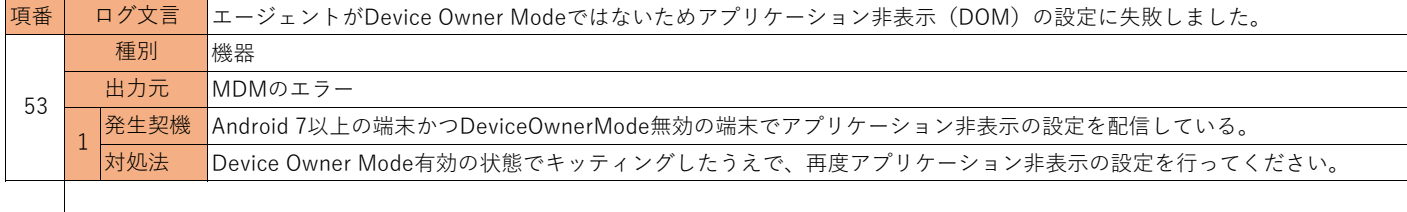

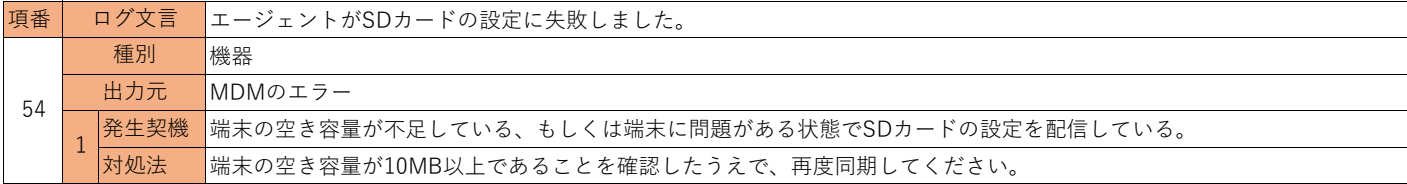

項番 | ログ文言 |エージェントが定期バックアップに失敗しました。

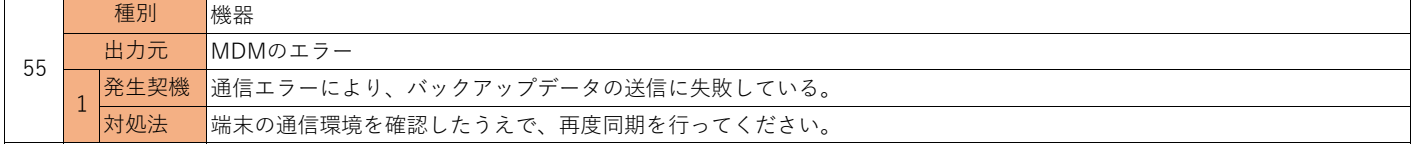

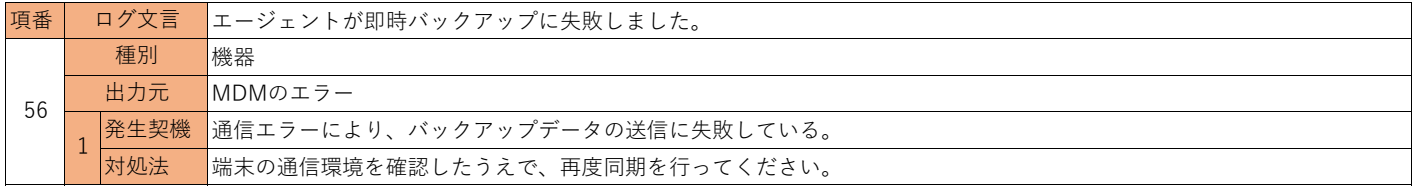

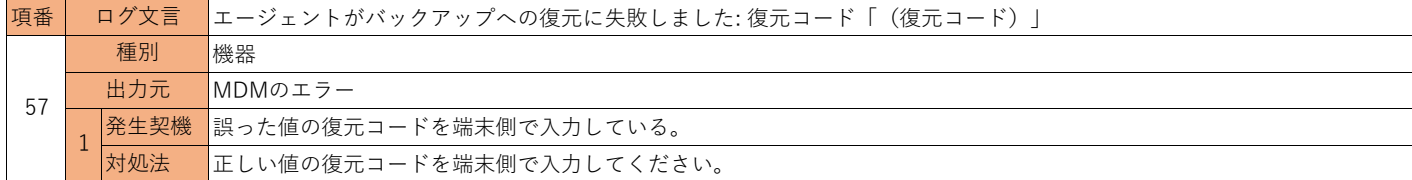

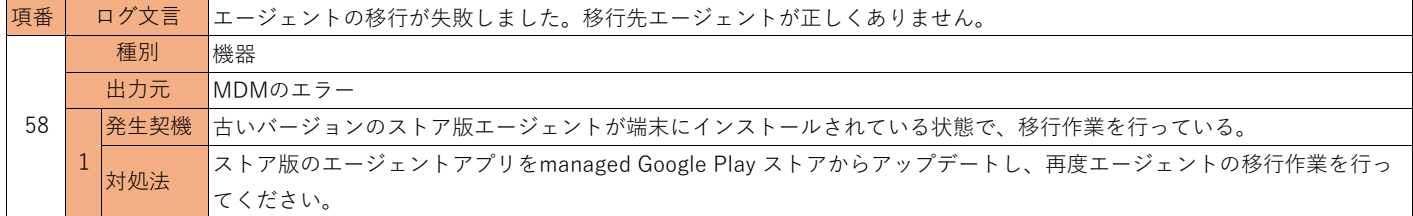

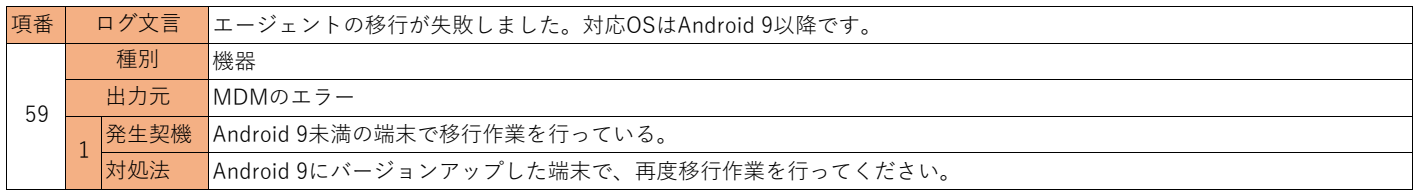

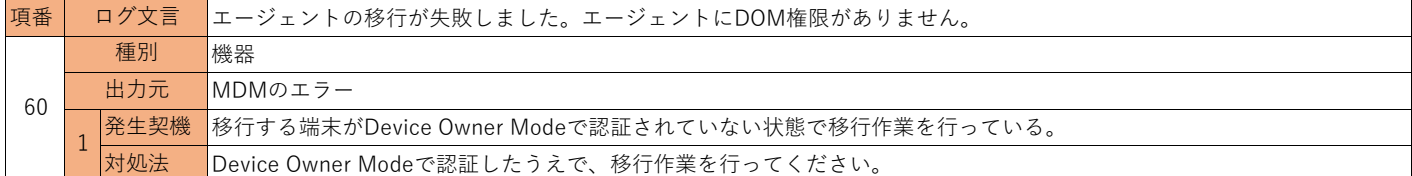

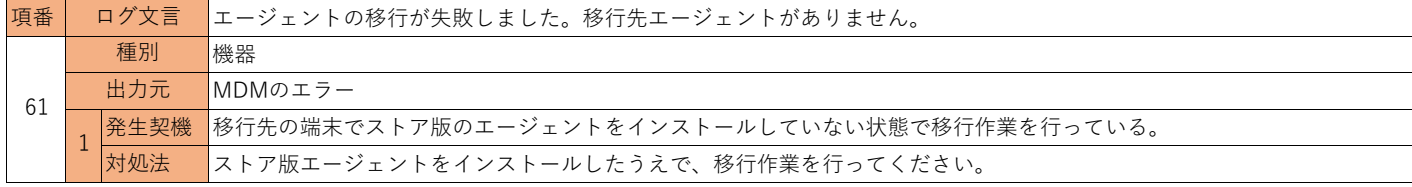

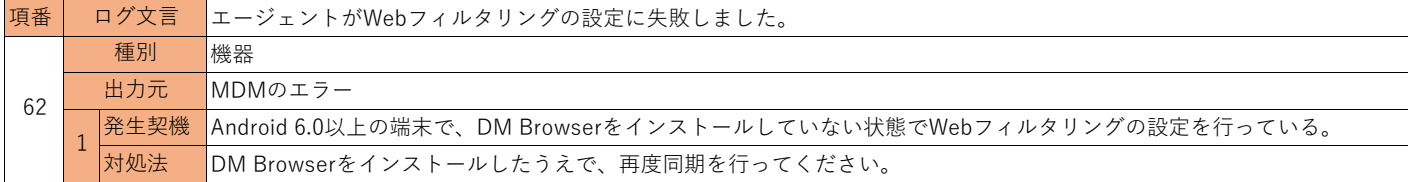

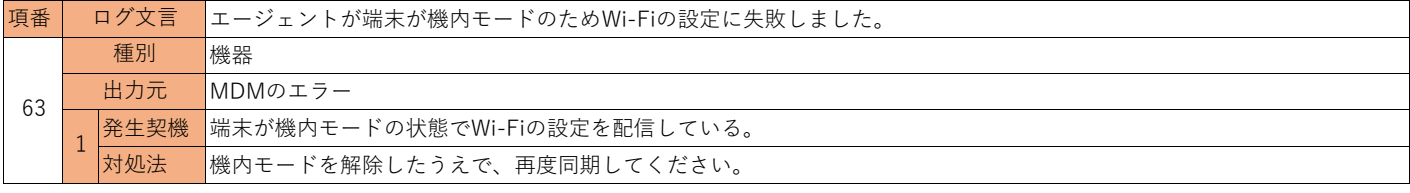

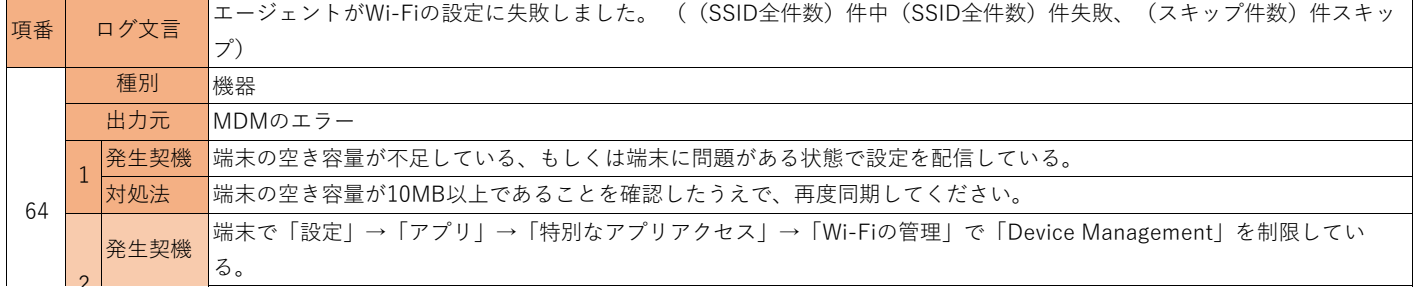

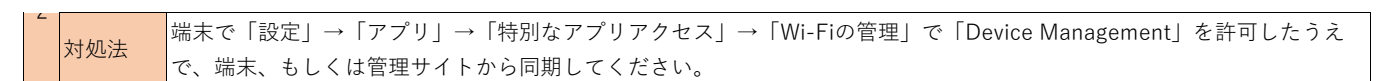

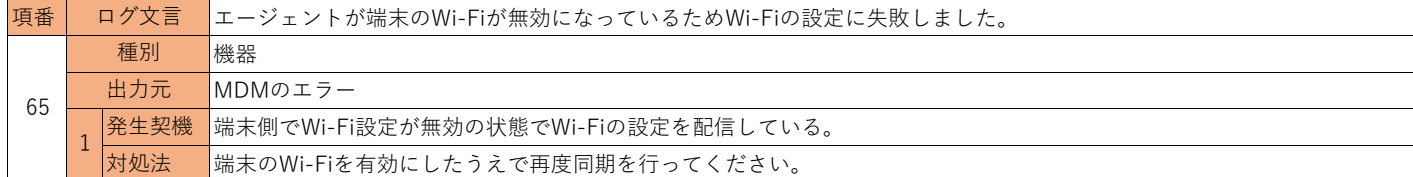

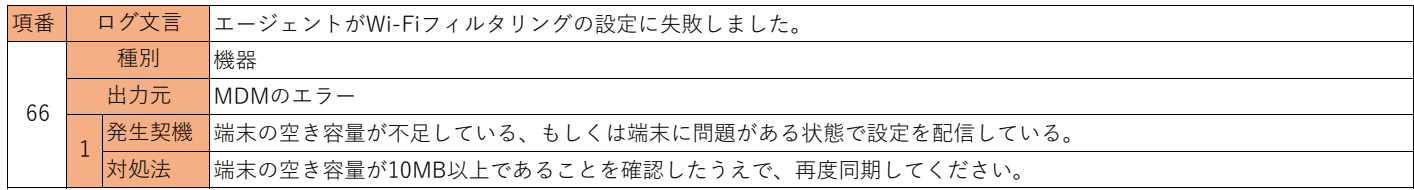

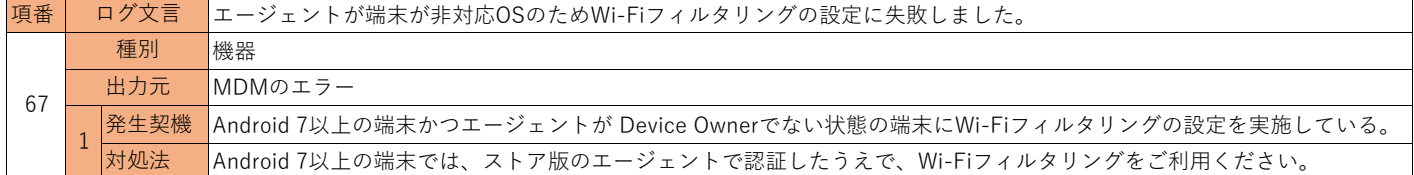

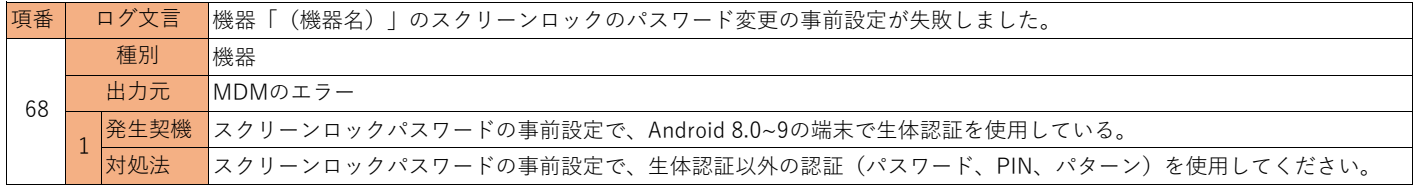

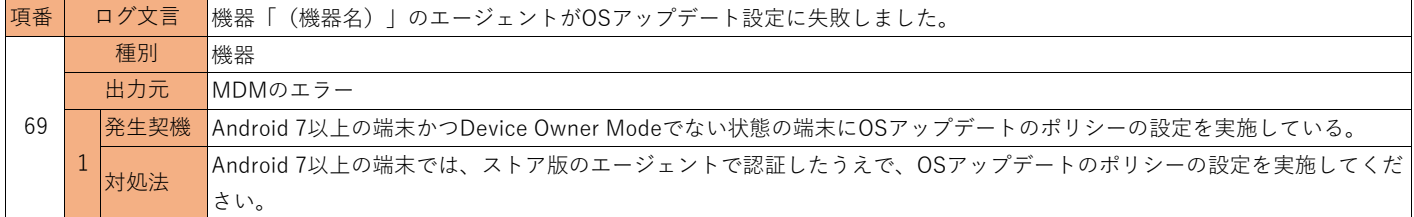

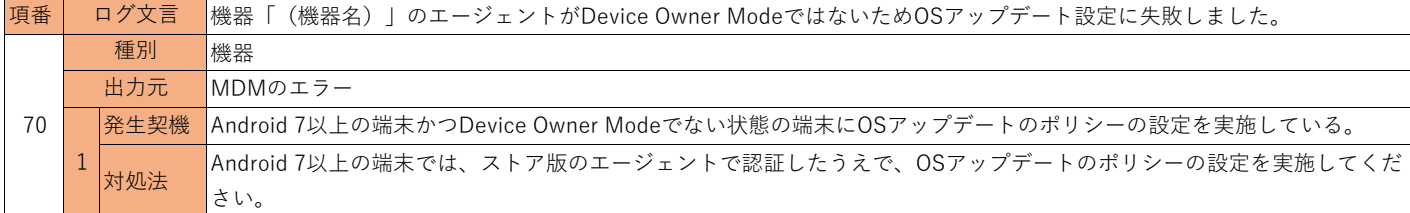

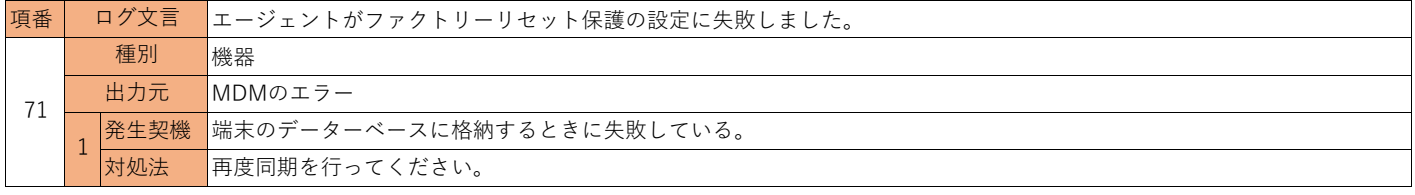

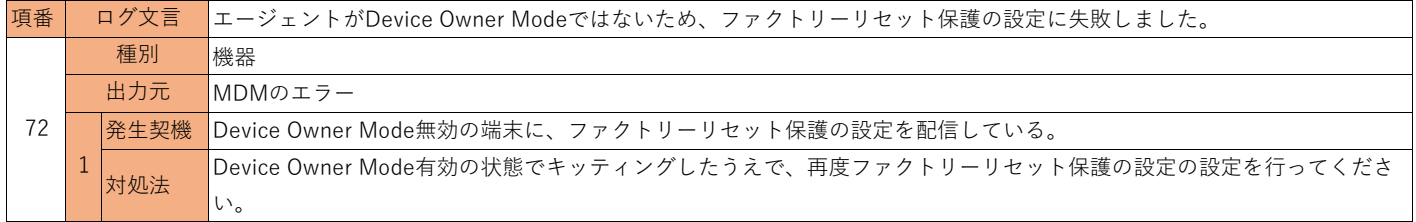

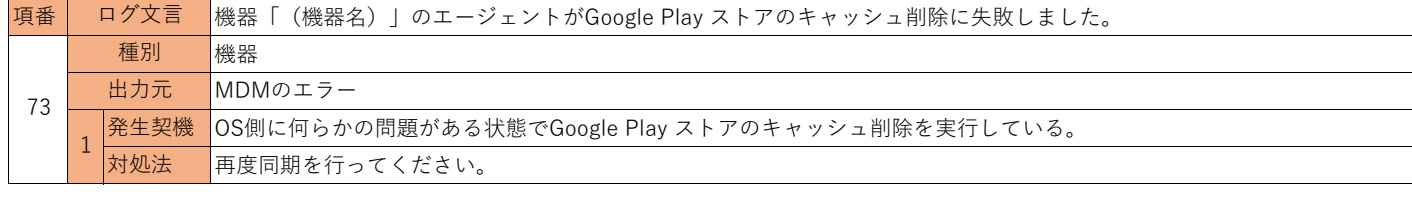

**3.iOSエラーログ一覧**

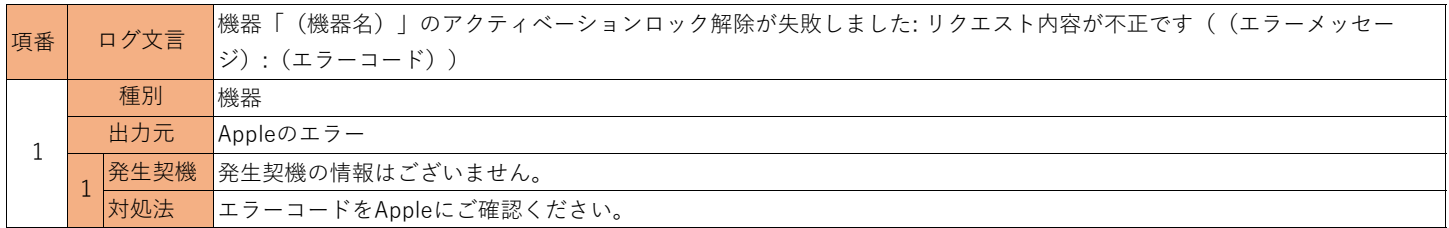

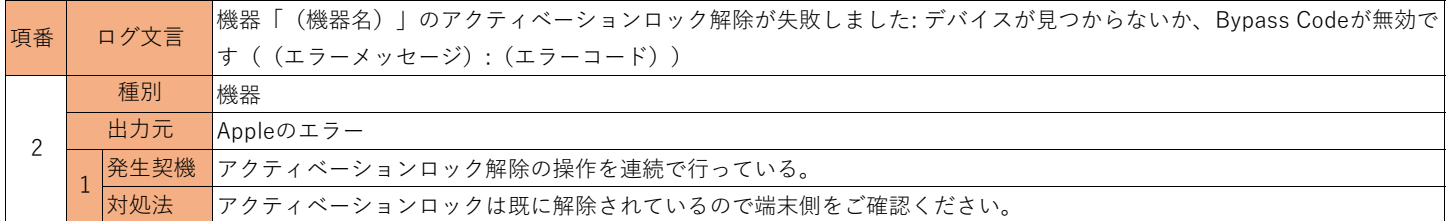

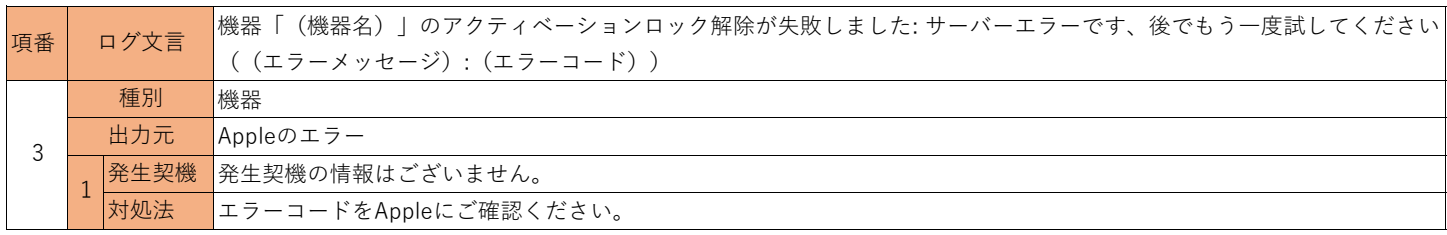

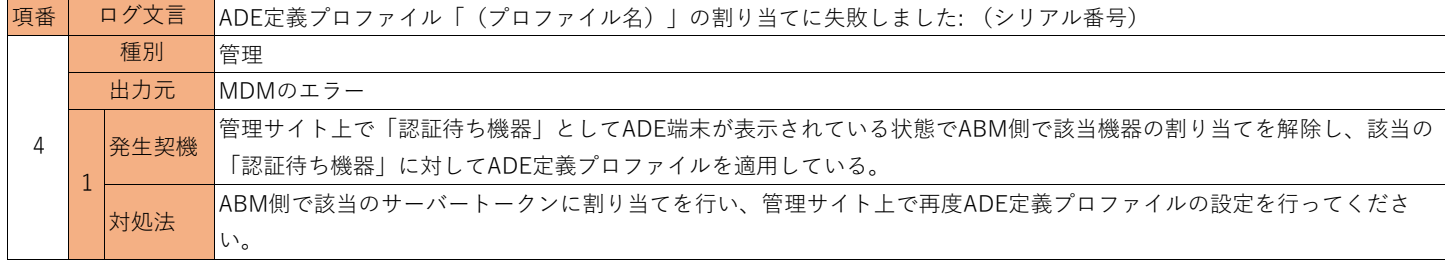

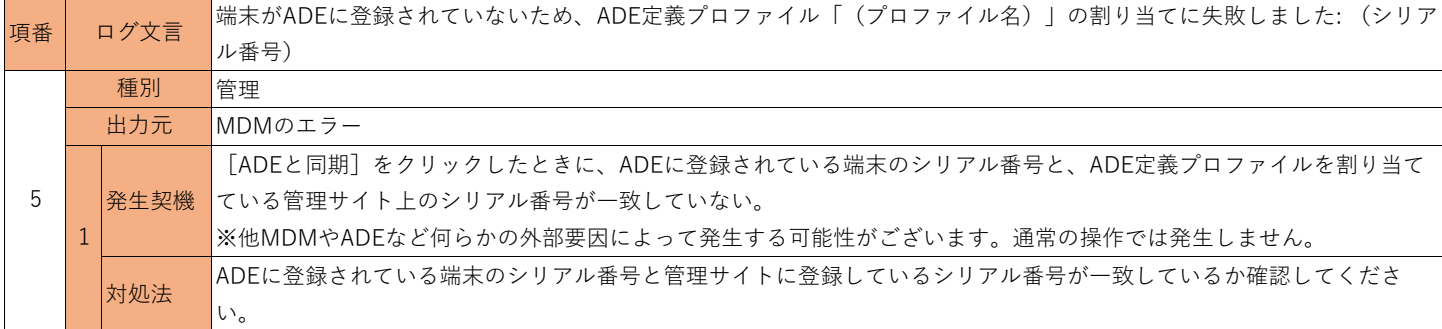

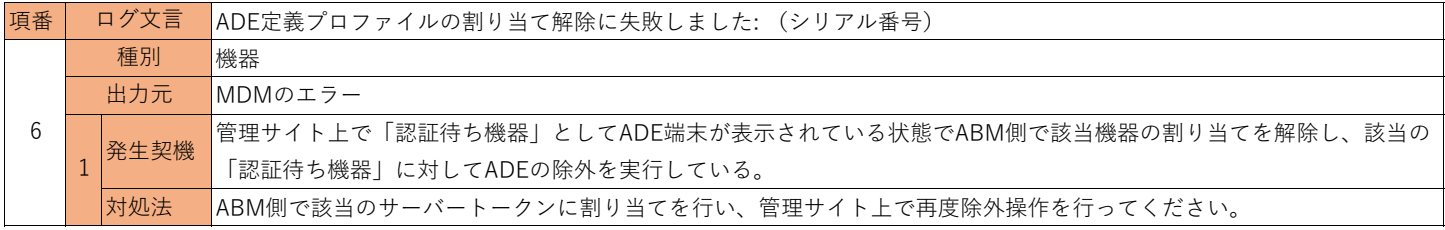

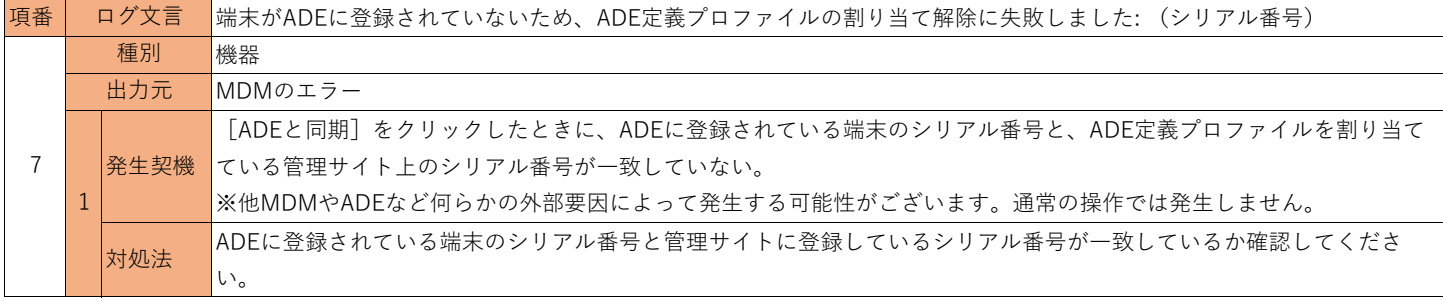

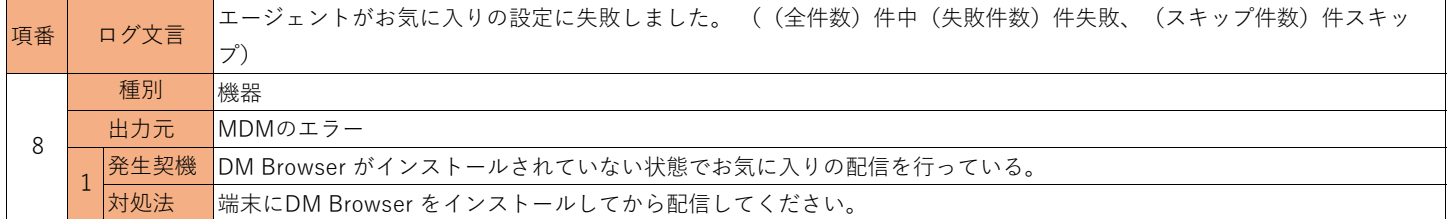

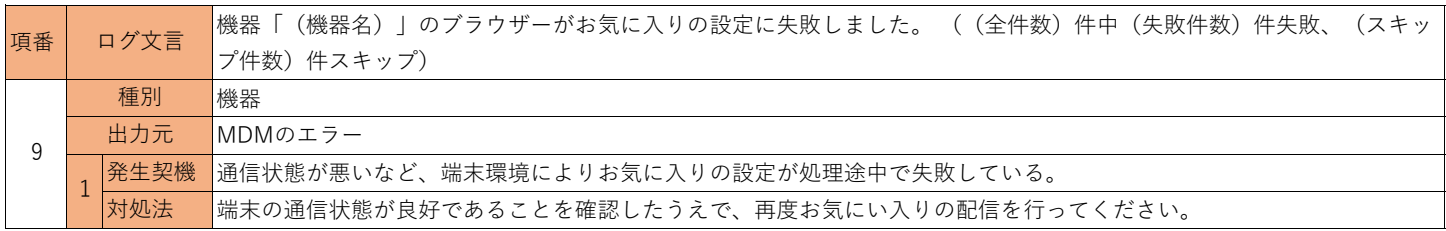

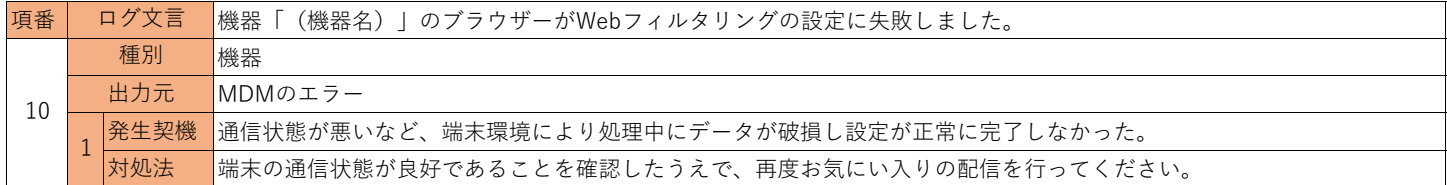

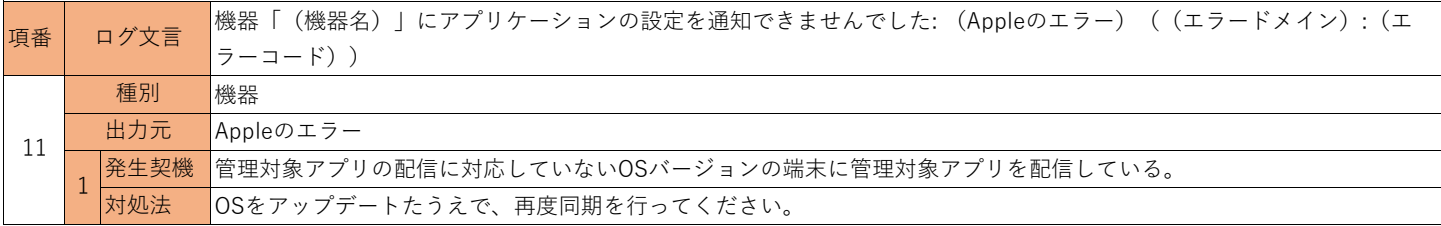

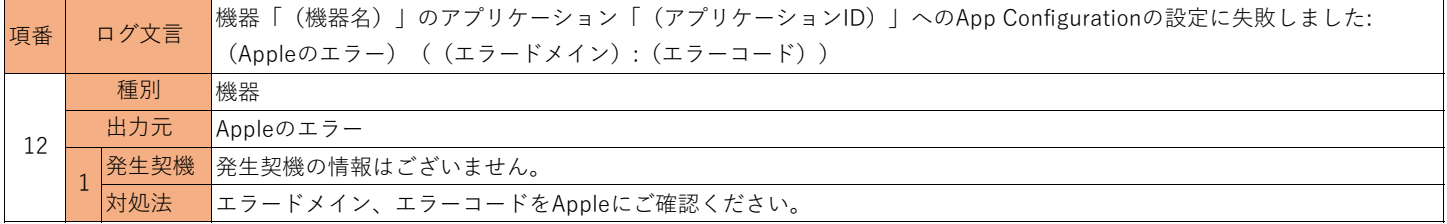

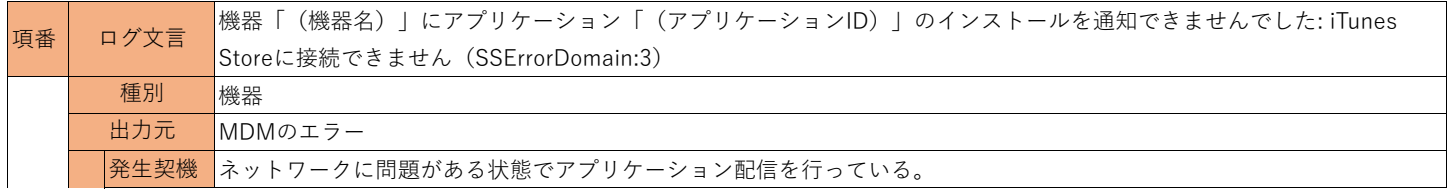

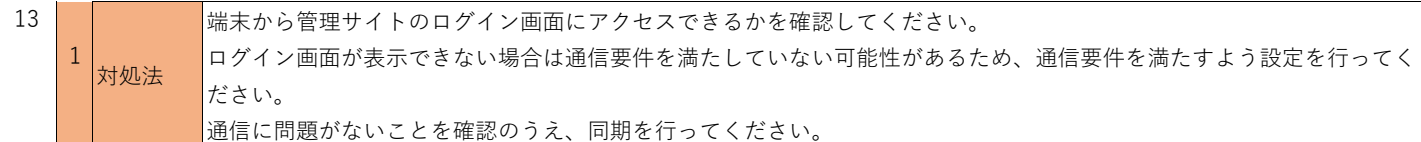

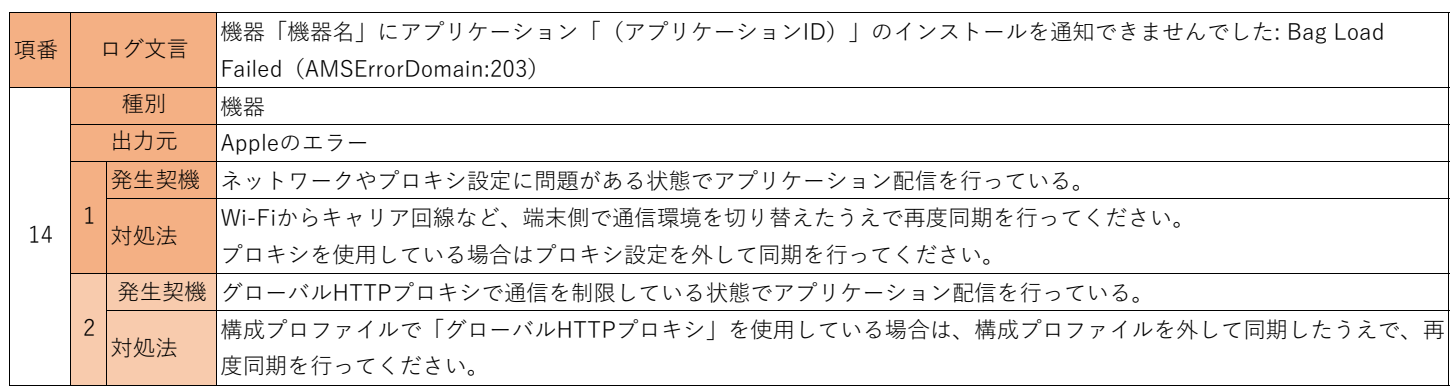

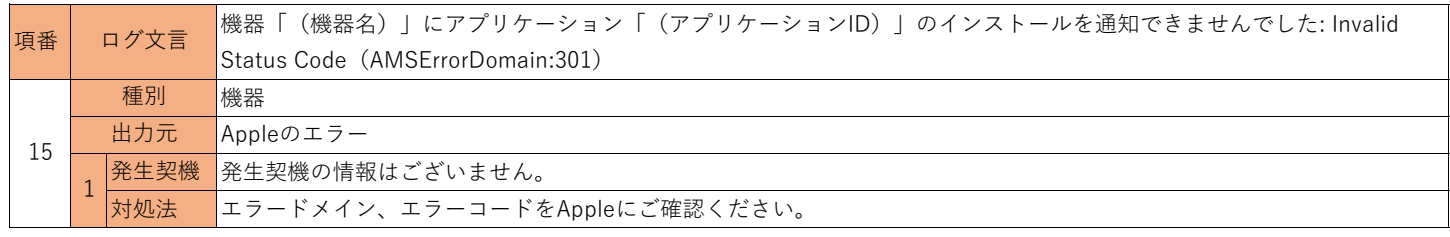

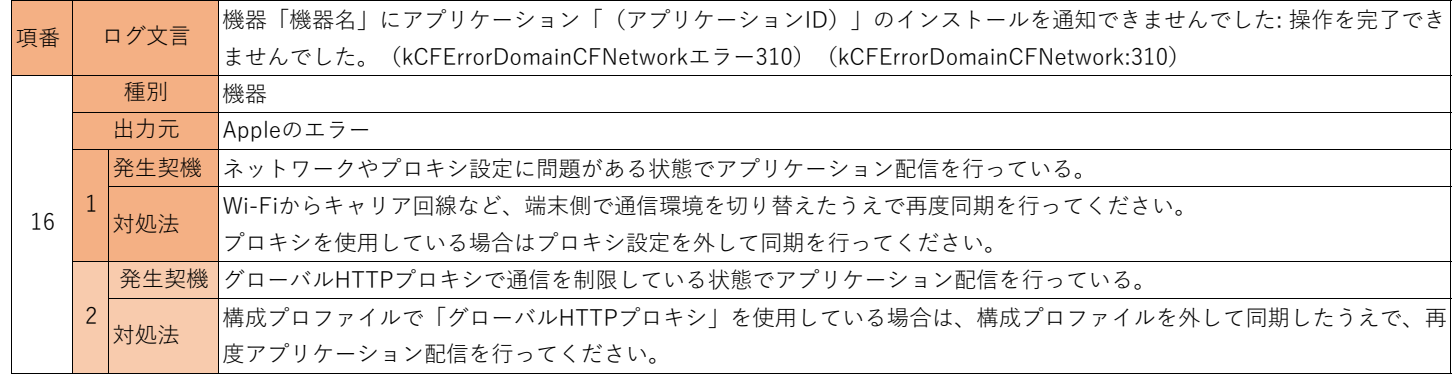

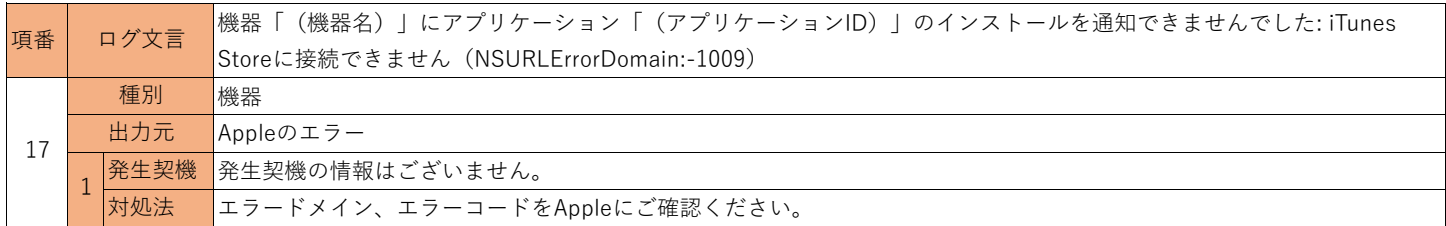

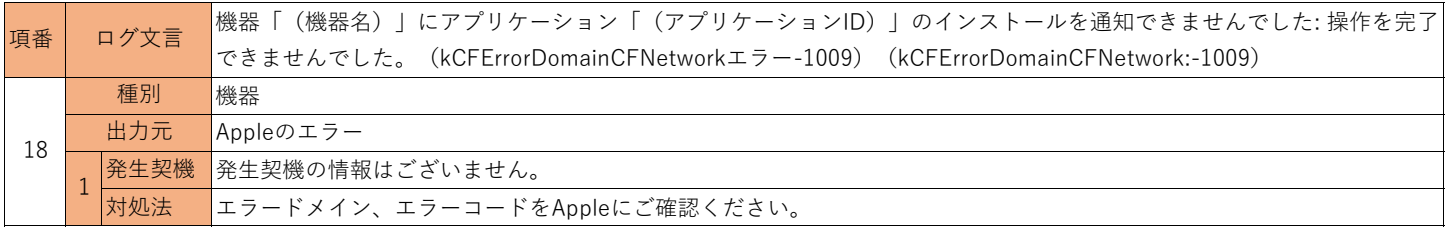

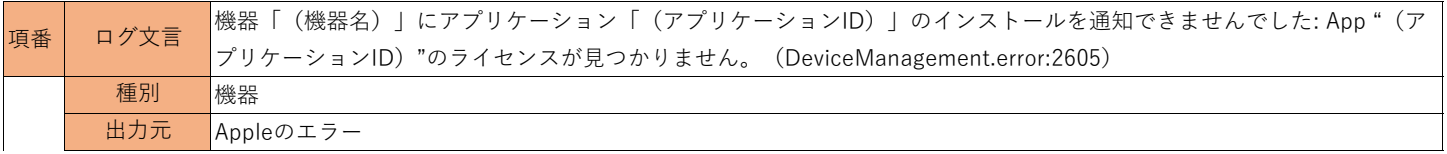

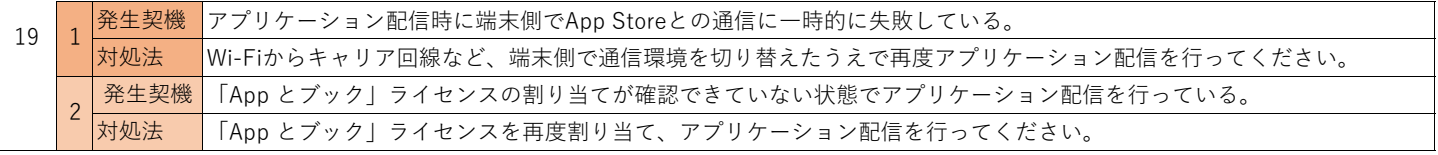

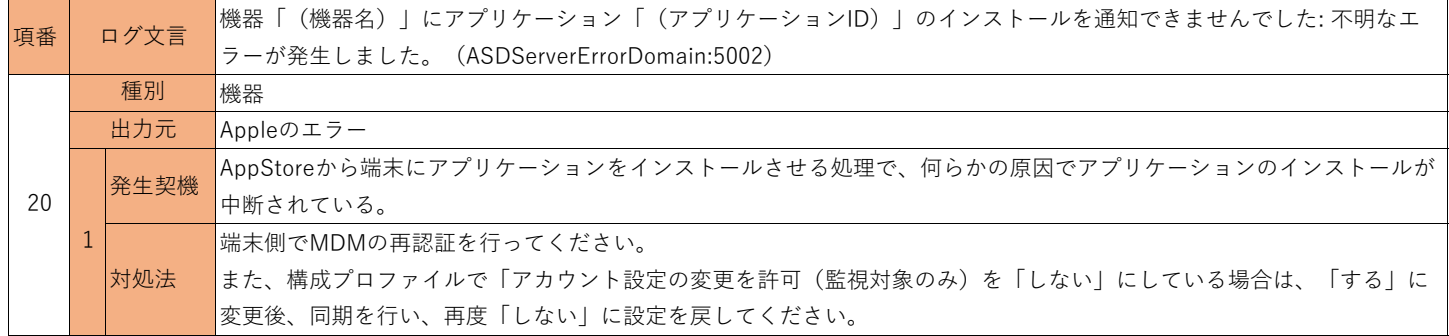

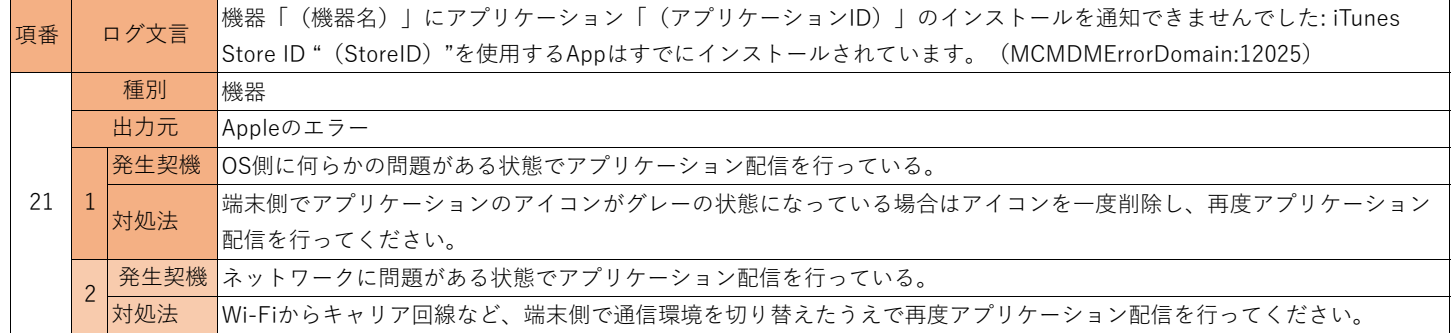

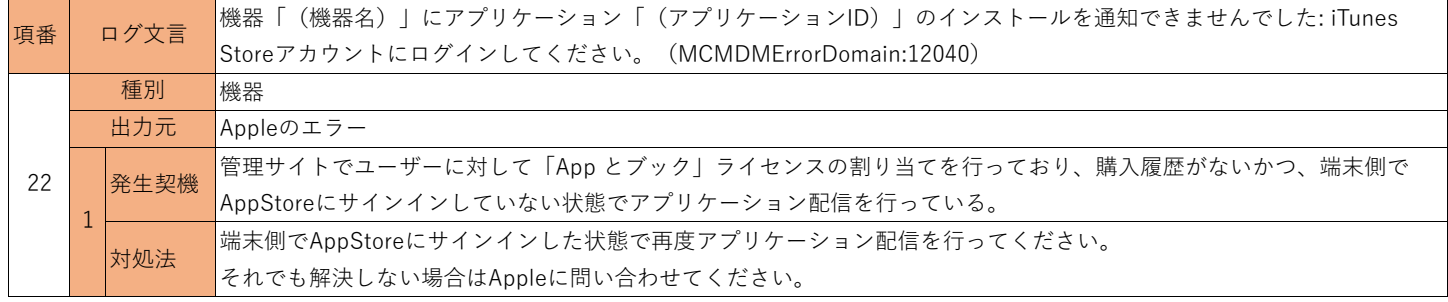

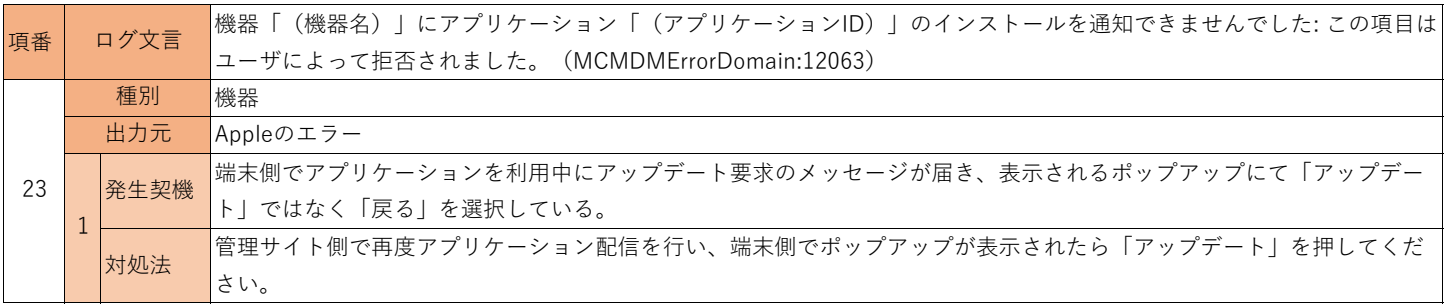

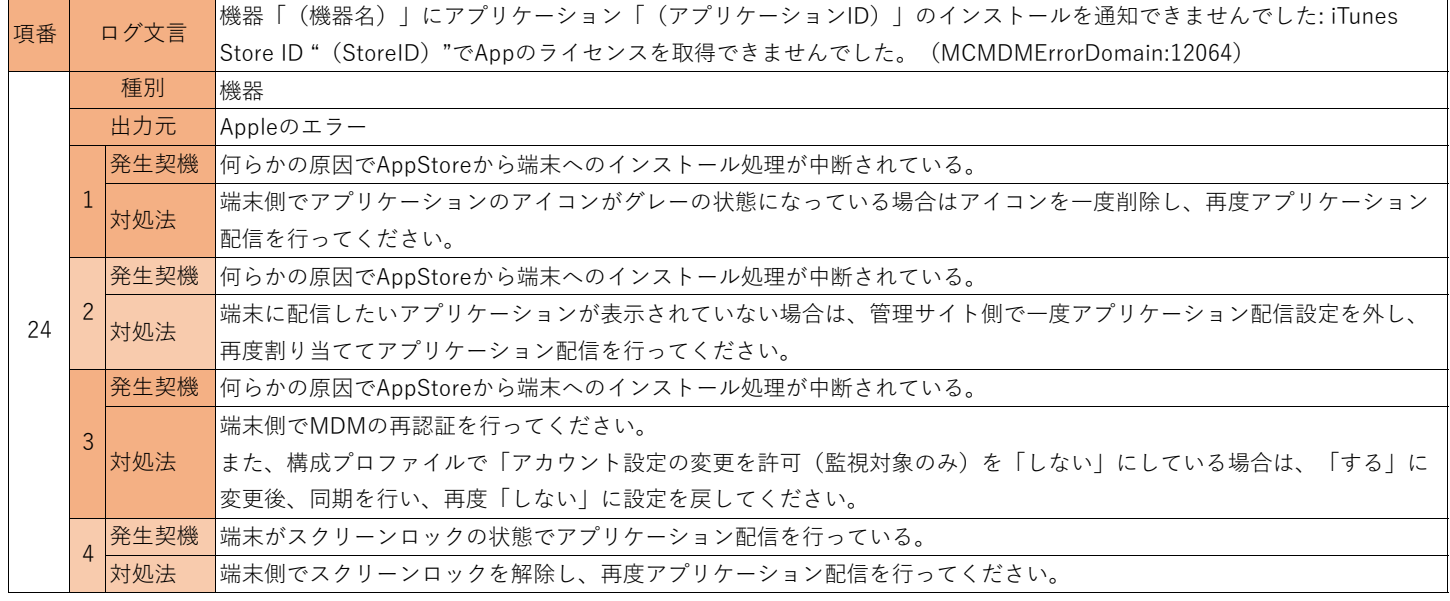

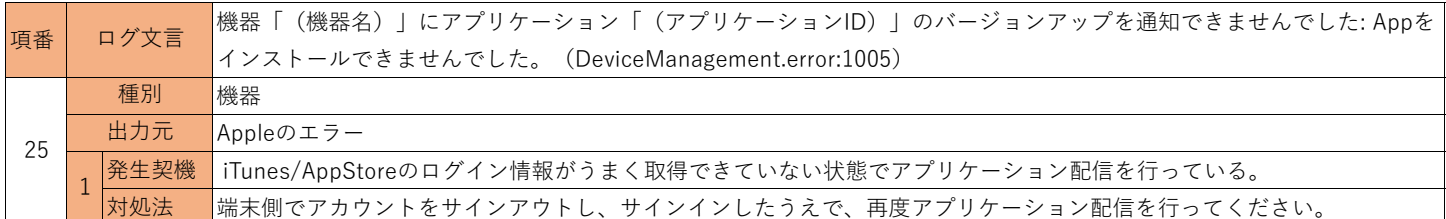

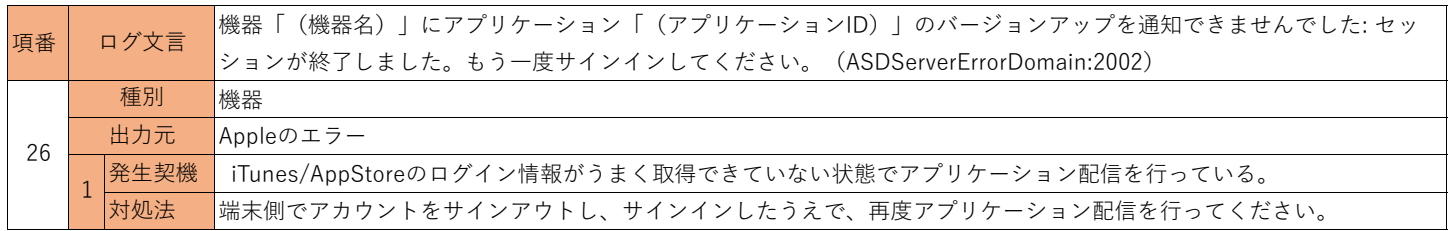

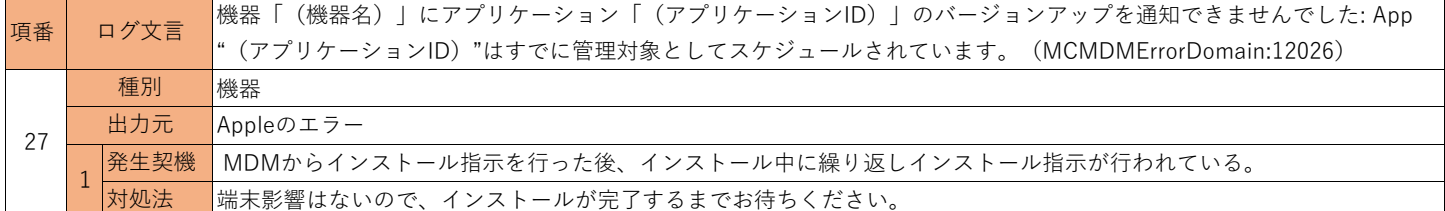

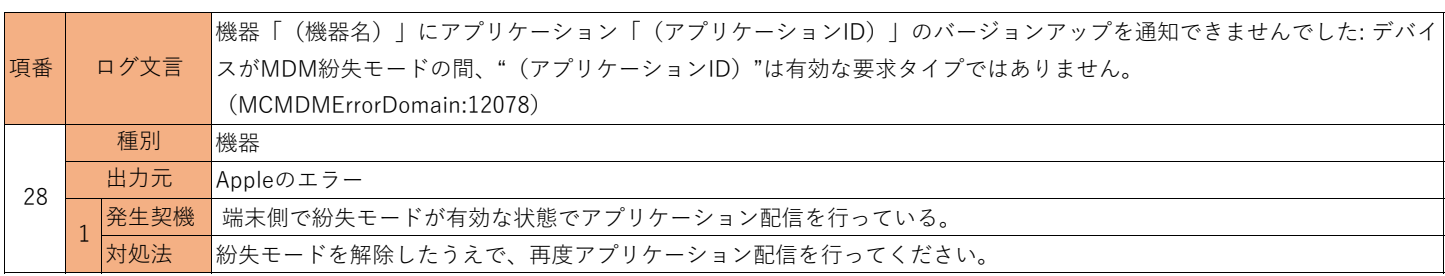

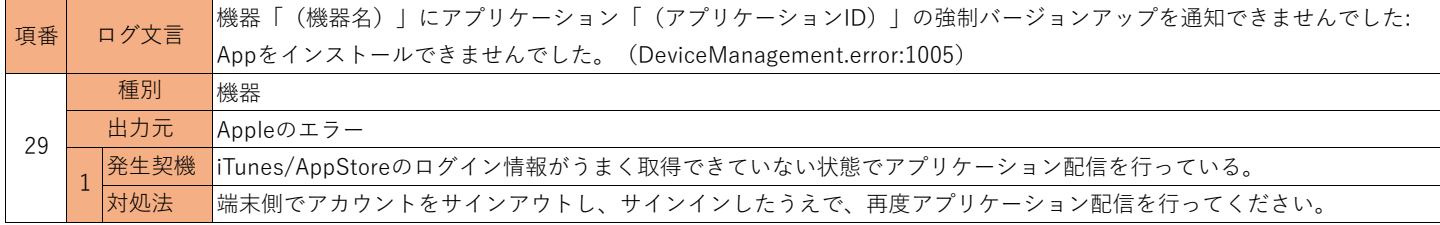

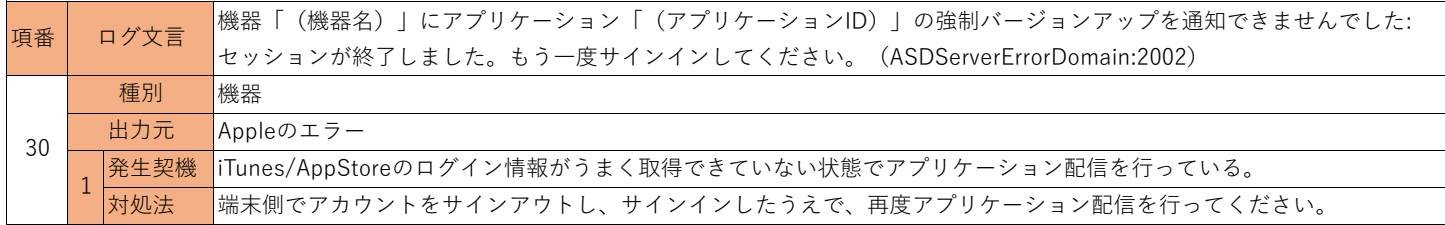

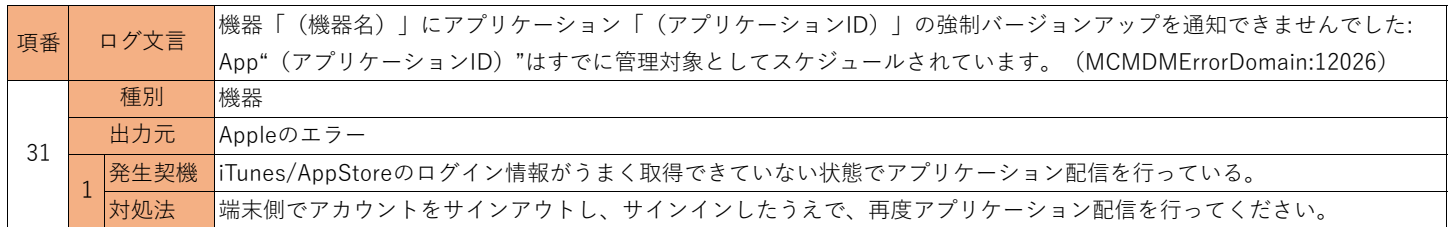

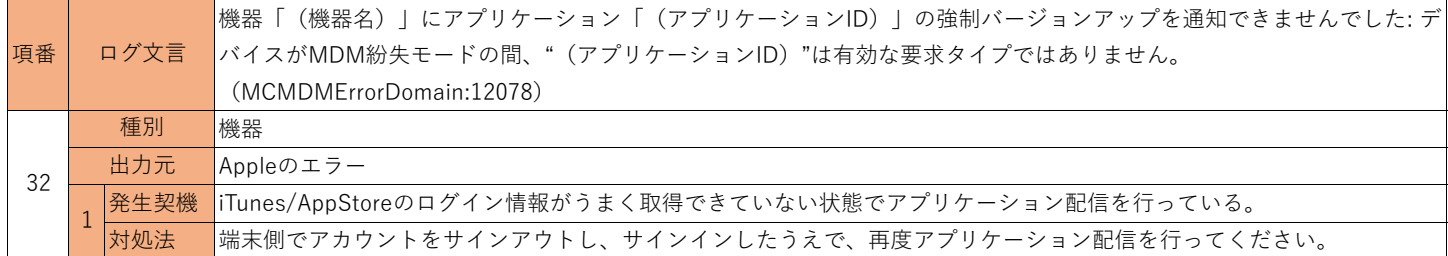

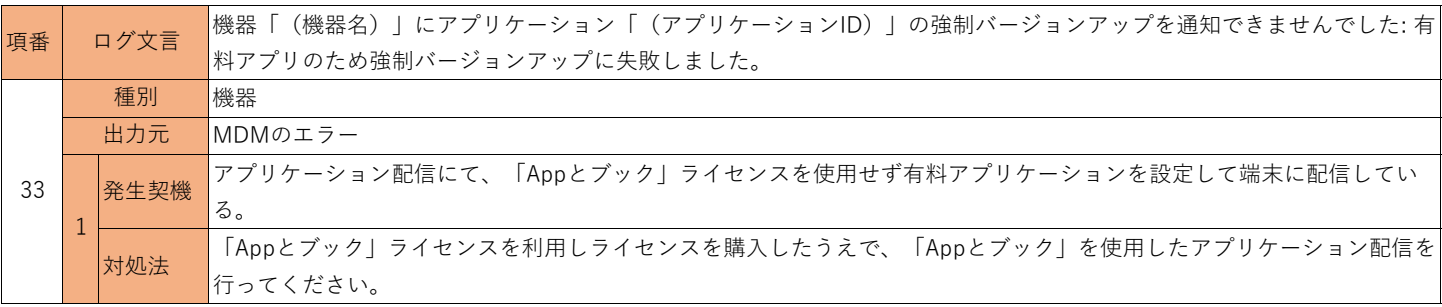

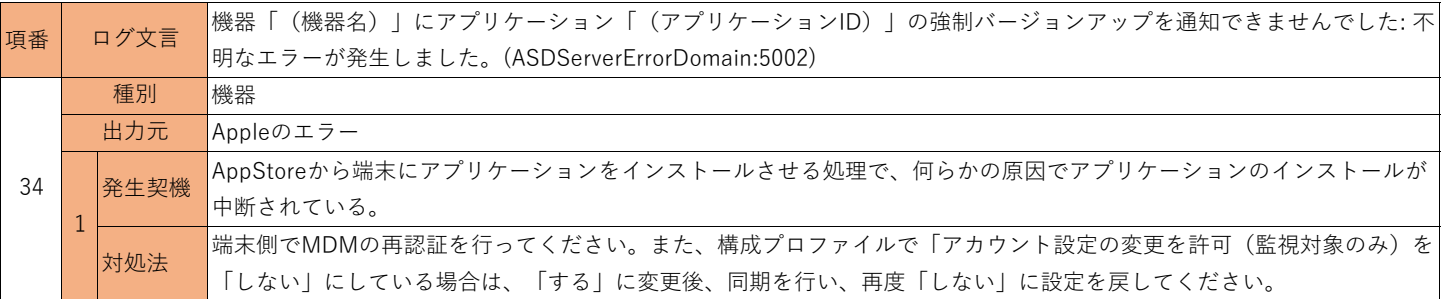

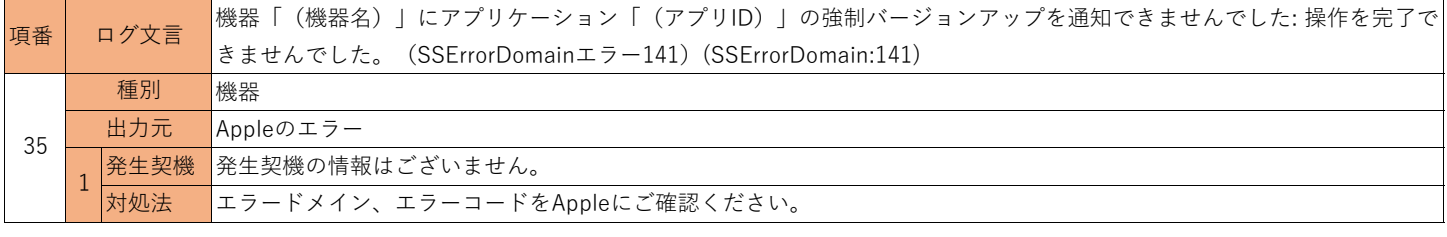

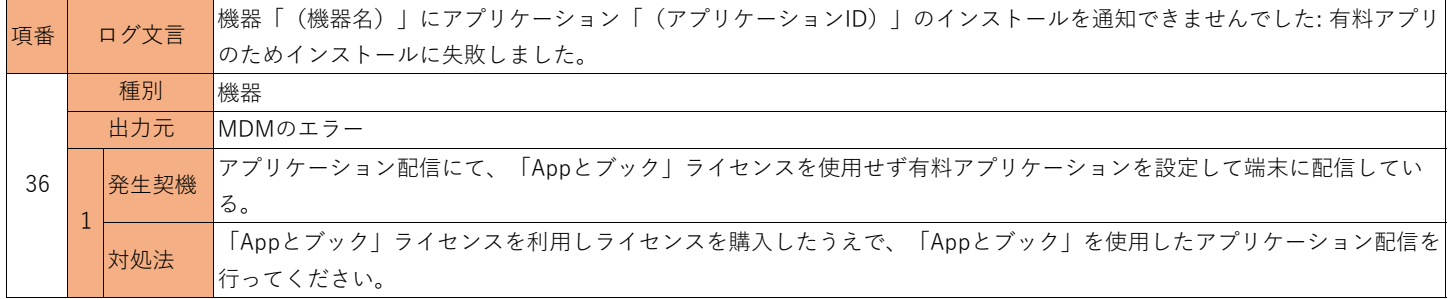

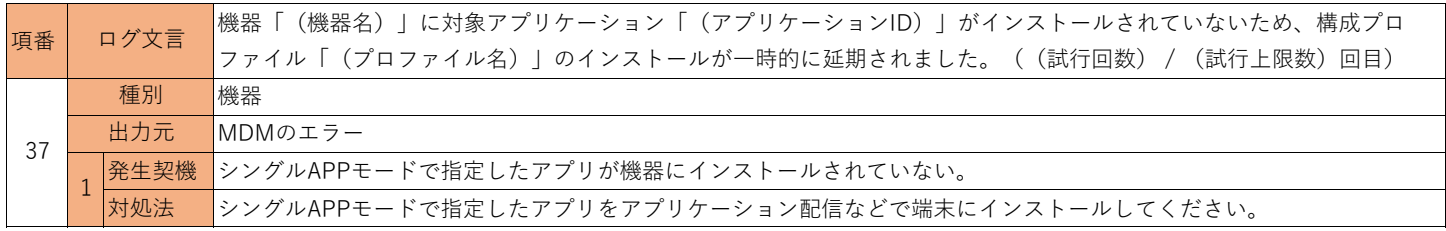

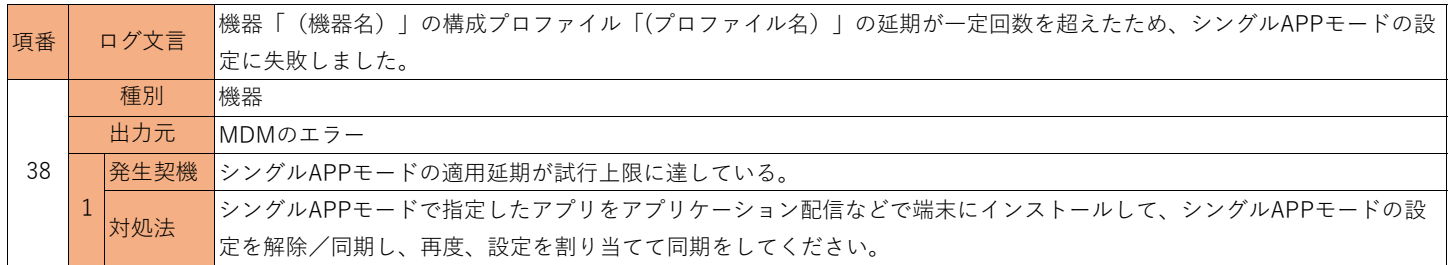

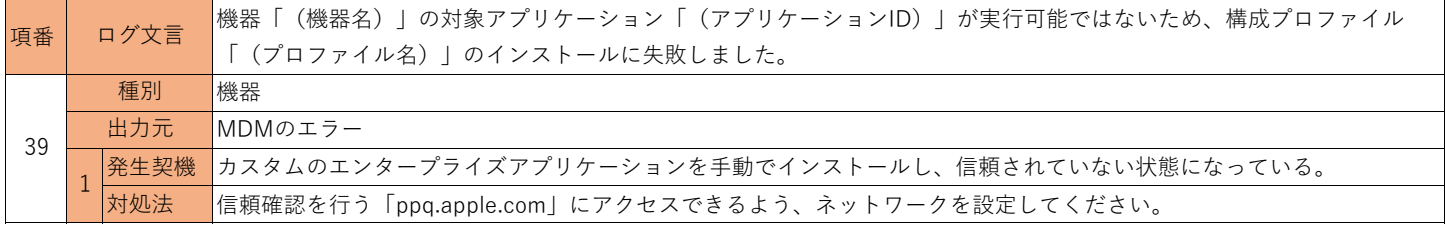

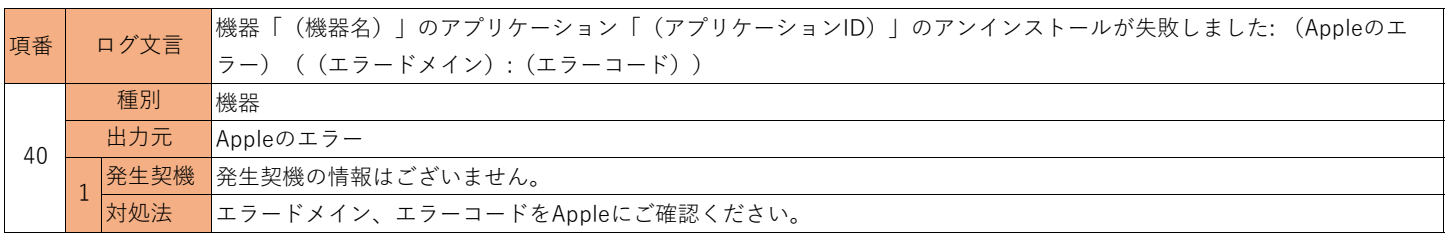

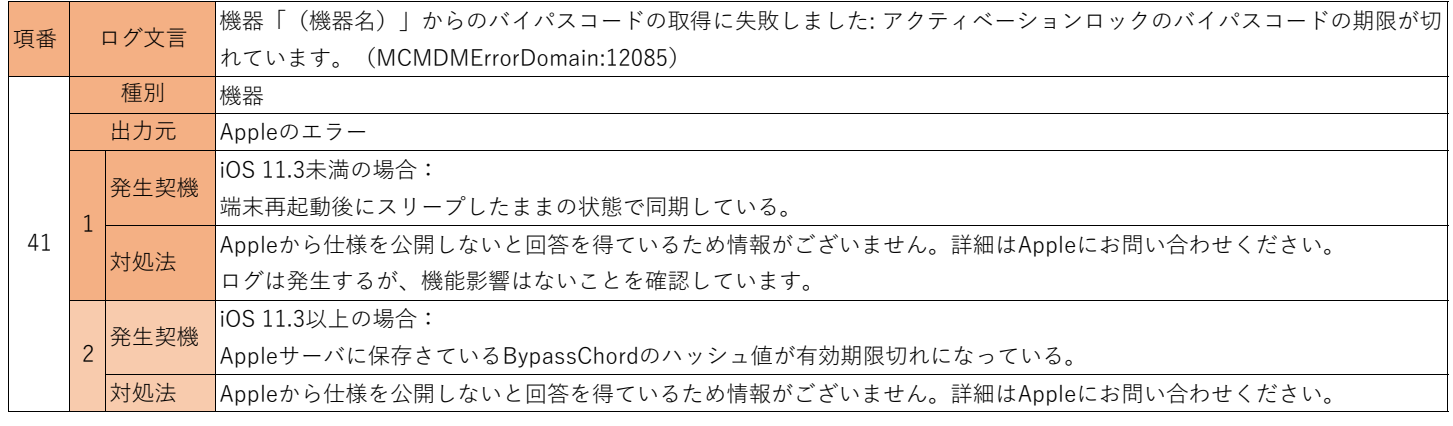

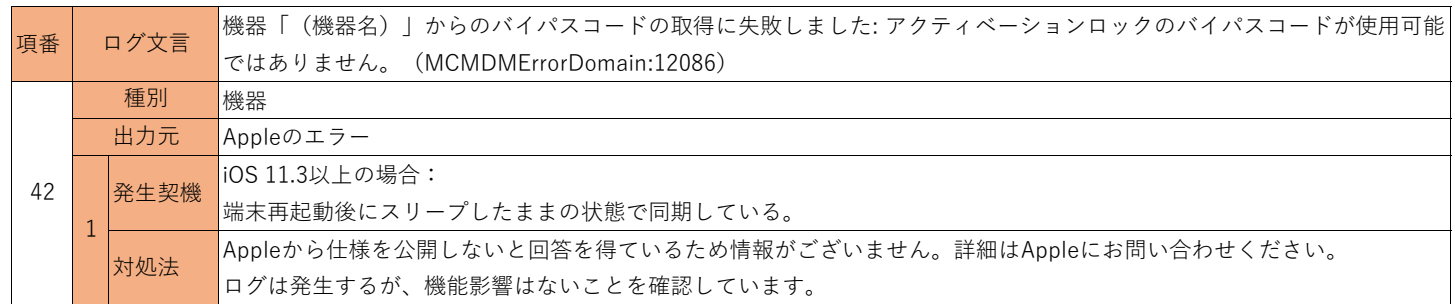

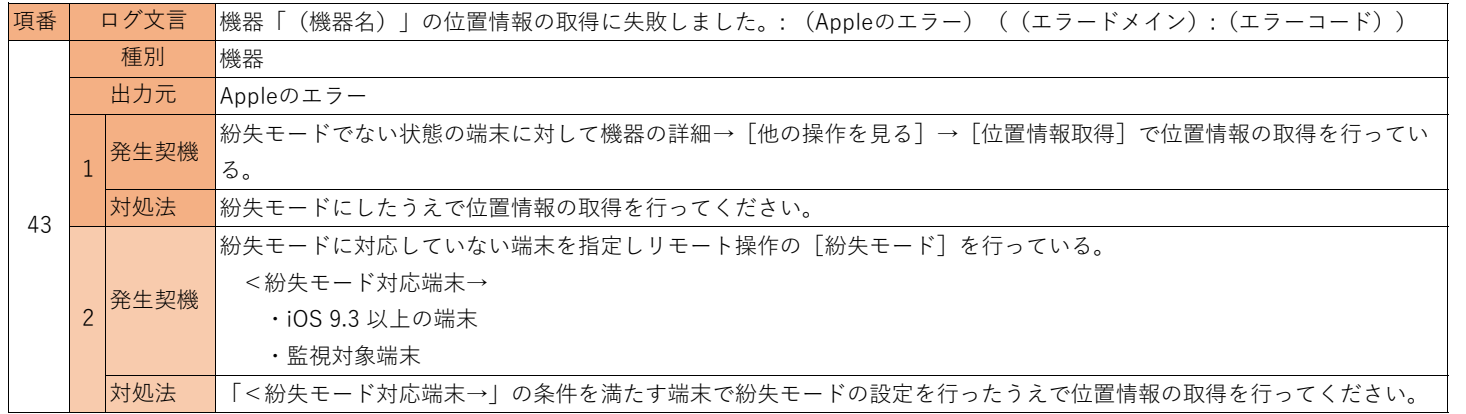

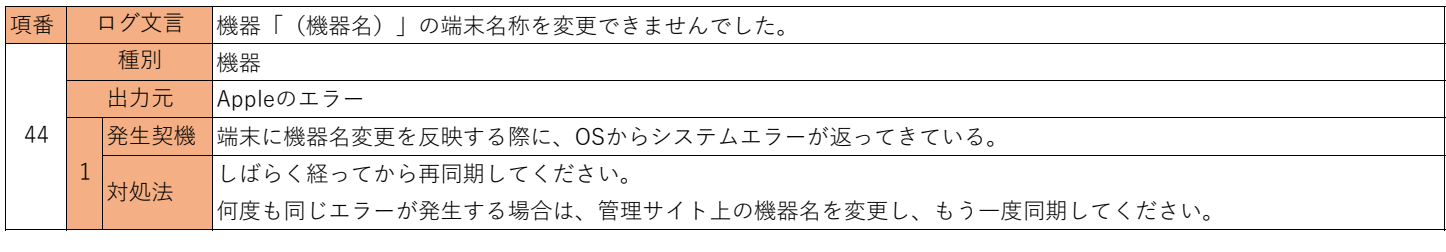

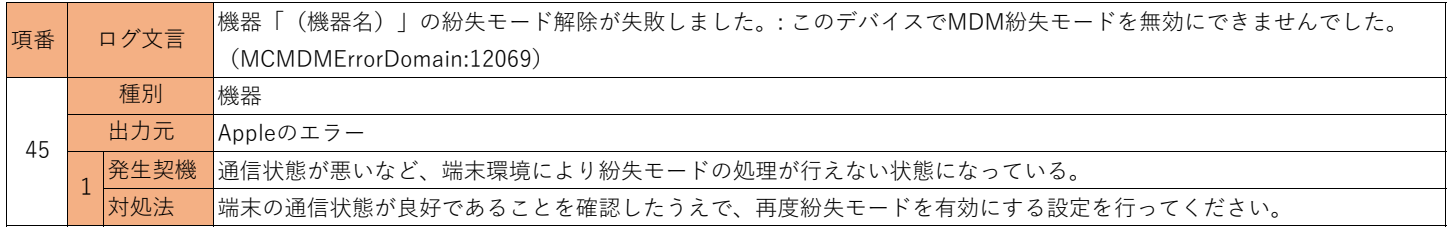

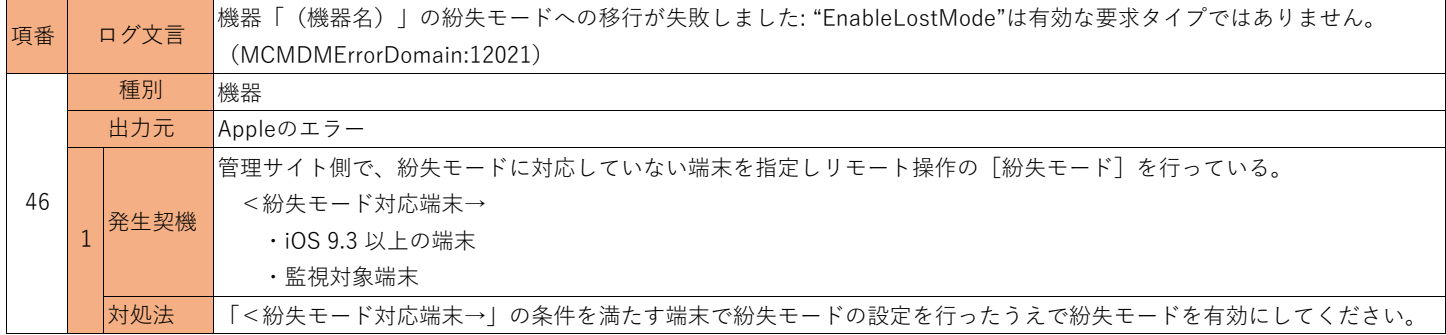

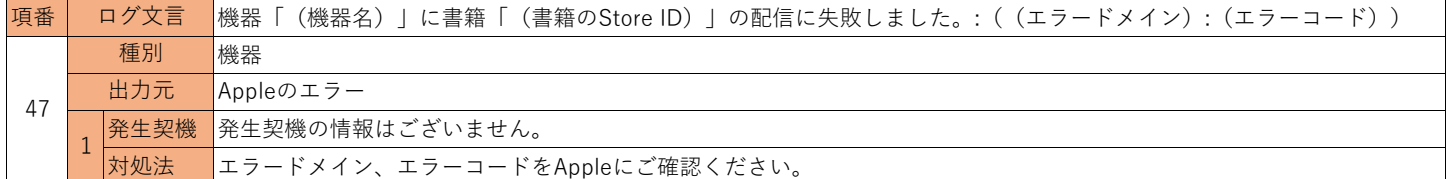

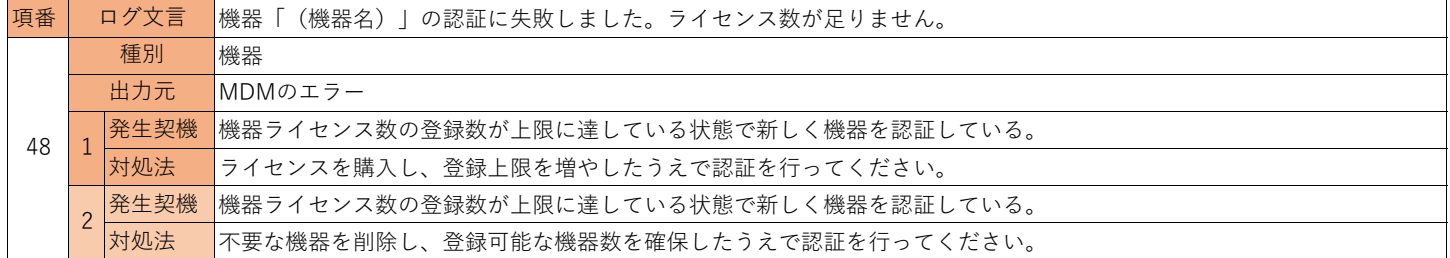

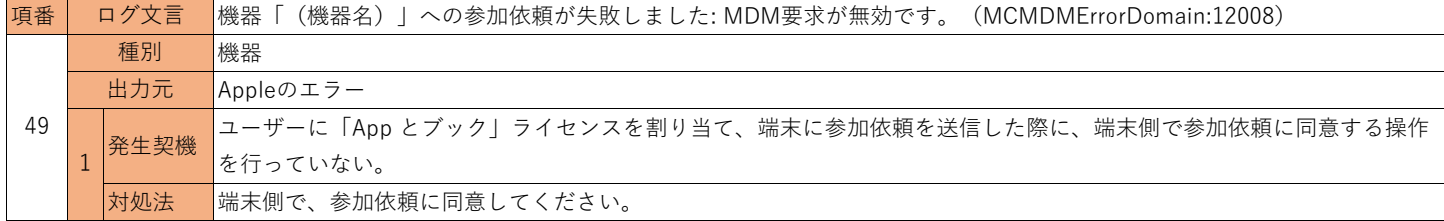

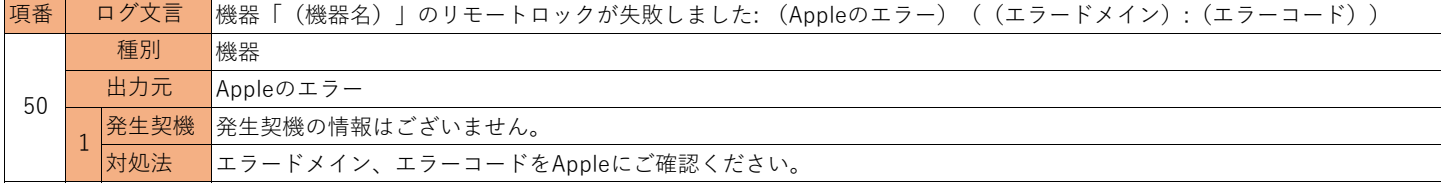

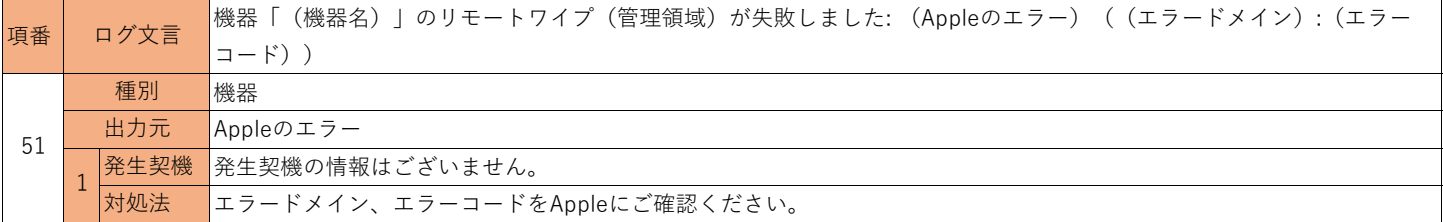

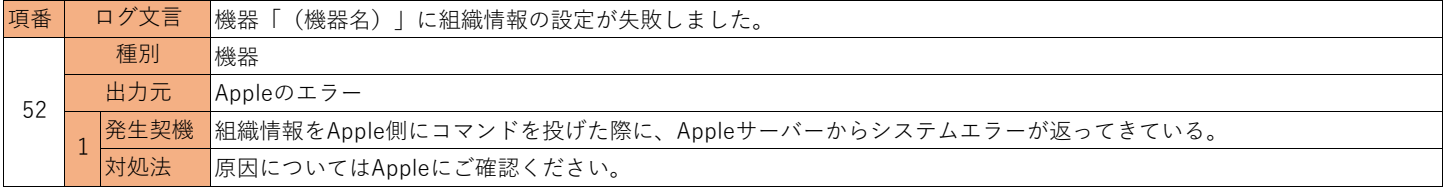

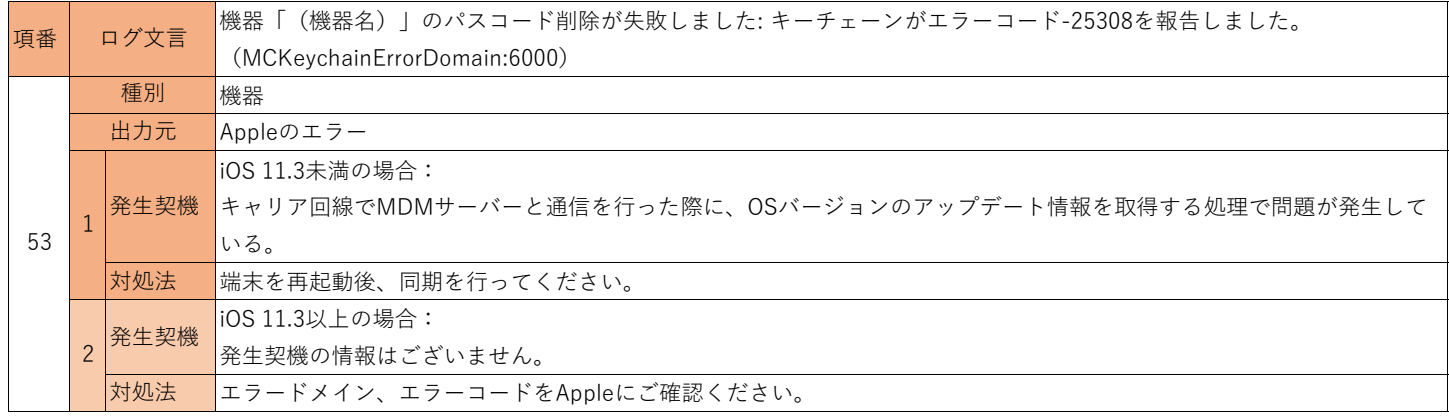

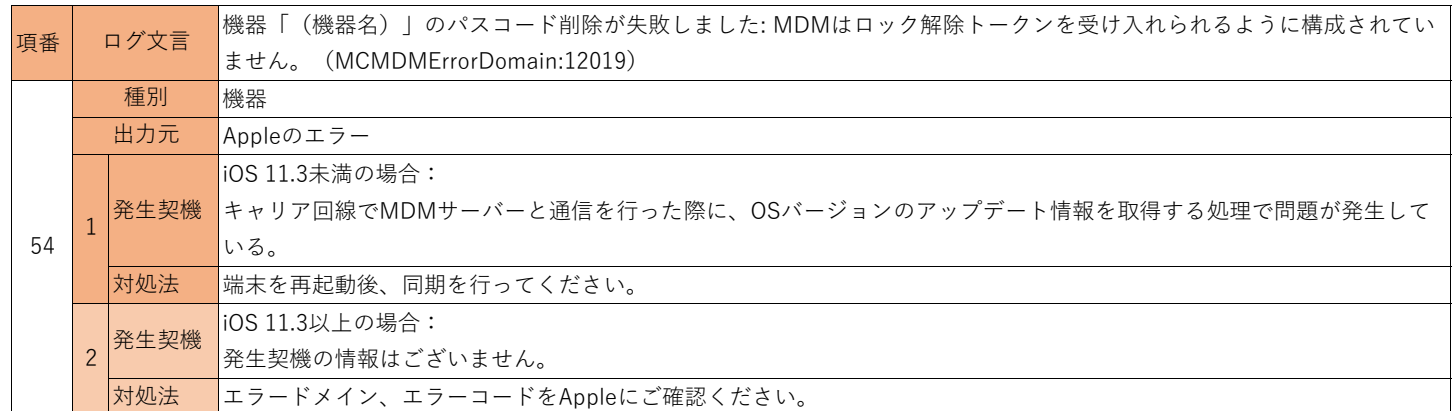

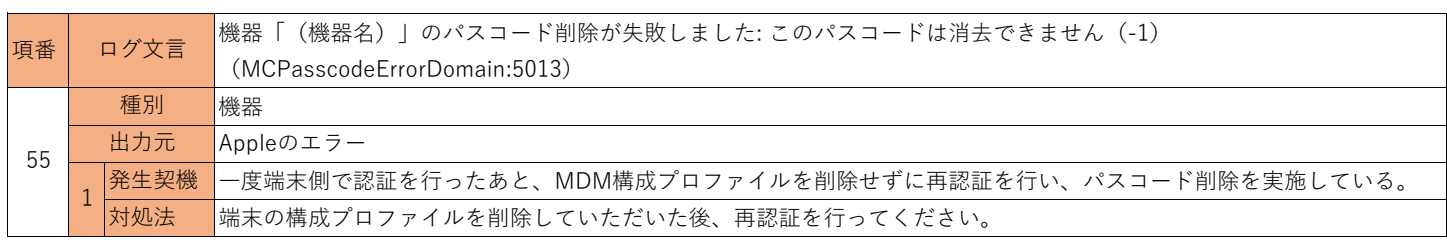

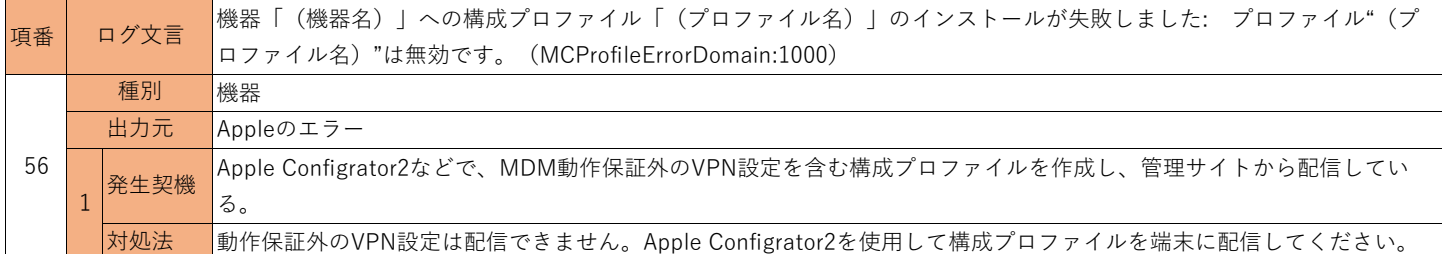

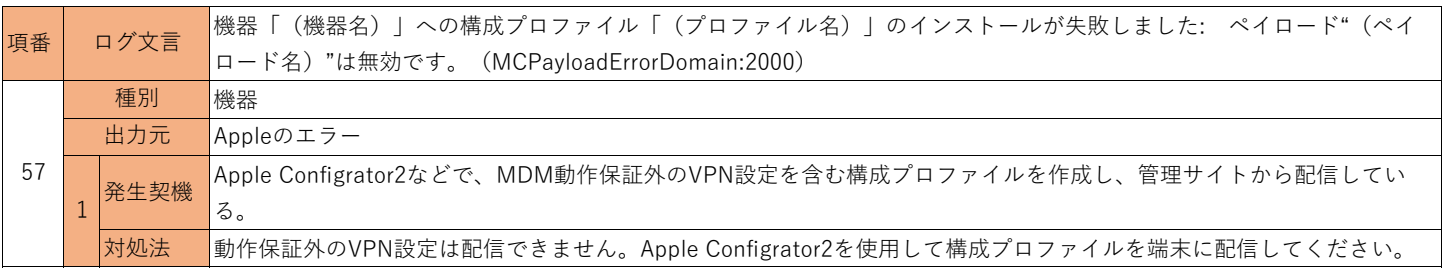

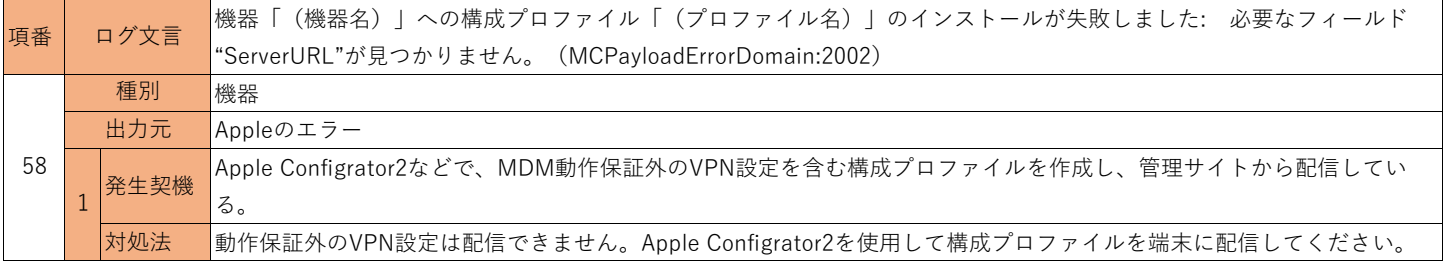

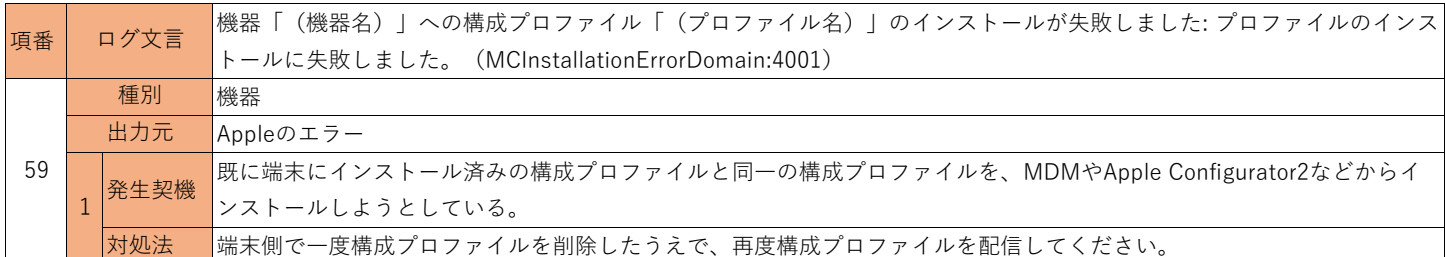

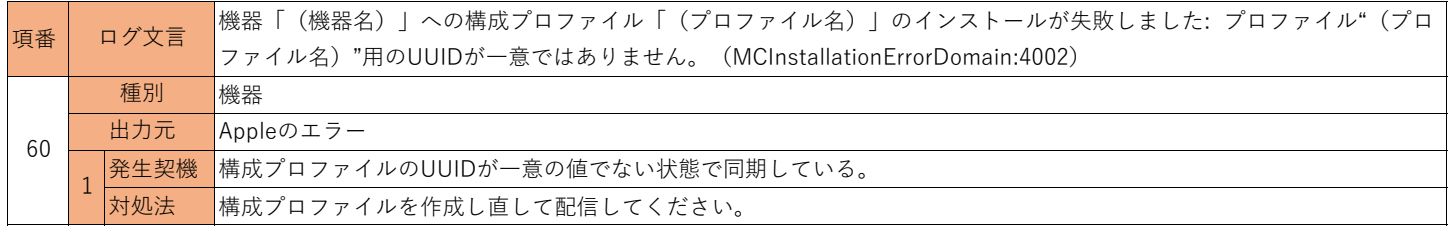

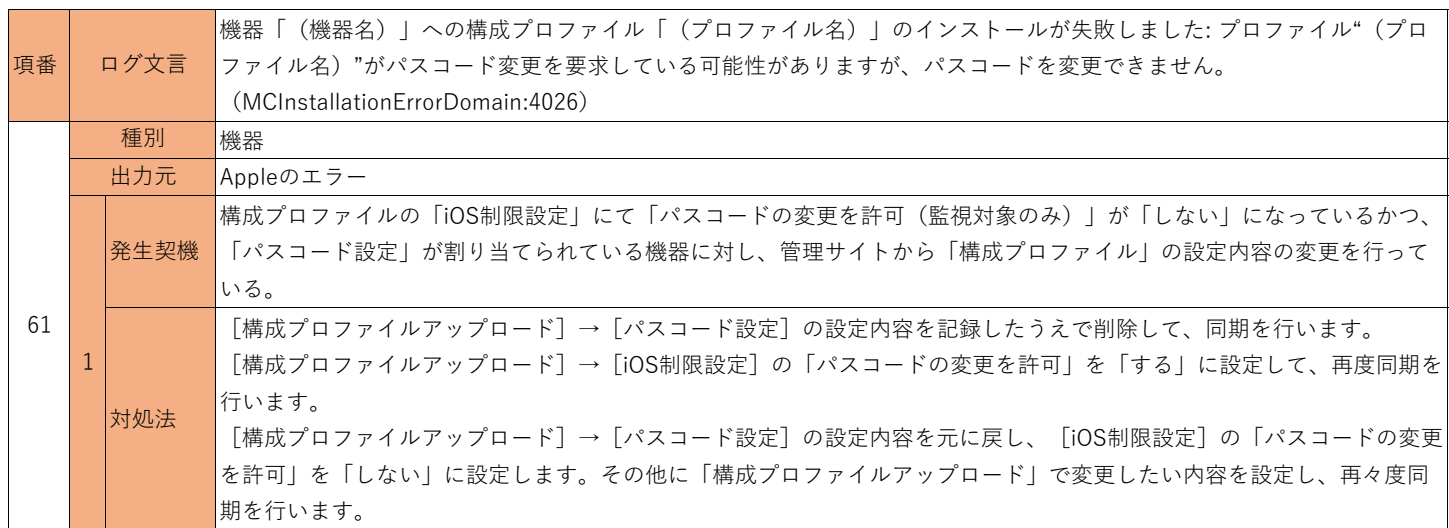

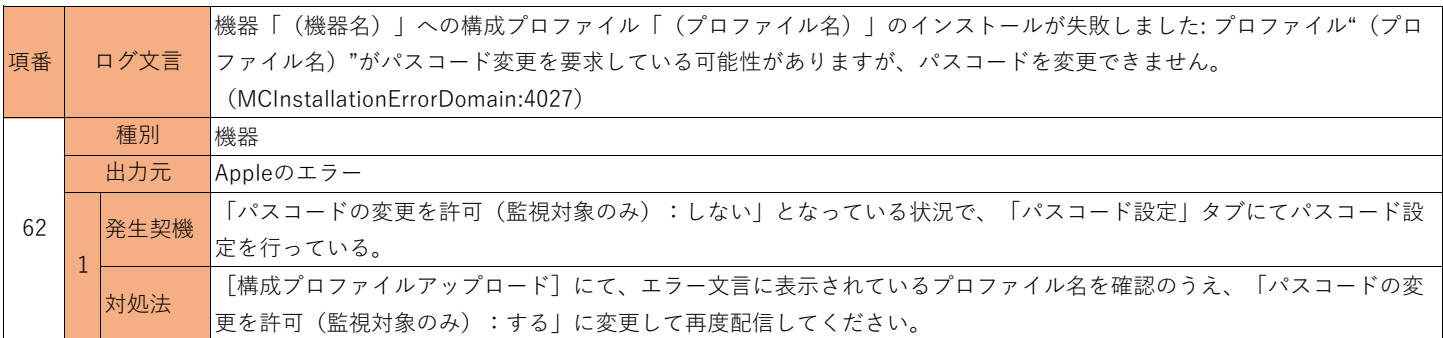

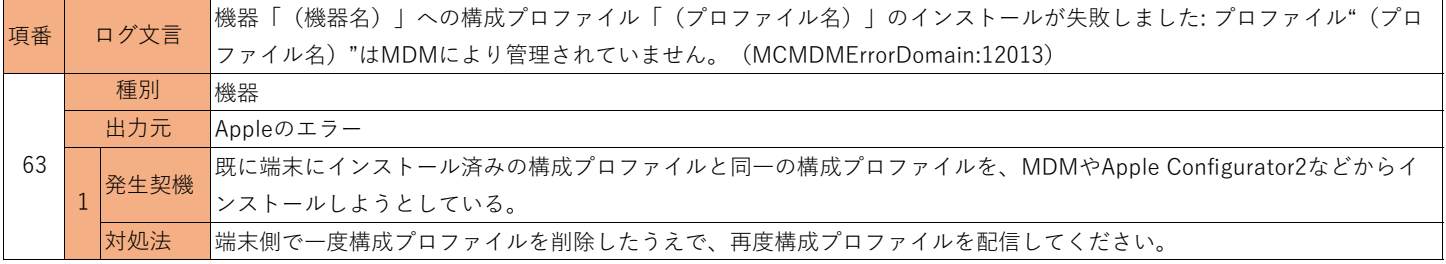

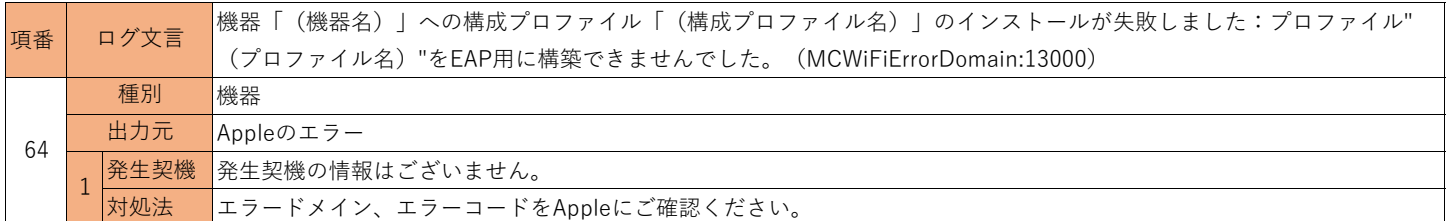

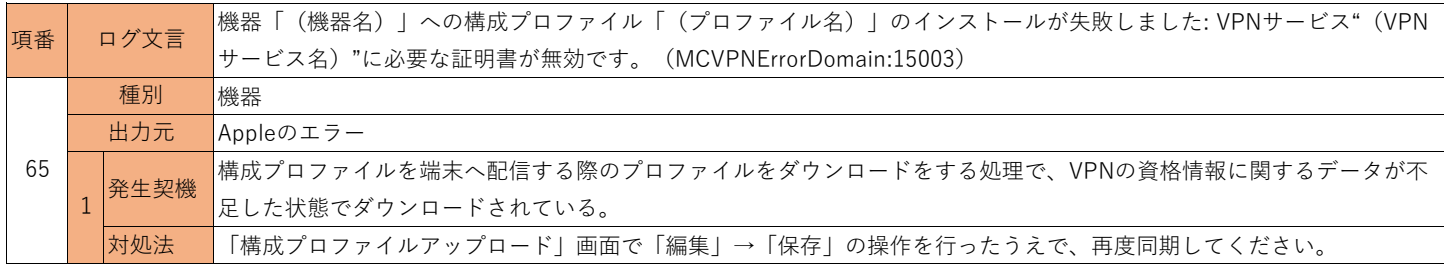

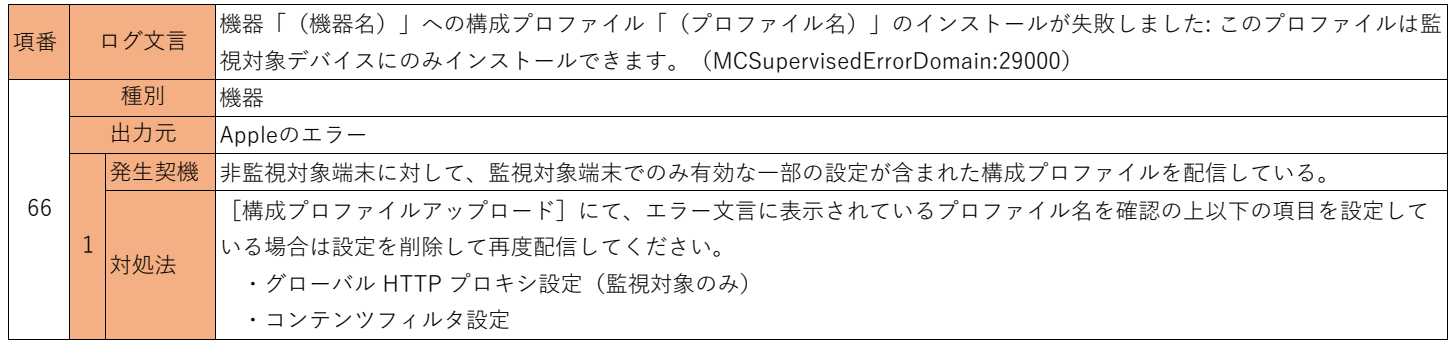

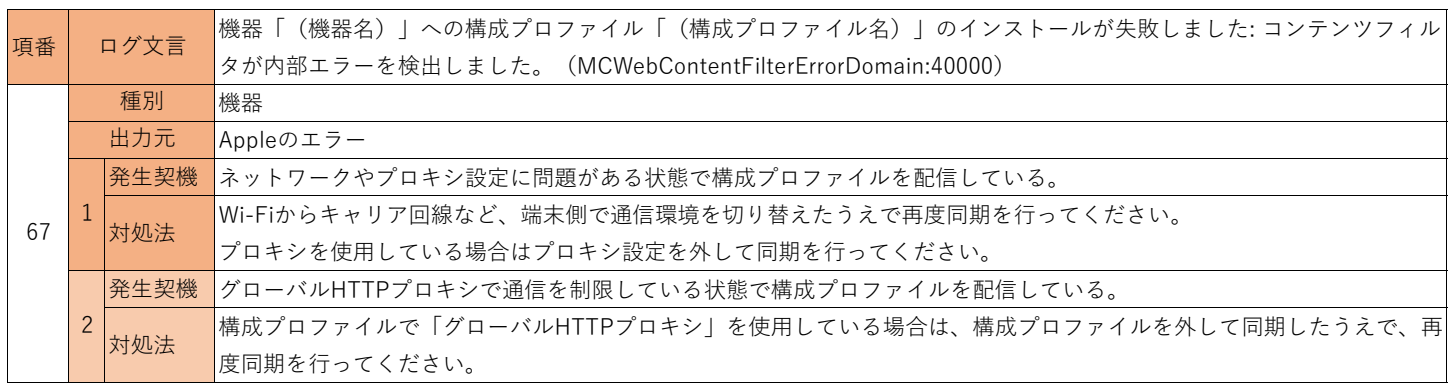

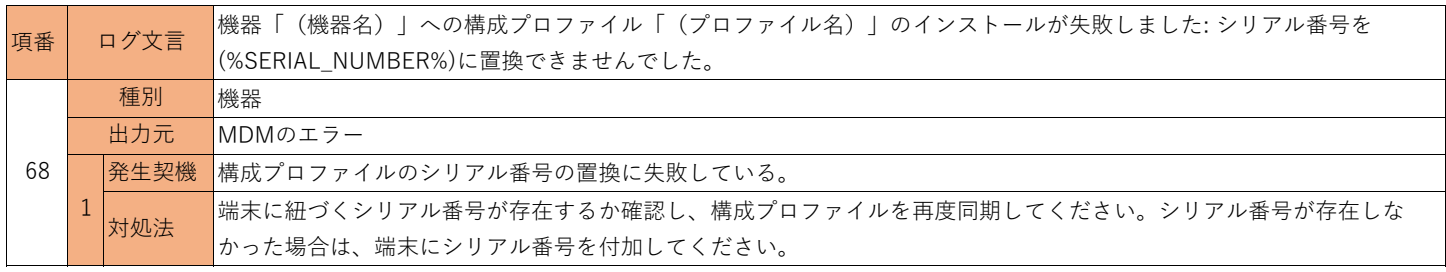

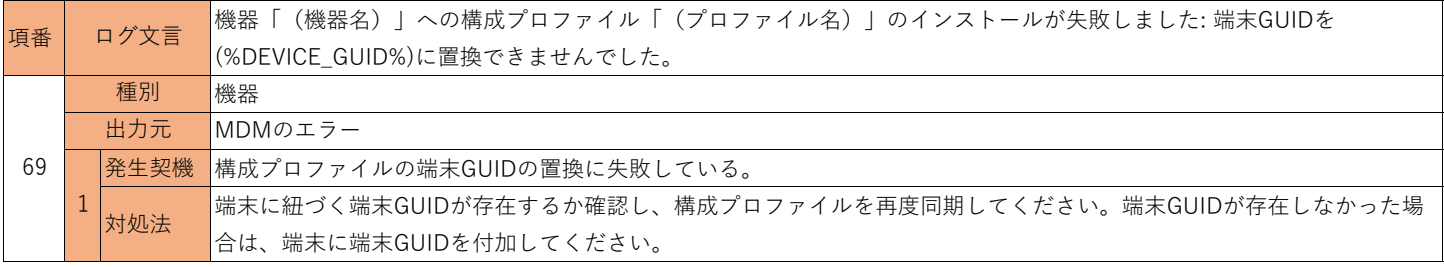

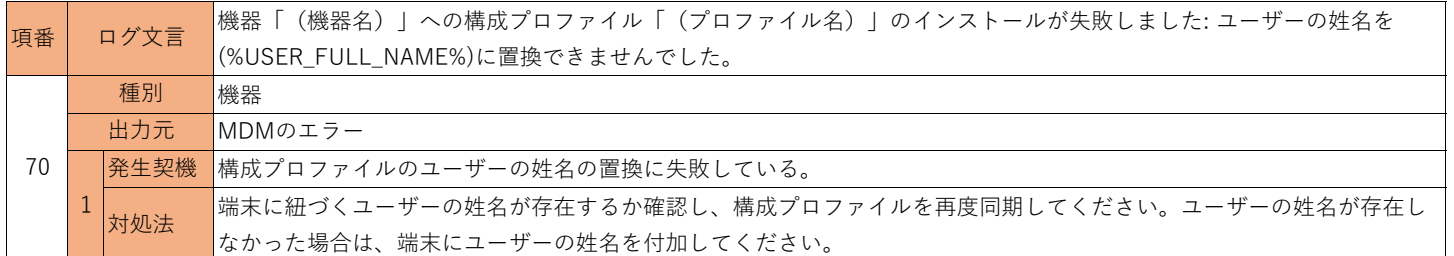

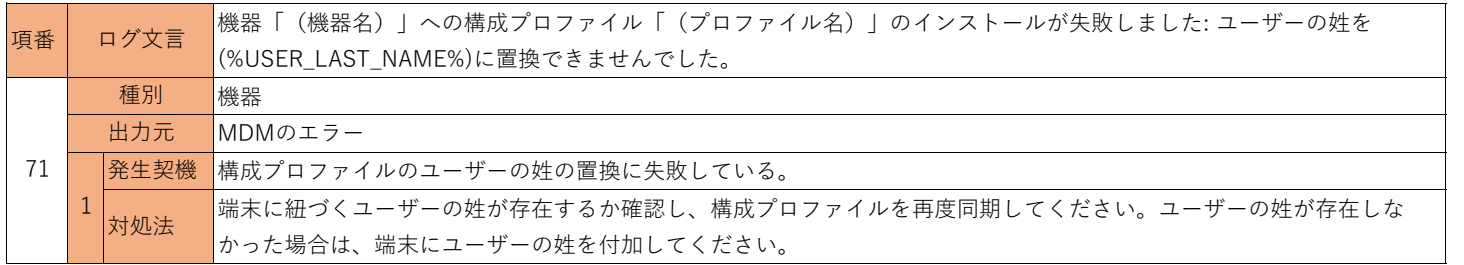

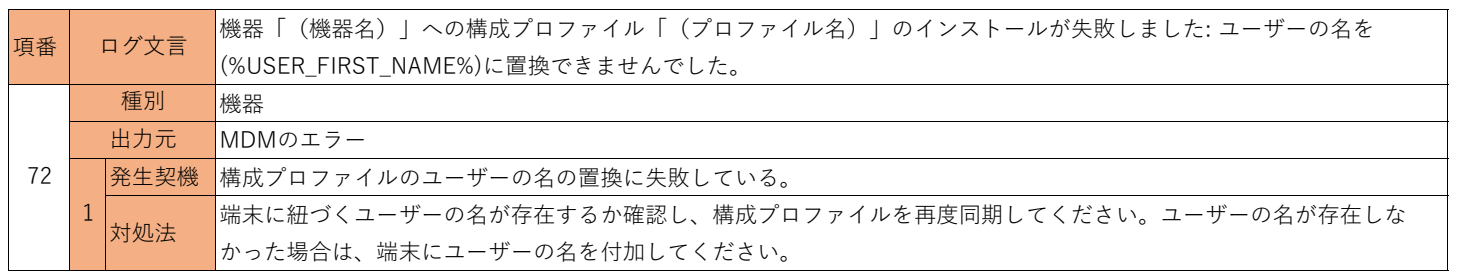

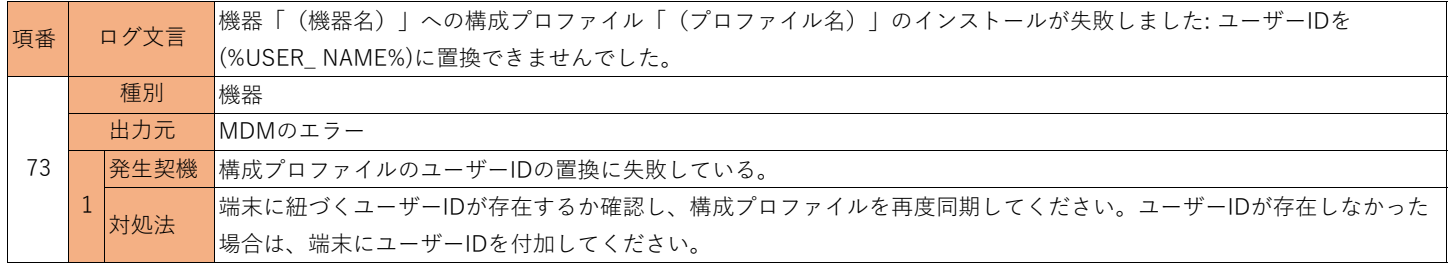

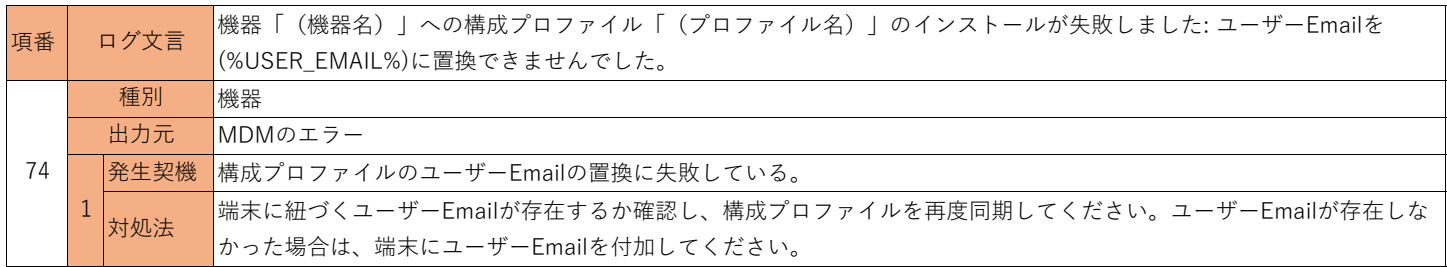

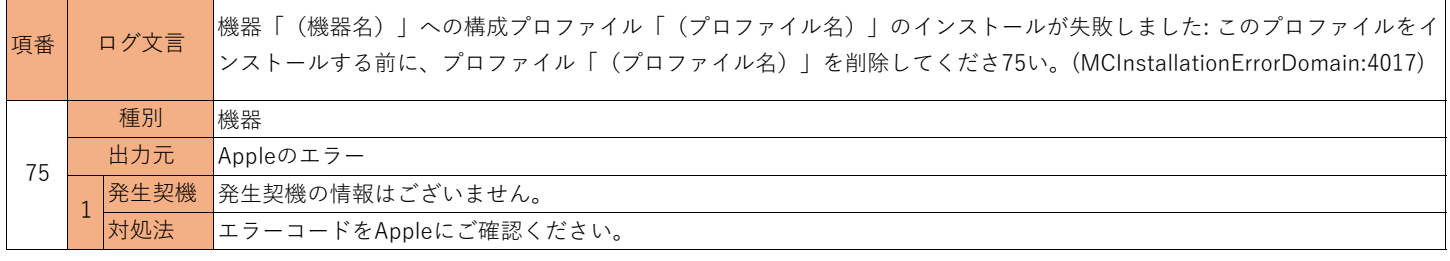

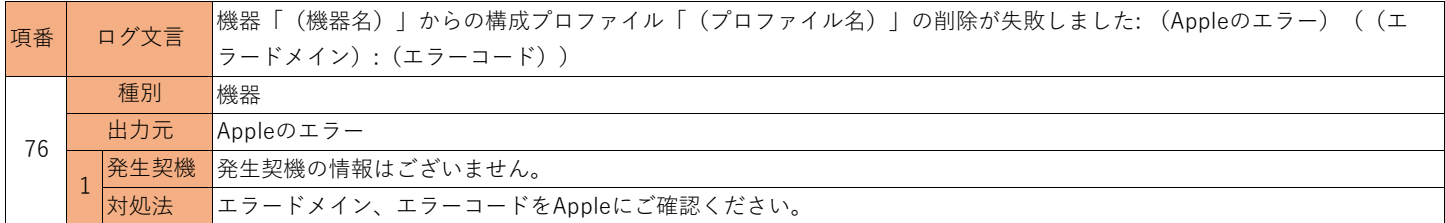

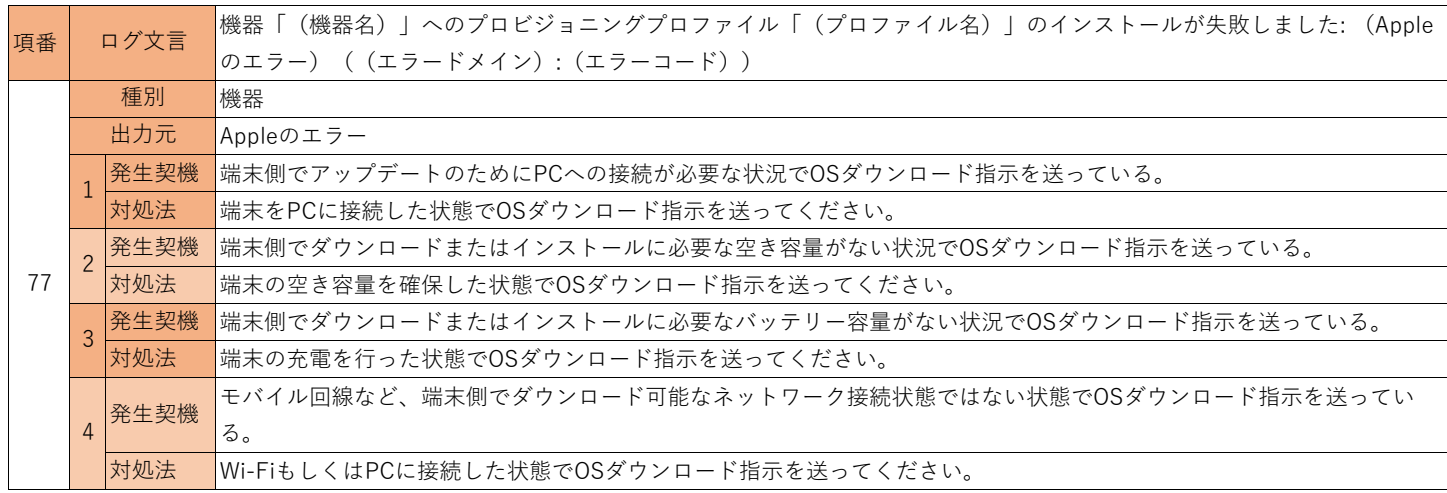

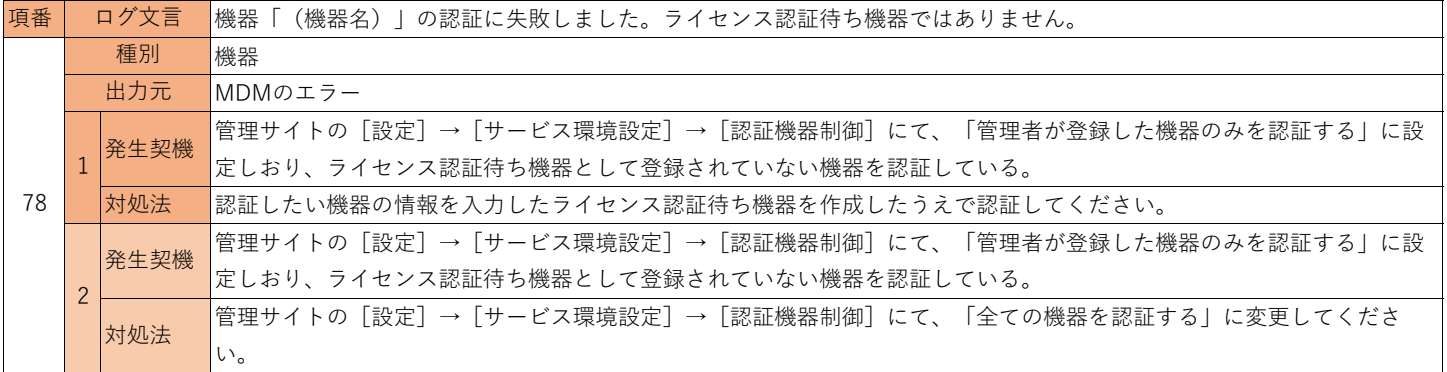

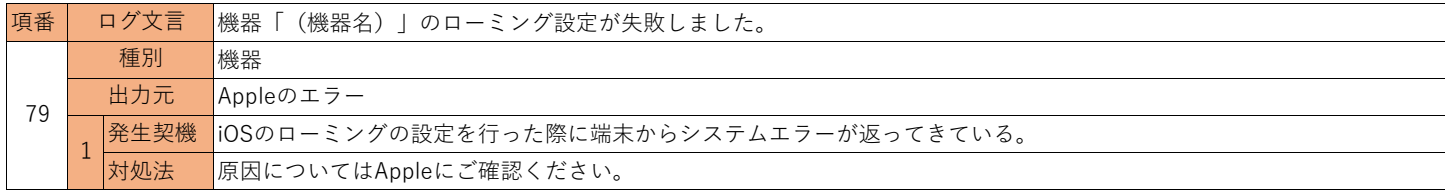

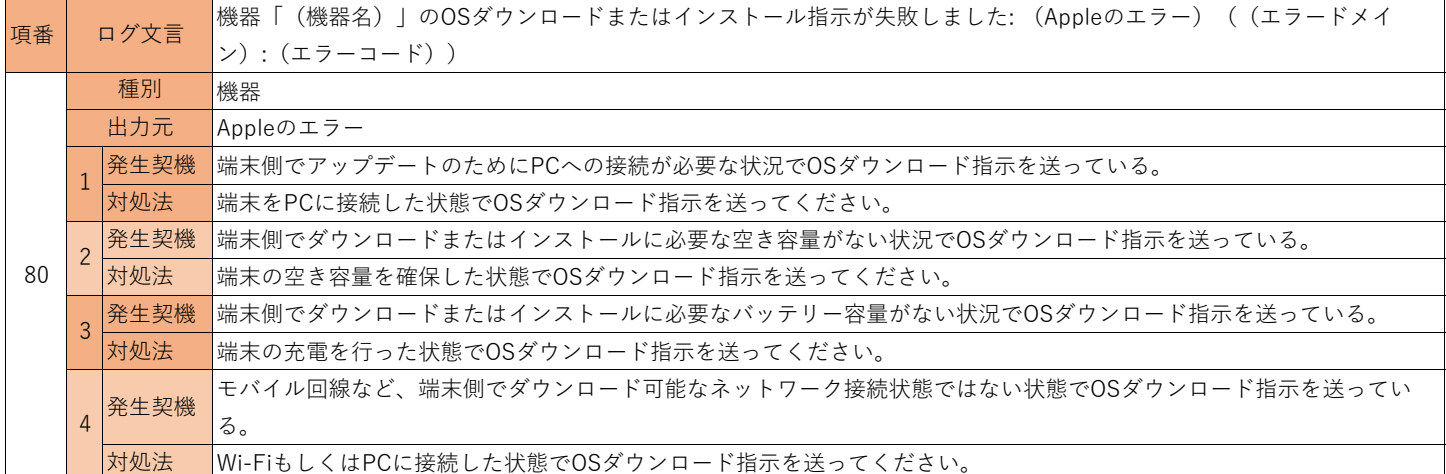

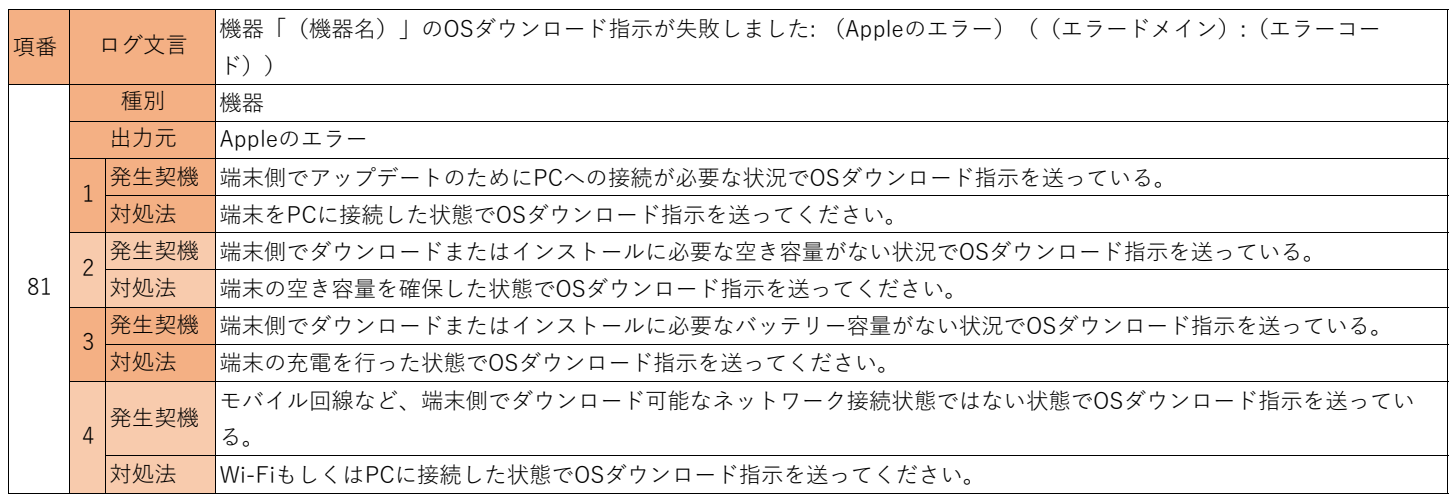

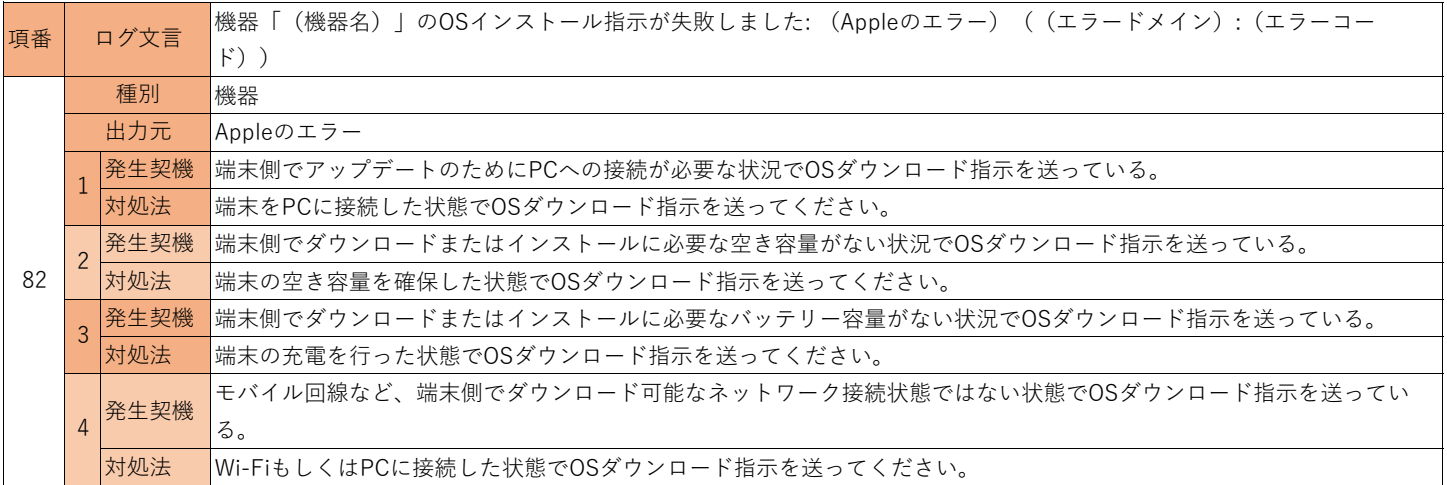

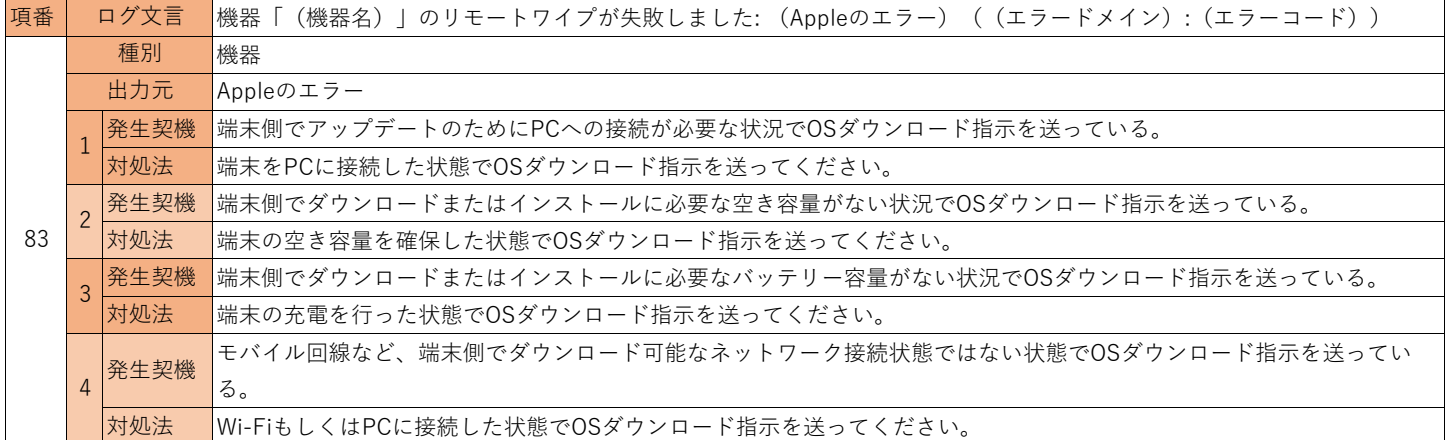

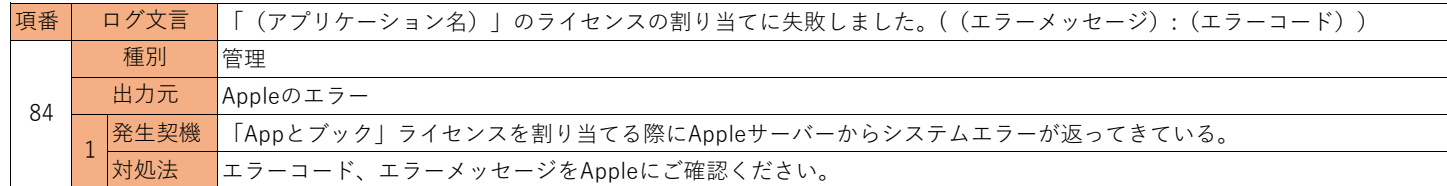

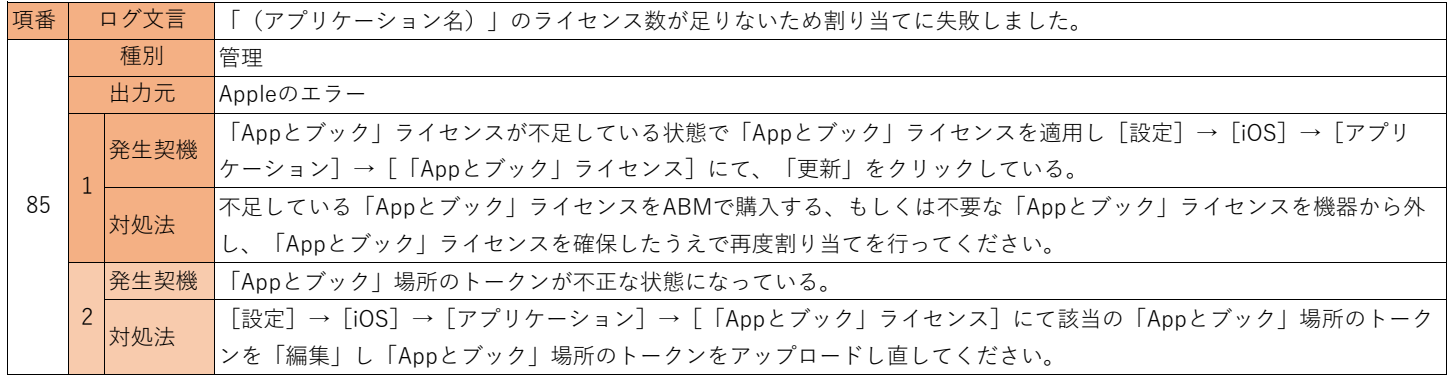

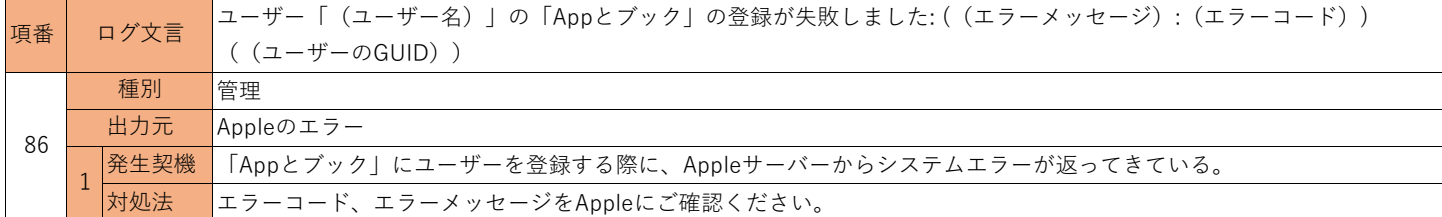

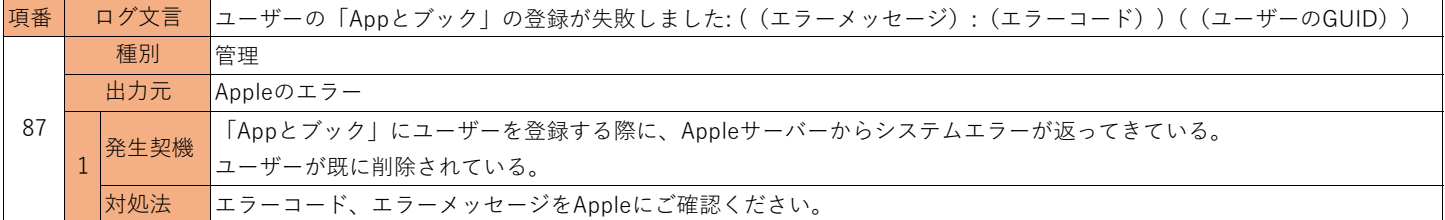

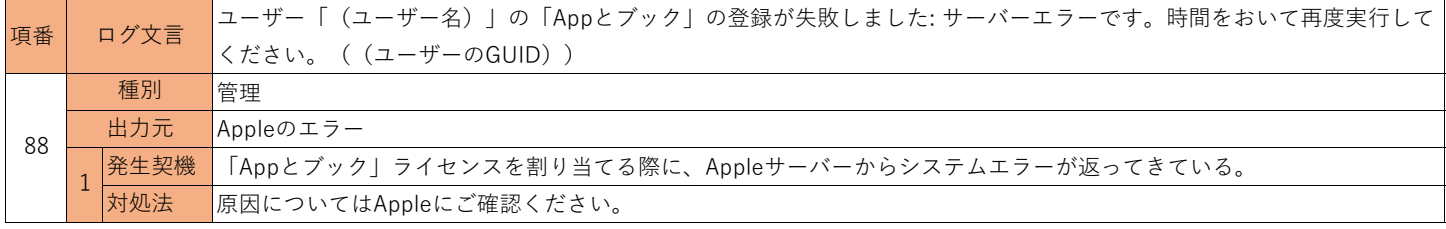

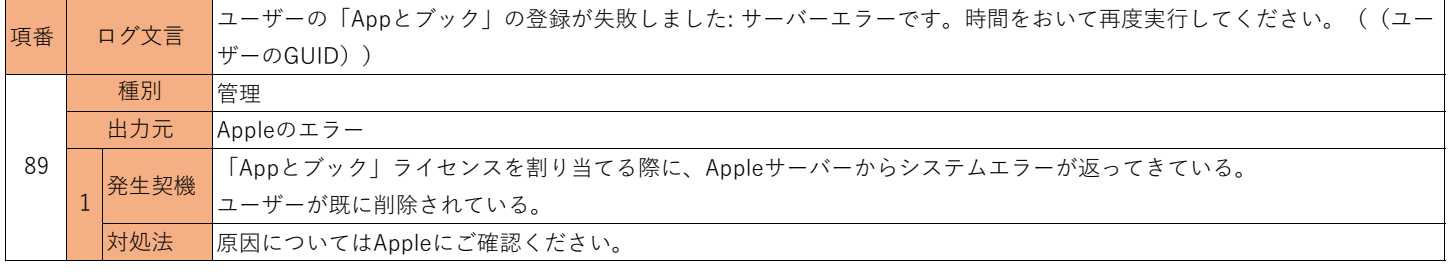

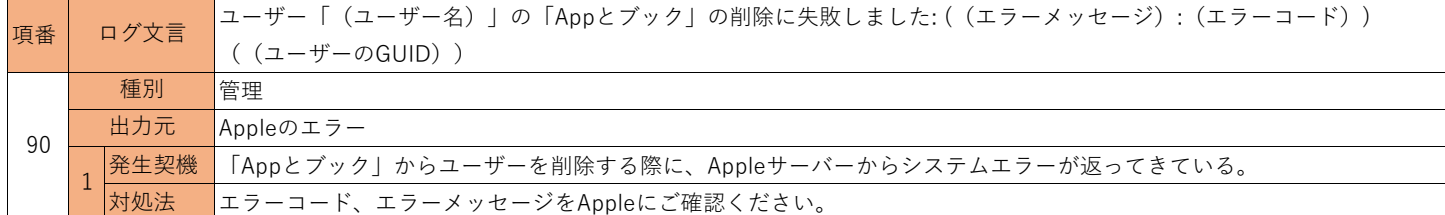

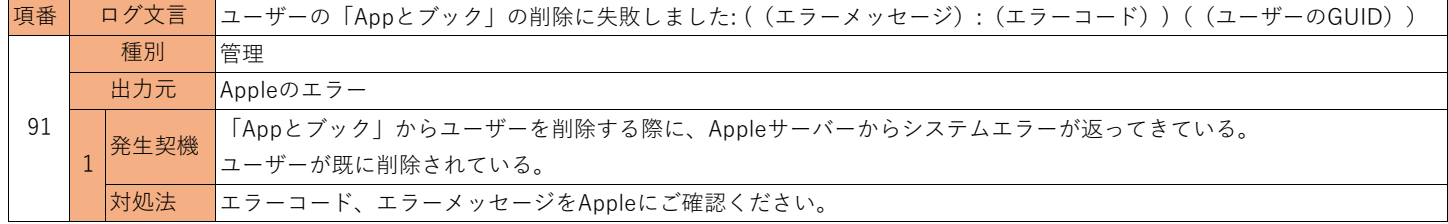

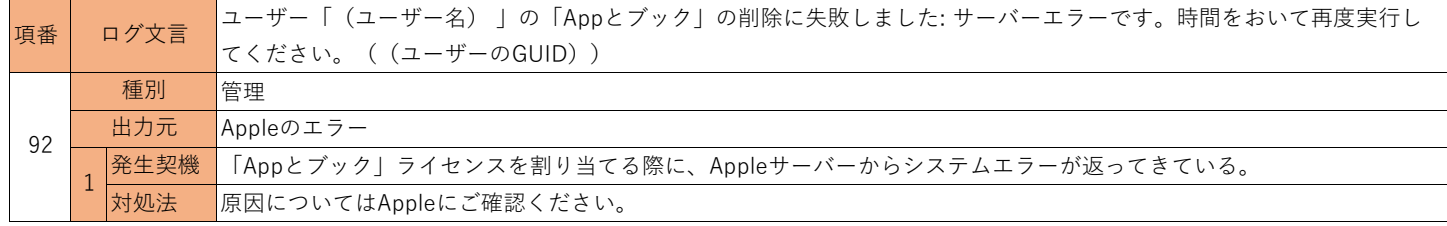

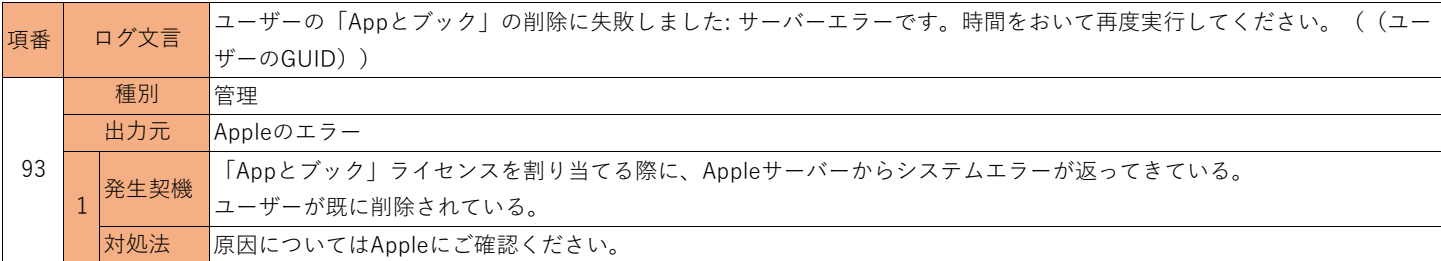

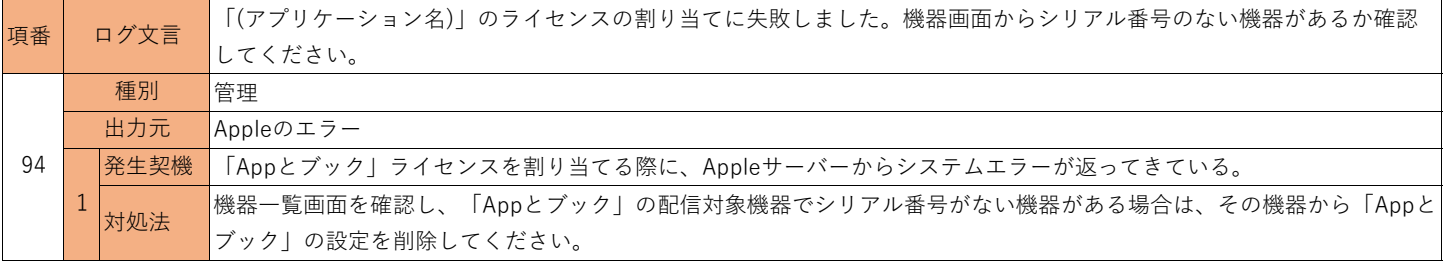

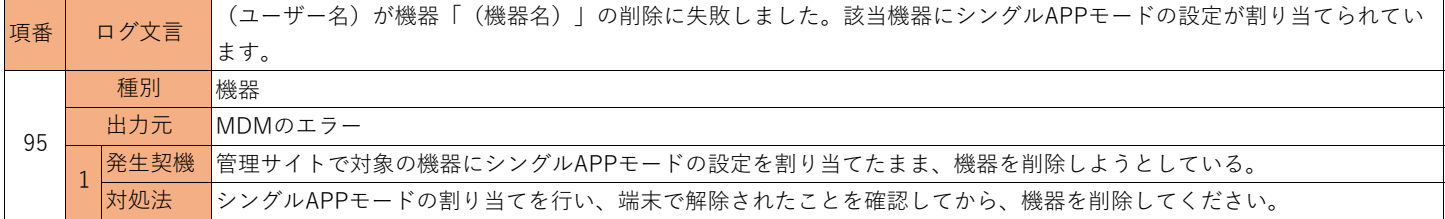

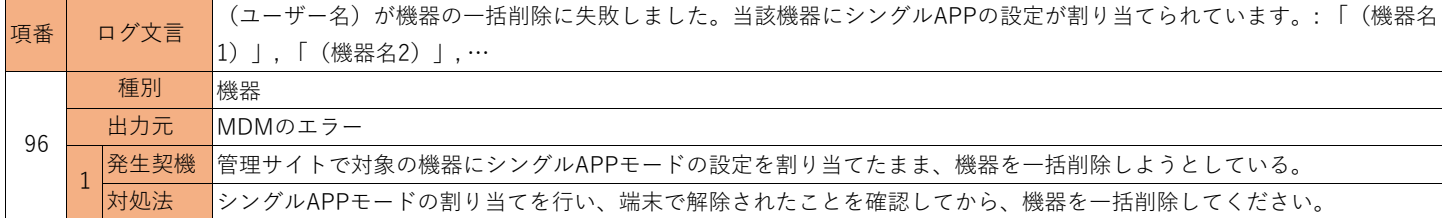

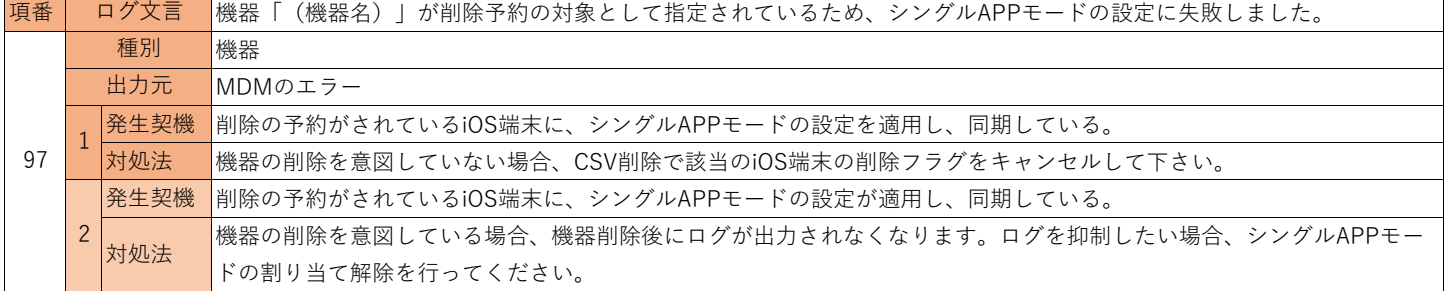

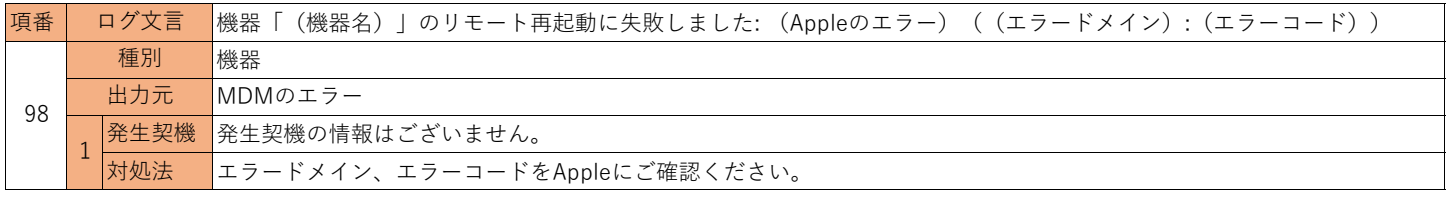

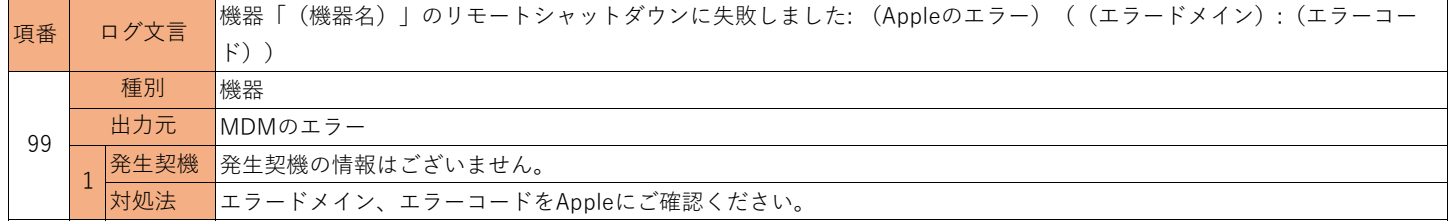

**4. Windowsエラーログ一覧**

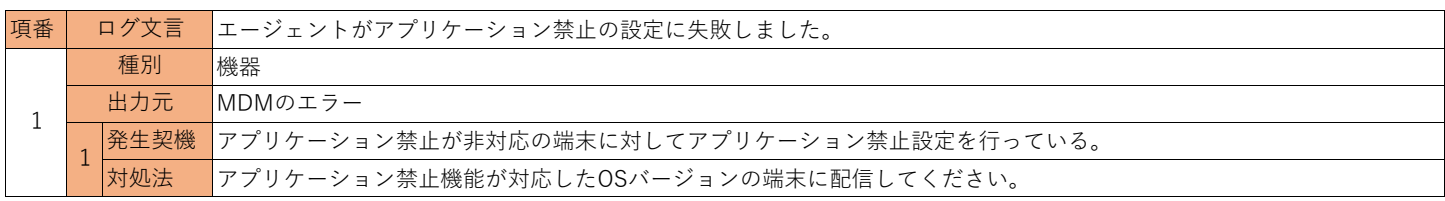

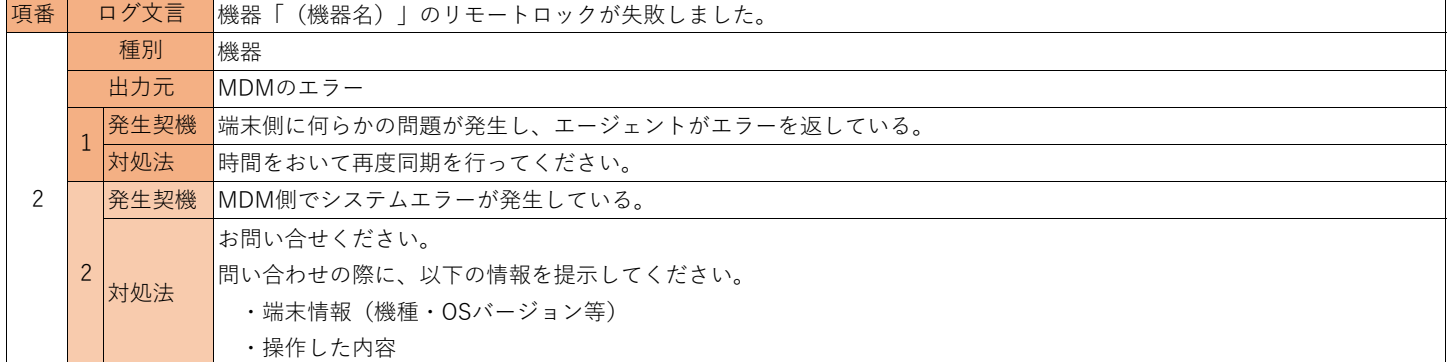

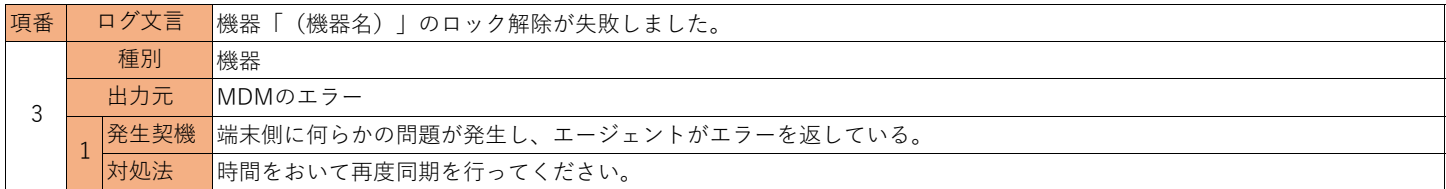

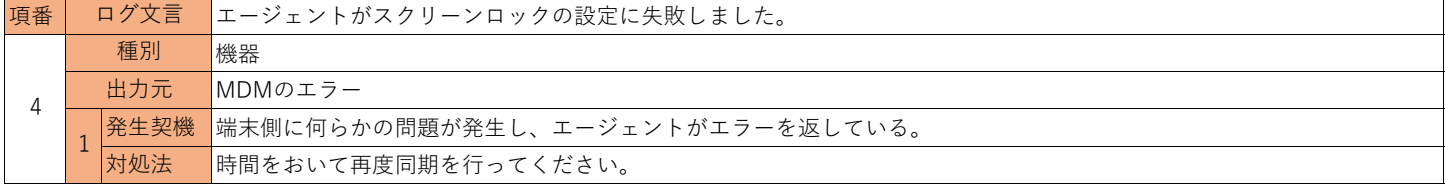

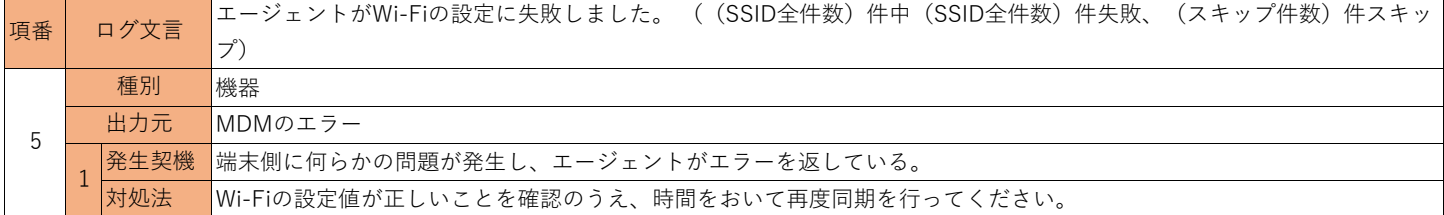

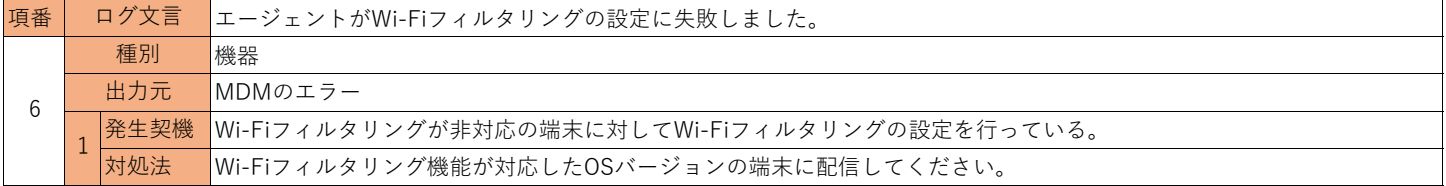

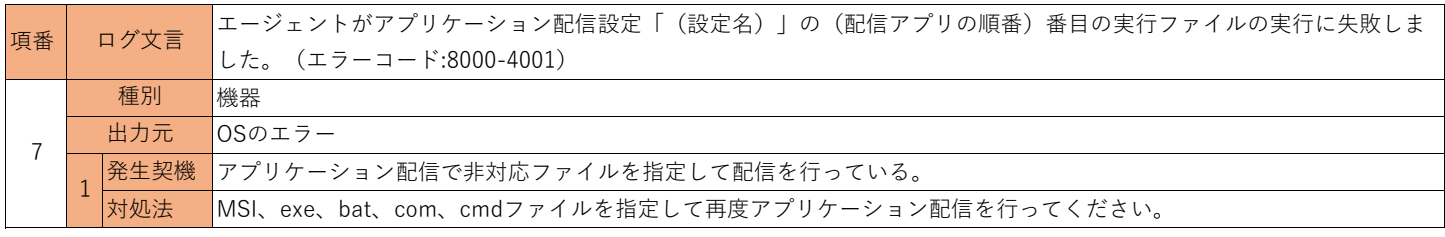

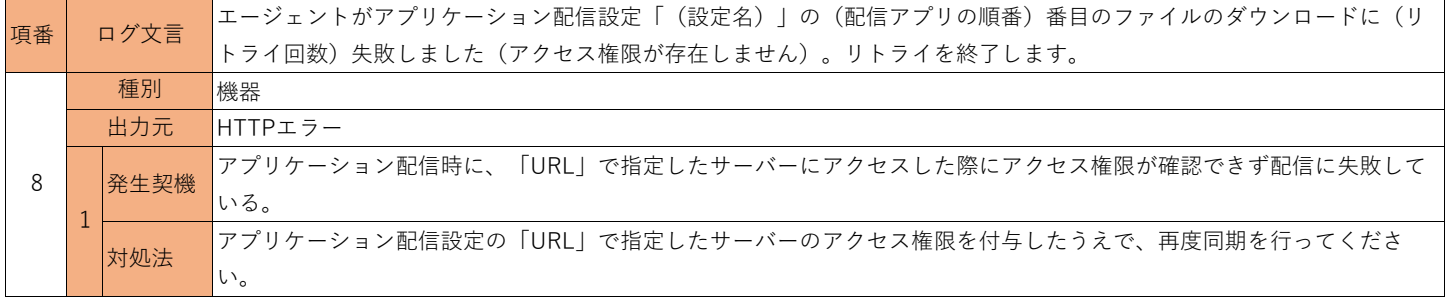

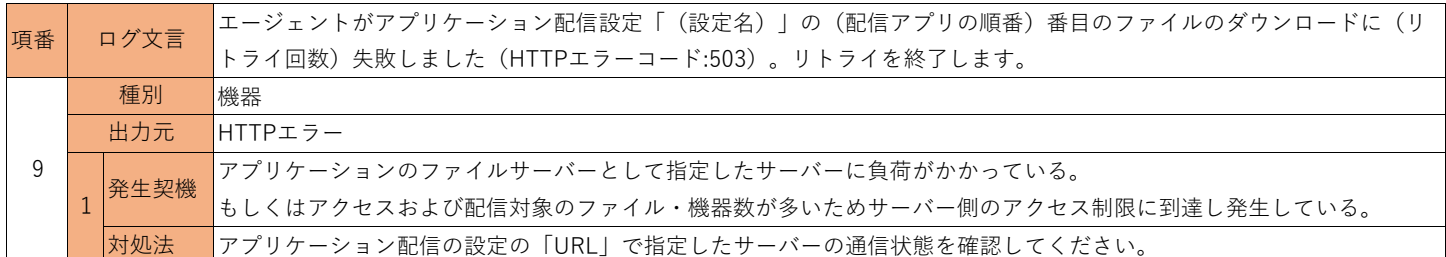

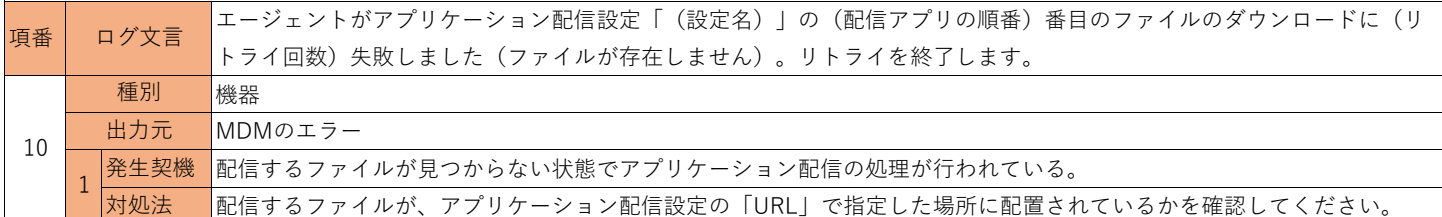

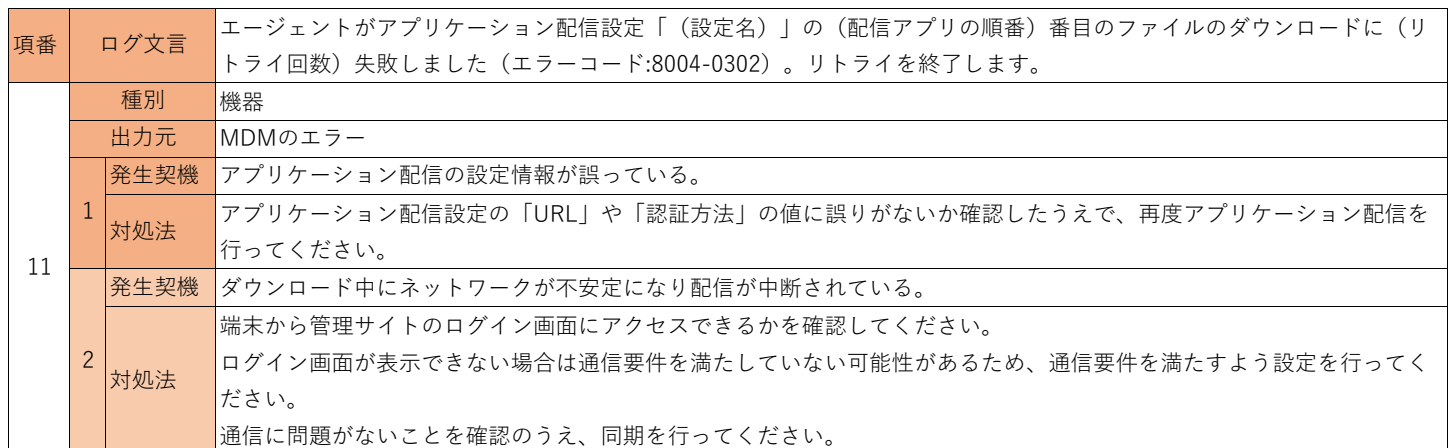

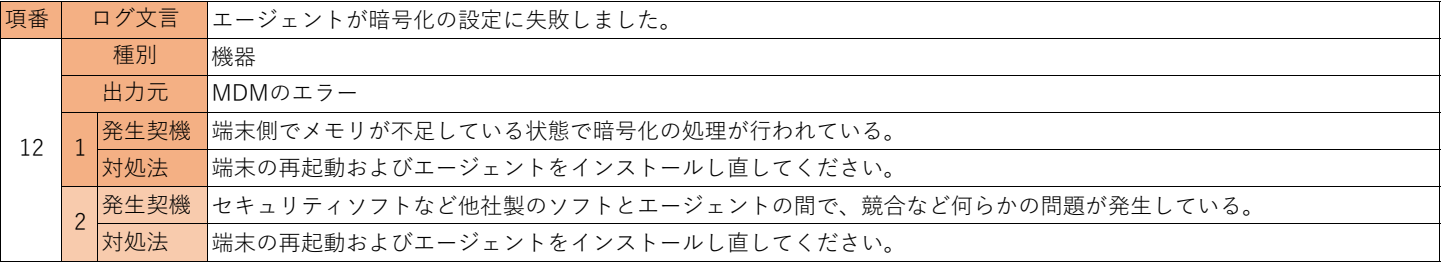

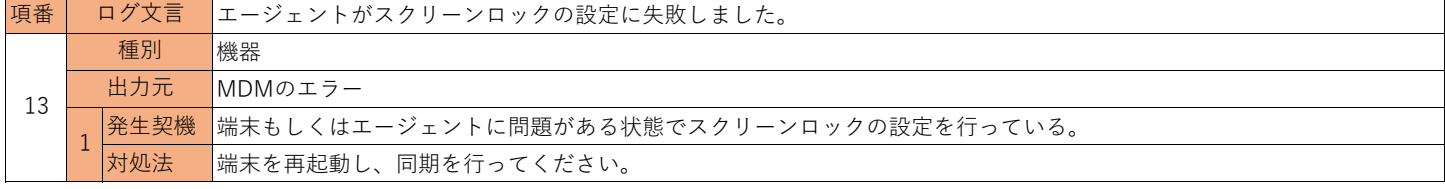

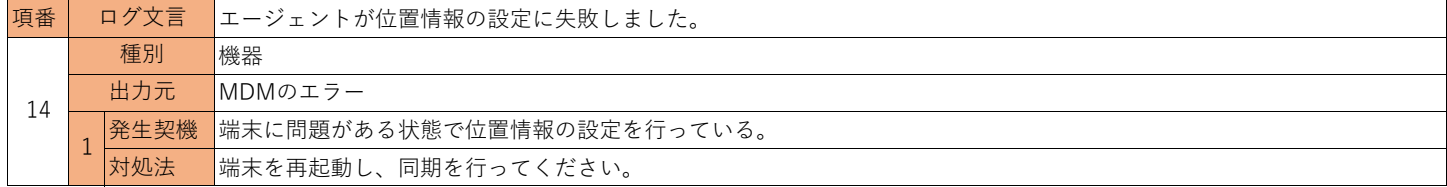

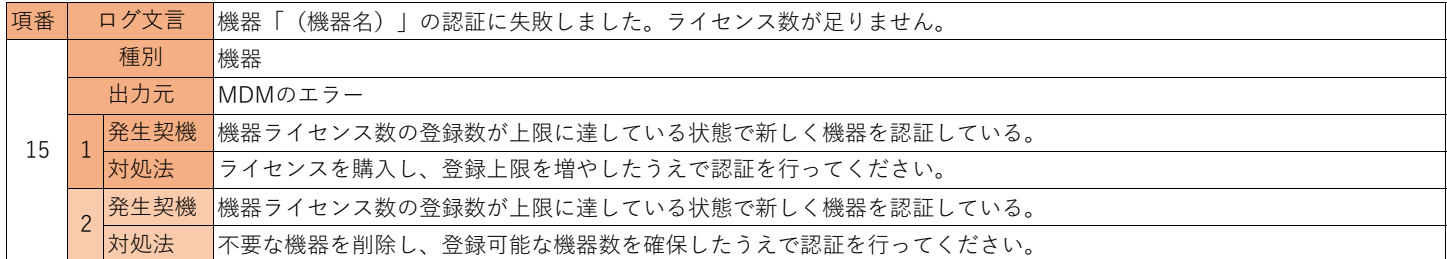

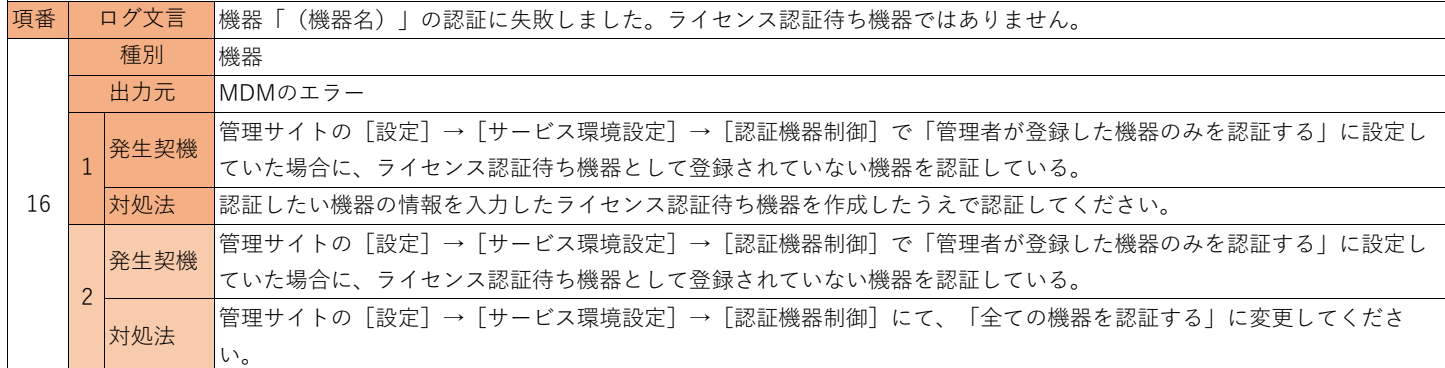

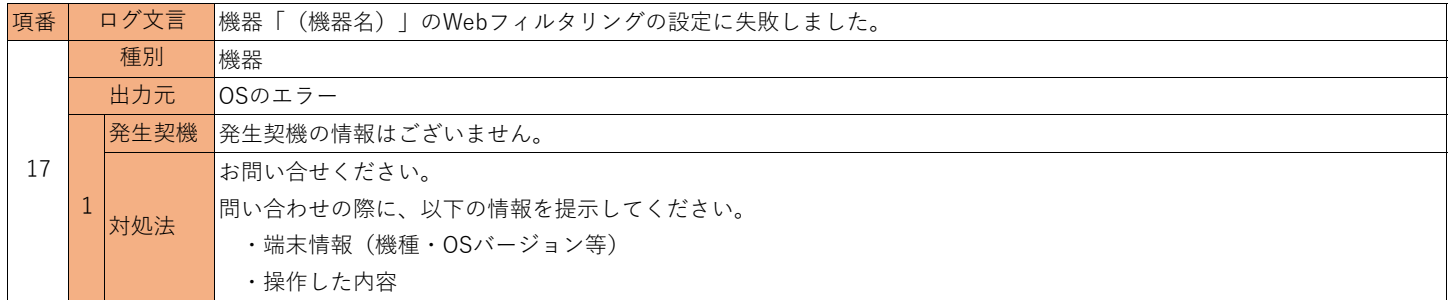

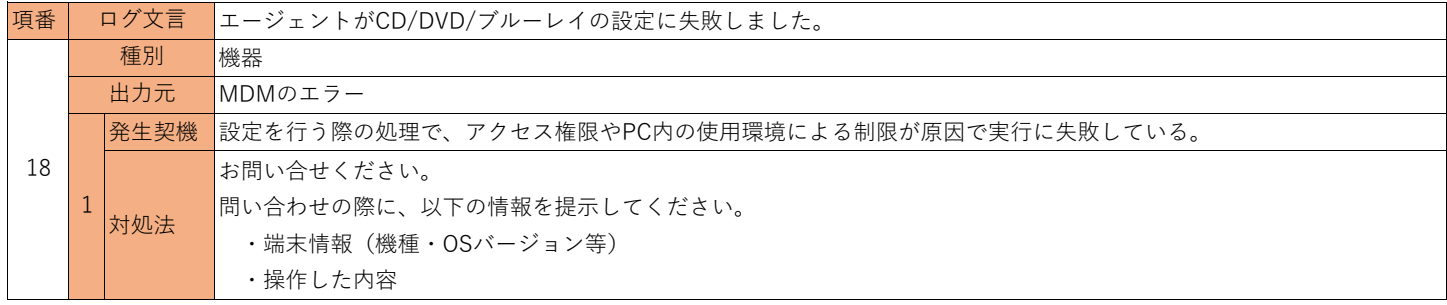

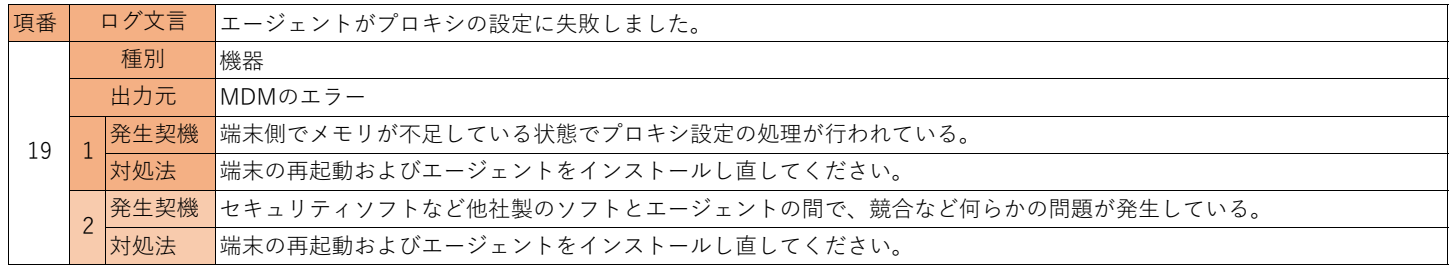

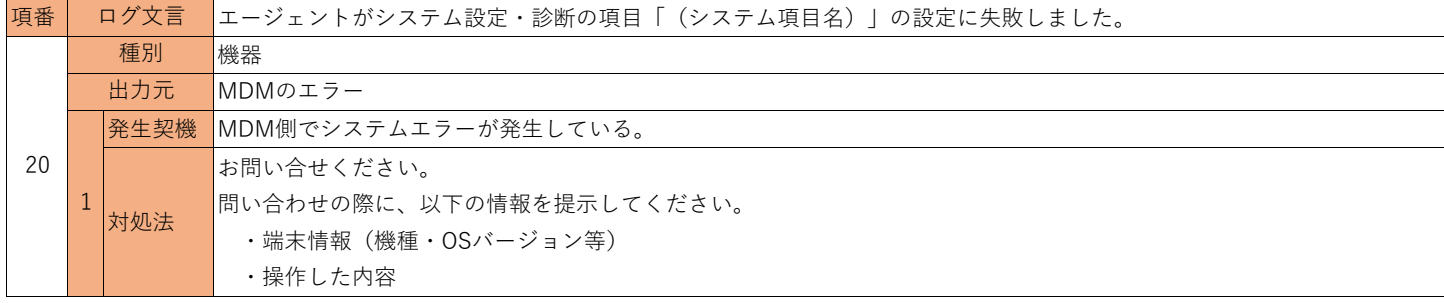

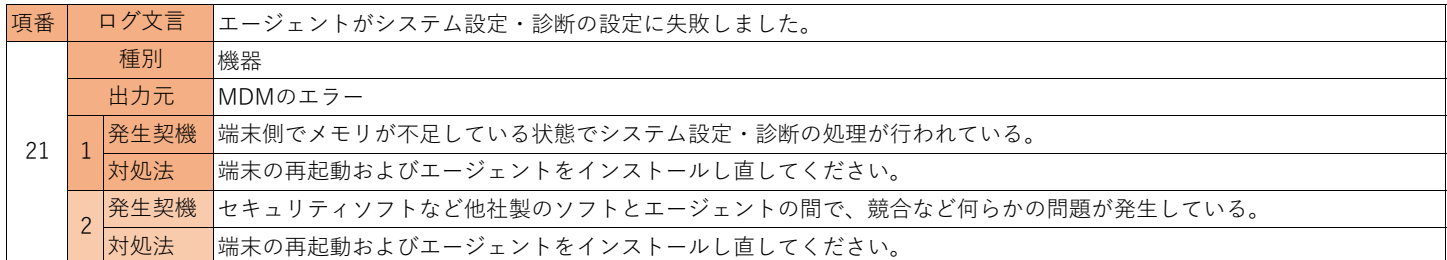

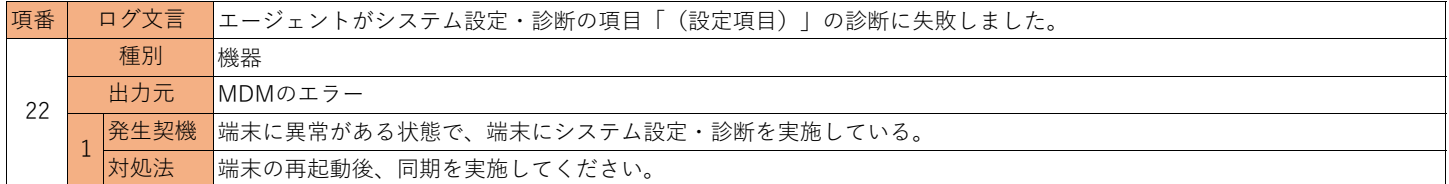

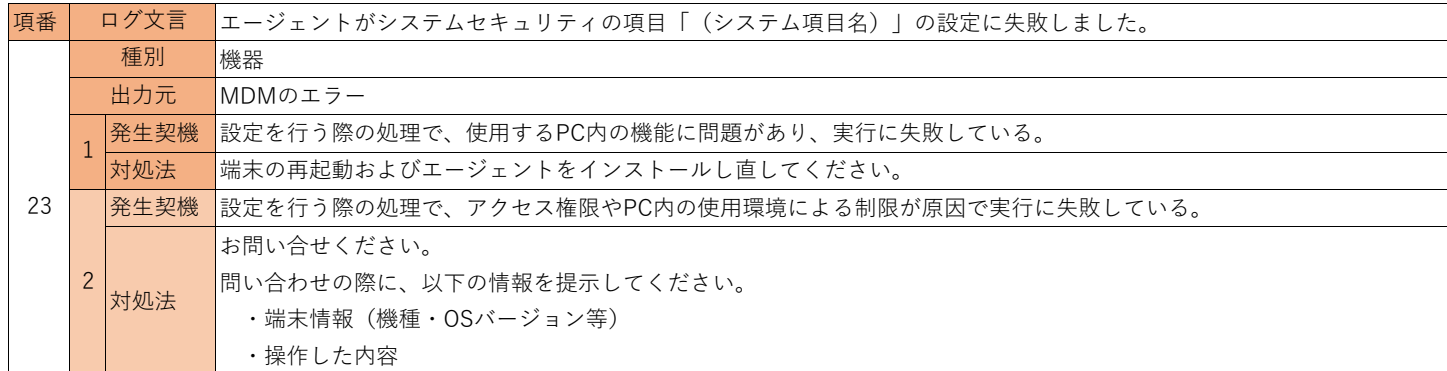

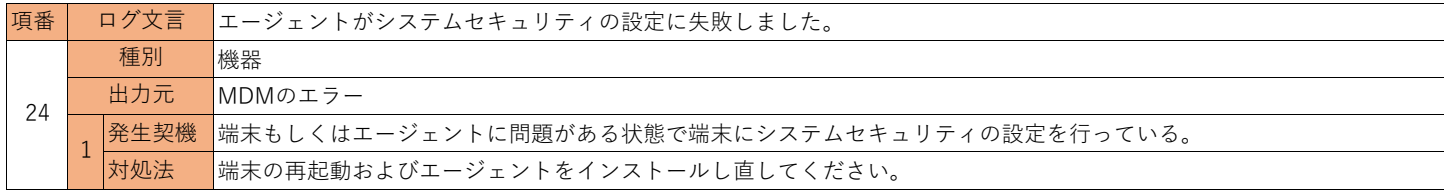

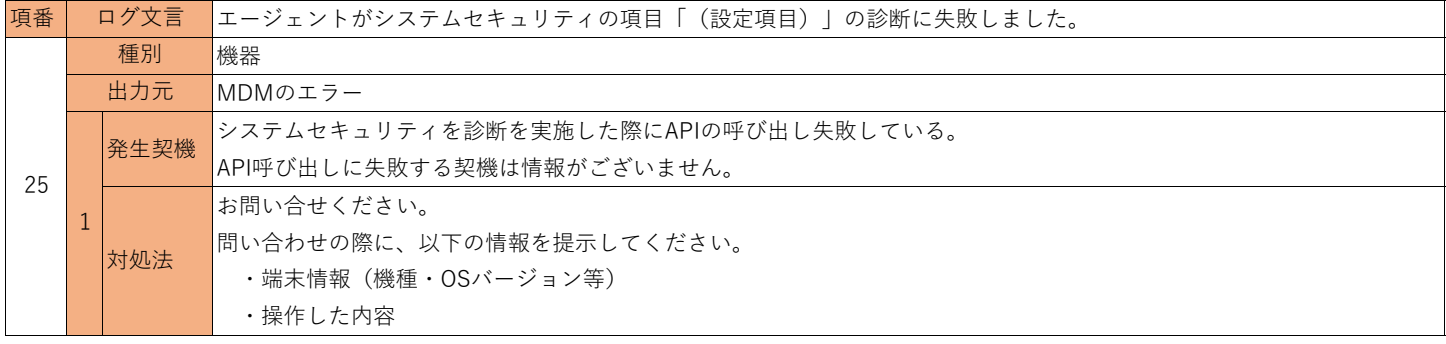

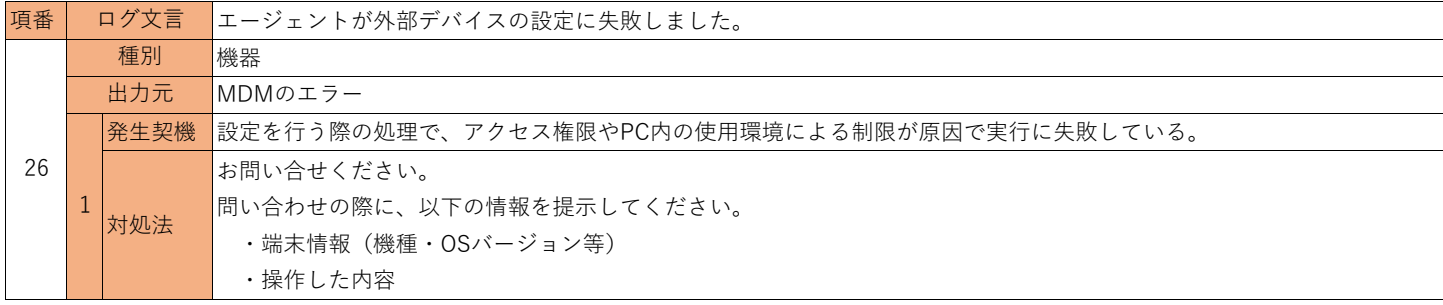

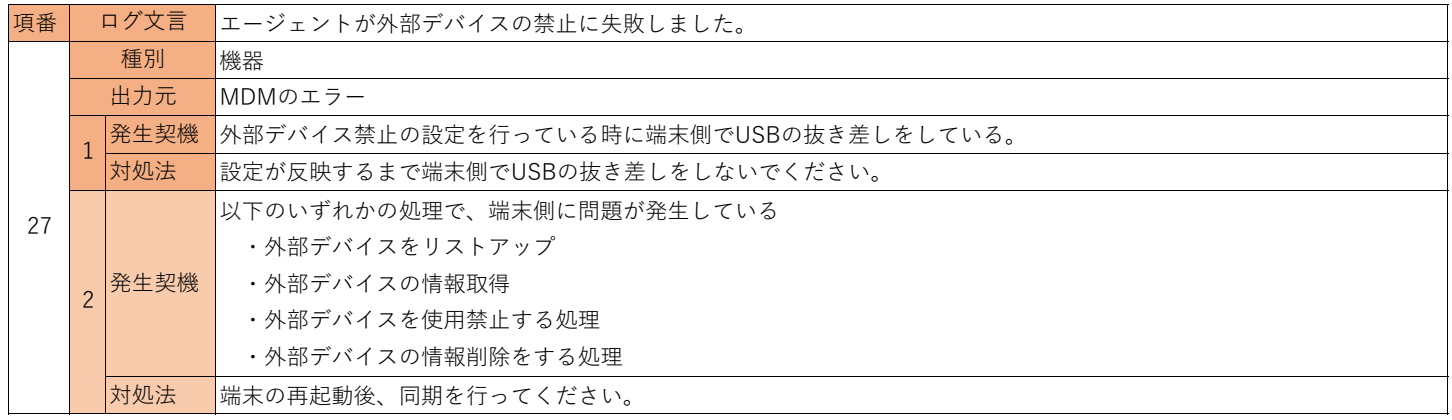

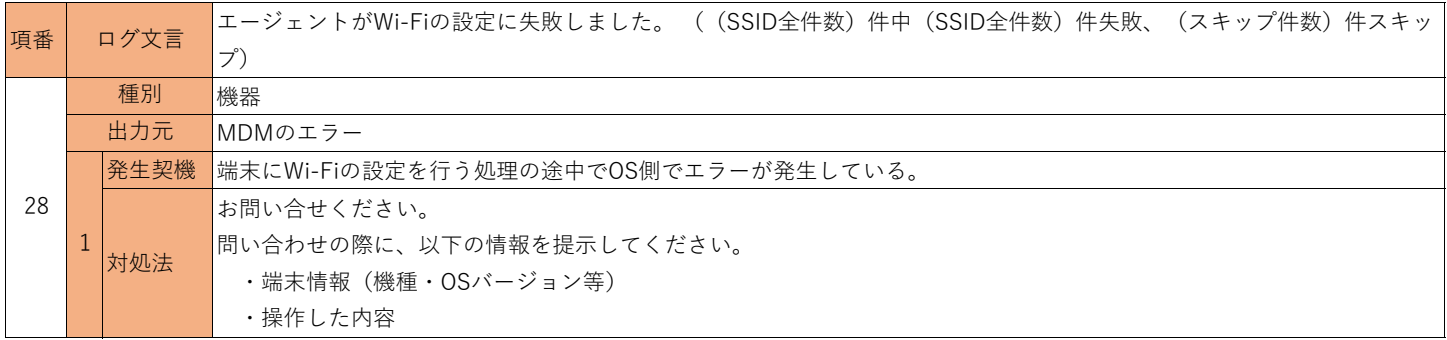

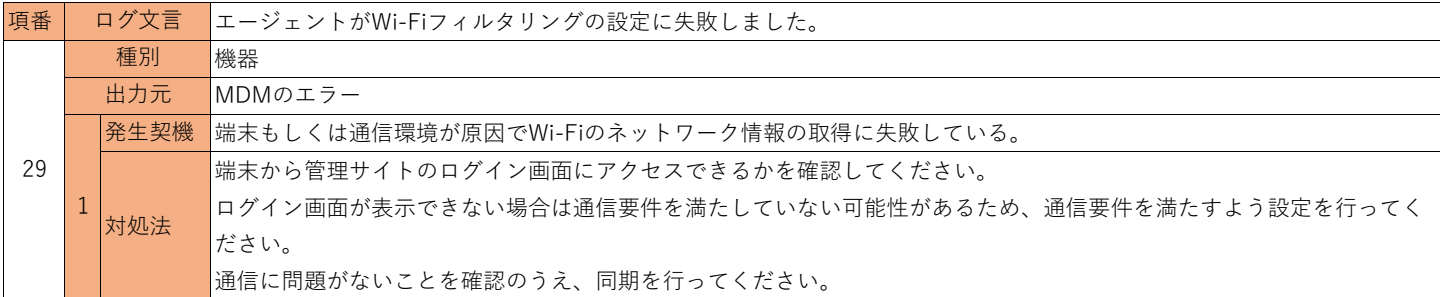